#### МИНИСТЕРСТВО ОБРАЗОВАНИЯ РЕСПУБЛИКИ БЕЛАРУСЬ Учреждение образования «Витебский государственный технологический университет»

# *CHANG*<br>CHANGER HUP OF MANUTER WERE MEDICINED KOMMBIOTERHBIE WHOOPMALWOHHBIE **ТЕХНОЛОГИИ**

Задания для тестового контроля знаний для студентов экономических специальностей го нески.<br>ФИТОПОТИЧЕСКИЙ УНИВЕРСИТЕТ

> Витебск 2018

Составители:

В. Л. Шарстнёв, Е. Ю. Вардомацкая

Рекомендовано к изданию редакционно-издательским советом УО «ВГТУ», протокол № 8 от 30.11.2017.

**СЛИЗИНИЕ ИНФОРМАЦИОННЫЕ ТЕХНОЛОГИИ:** ЗАДАНИЯ ДЛЯ тестового контроля знаний для студентов экономических специальностей / сост. В. Л. Шарстнёв, Е. Ю. Вардомацкая. – Витебск : УО «ВГТУ», 2018. – 59 с.

Настоящая методическая разработка представляет собой задания для тестового контроля знаний студентов дневной и заочной формы обучения по дисциплине «Компьютерные информационные технологии». Методическая разработка предназначена для проведения контролируемой самостоятельной работы студентов экономических специальностей дневной и заочной форм обучения, подготовке к промежуточному контролю знаний, зачетам и экзаменам. В. Л. Шарстнёв, Е. Ю. Вардомацкая<br>  $\gamma$  (Рекомендовано к изданию редакционно-издательским советом<br>  $\gamma$  VO «ВГТУ», протокол № 8 от 30.11.2017.<br> **Компьютерные** инф**ормационные технологии:** задания лля технологических сове

Методическая разработка может быть использована студентами всех факультетов, магистрантами и аспирантами при изучении соответствующих курсов и для самоподготовки.

**УДК 004 (07)** 

© УО «ВГТУ», 2018

# **СОДЕРЖАНИЕ**

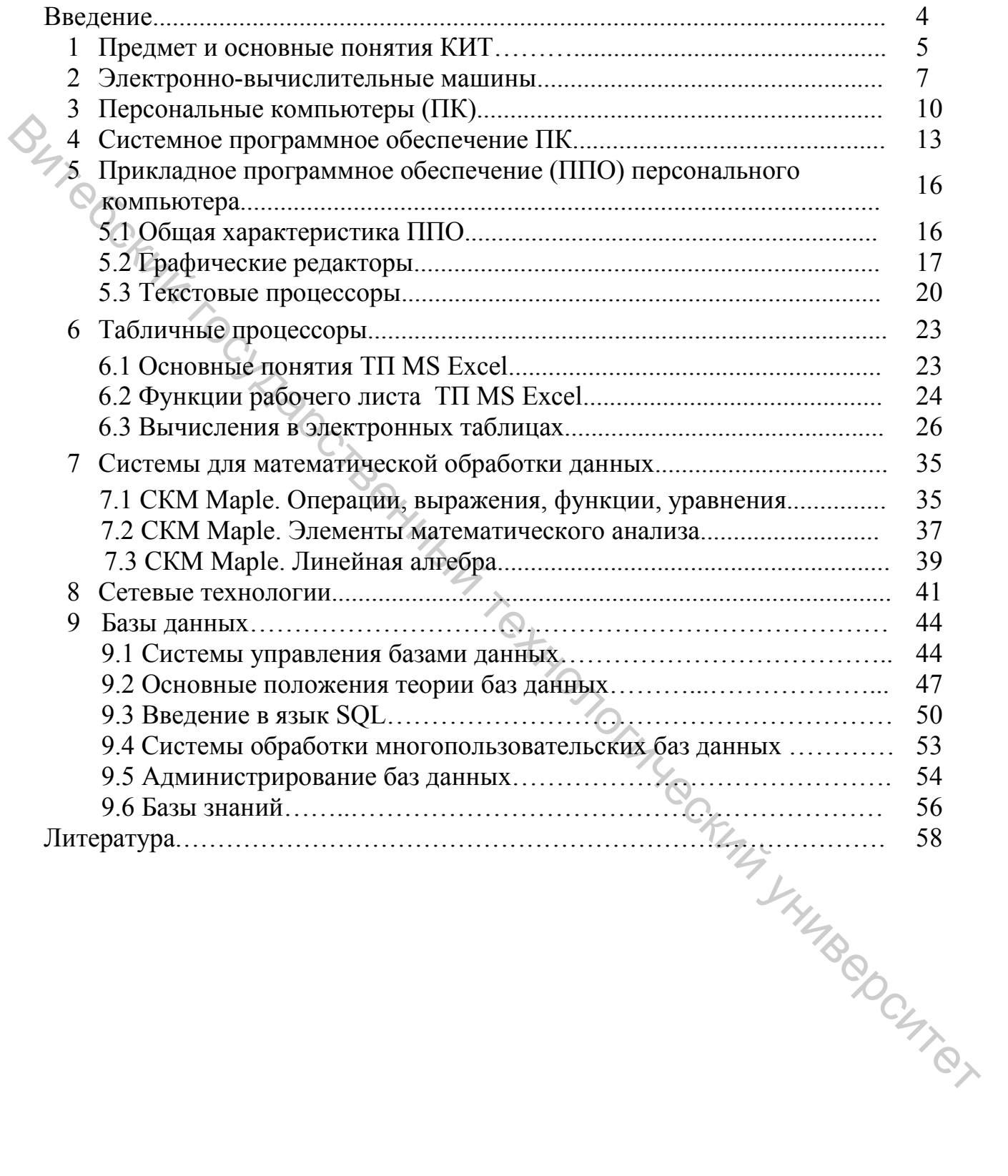

#### **Введение**

В результате изучения дисциплины «Компьютерные информационные технологии» студенты должны:

– овладеть базовыми понятиями информационных технологий;

– приобрести системные знания о принципах действия и структурной организации персональных компьютеров и компьютерных сетей;

– приобрести навыки уверенной работы на персональном компьютере по формированию текстовых, табличных и графических документов, динамических презентаций, использованию сервисов Internet;

– уметь работать со специальными пакетами прикладных программ;

– использовать техническое, программное, математическое и информационное обеспечение информационных систем для решения прикладных задач;

– пользоваться современными программными средствами для решения задач конкретной предметной области;

Данная методическая разработка построена таким образом, чтобы максимально активизировать самостоятельную работу студентов под руководством преподавателя при закреплении знаний по базовым темам дисциплин цикла «Компьютерные информационные технологии»: — придмет и основный технологических зативистов и при использования государственный технологический государственный государственный государственный государственный технологическое, при применении пакетами прикладных зада

– предмет и основные понятия информационных технологий;

– электронно-вычислительные машины;

- технические средства персонального компьютера;
- системное программное обеспечение;
- прикладное программное обеспечение:
	- компьютерная графика,
	- текстовые процессоры,
	- табличные процессоры;

– системы для математической обработки данных;

- компьютерное моделирование технических задач;
- компьютерные сети;
- базы данных;

– структурированный язык запросов SQL.

Для удобства работы и повышения степени усвоения материала крупные темы разбиты на разделы так, чтобы количество тестовых заданий в каждом разделе темы не превышало двадцати. База заданий по всем темам составляет 300 вопросов.

Тестовые задания методической разработки могут быть использованы как для контролируемой самостоятельной работы студентов, так и для контроля знаний студентов всех специальностей дневного и заочного отделений, изучающих дисциплины информационного направления.

#### 1 ПРЕДМЕТ И ОСНОВНЫЕ ПОНЯТИЯ КИТ

Прочитайте внимательно задания теста и последовательно ответьте на них. В каждом задании может быть один, два и более правильных ответов.

#### 1. Информатика  $-$  это...

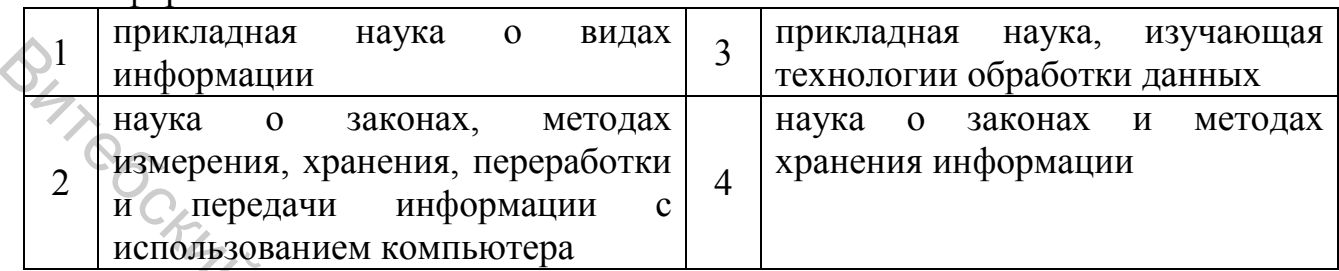

#### 2. Информационная культура общества предполагает...

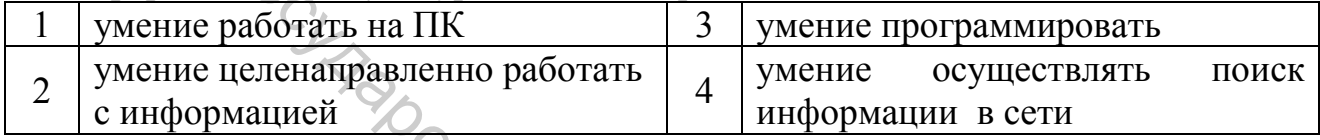

#### 3. Информационные ресурсы общества - это...

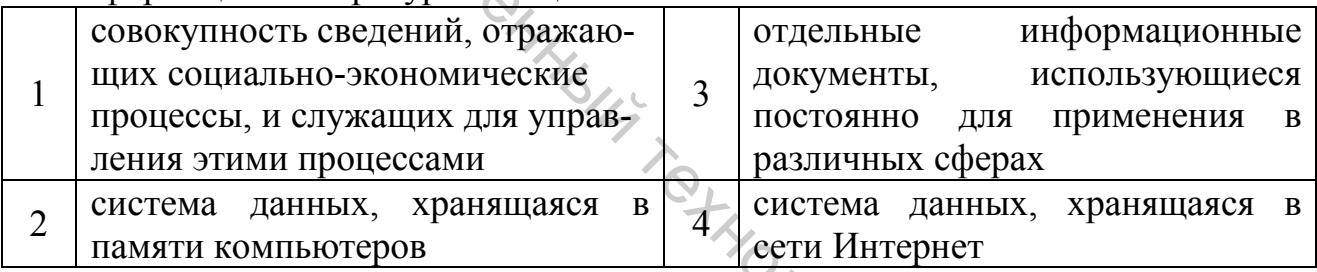

4. Какое максимальное количество различных кодов символов можно представить с помощью двоичного числа, содержащего 16 бит?

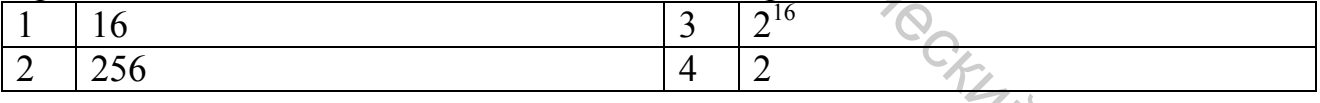

5. Какое максимальное количество различных кодов символов можно представить с помощью двоичного числа, содержащего 8 бит?

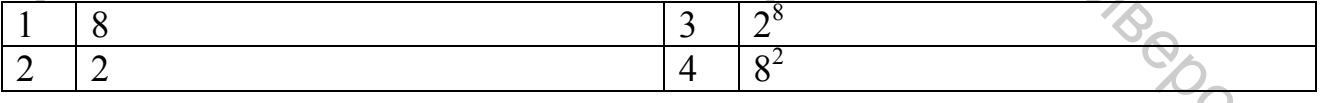

6. Что из нижеперечисленного относится к понятию «экономическая информация»?

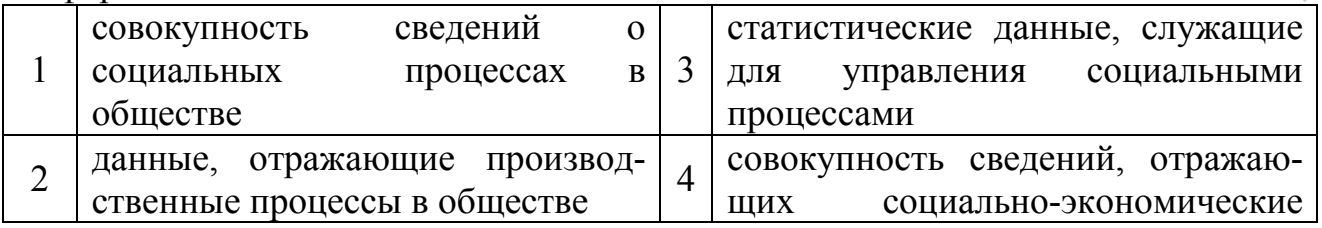

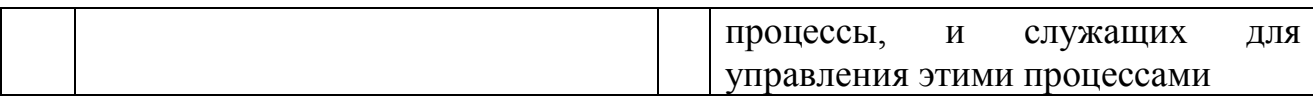

#### 7. По месту возникновения экономическая информация классифицируется как...

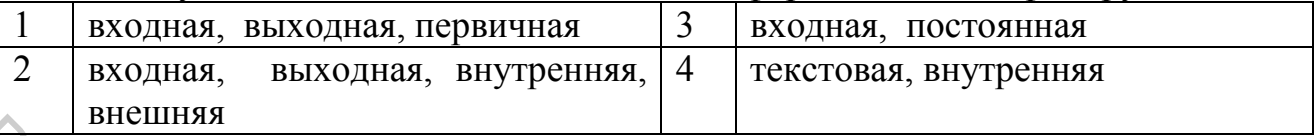

# 8. По стадии обработки экономическая информация классифицируется на...

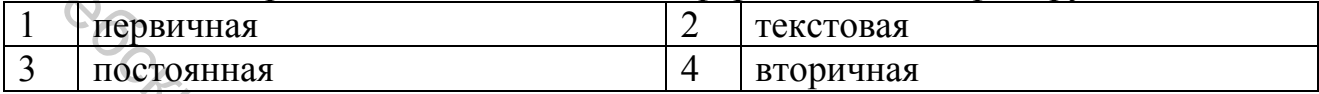

# 9. По функциям управления экономическая информация подразделяется на...

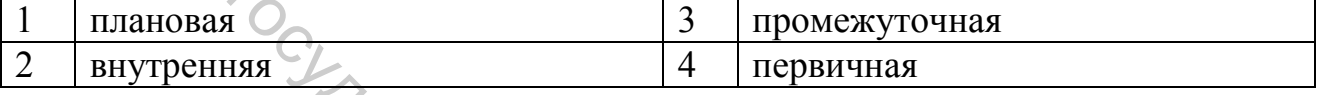

# 10. Под документальностью экономической информации понимается...

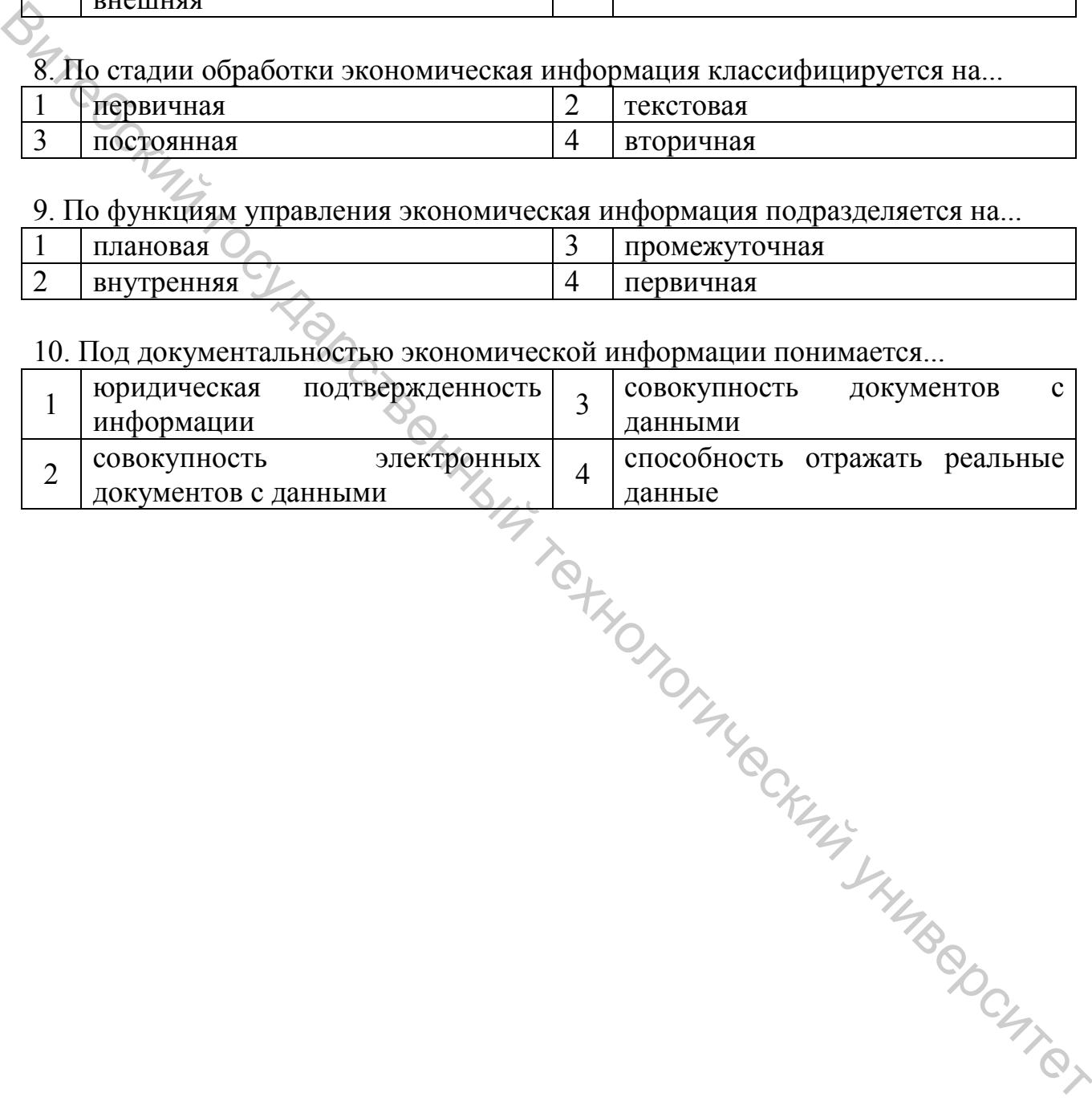

#### 2 ЭЛЕКТРОННО-ВЫЧИСЛИТЕЛЬНЫЕ МАШИНЫ

Прочитайте внимательно задания теста и последовательно ответьте на них. В каждом задании может быть один, два и более правильных ответов.

После выполнения заданий теста проверьте себя.

#### 1. Электронно-вычислительная машина (ЭВМ) – это...

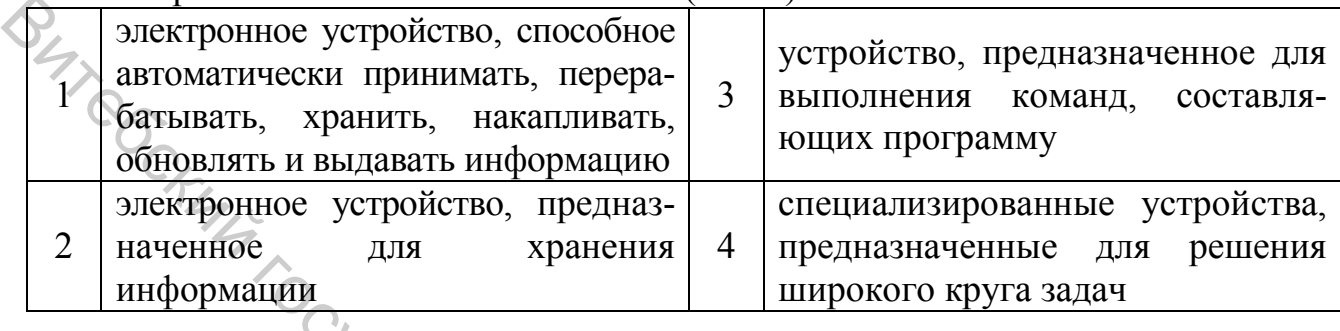

 $2.$ Производительность компьютера определяется следующими характеристиками...

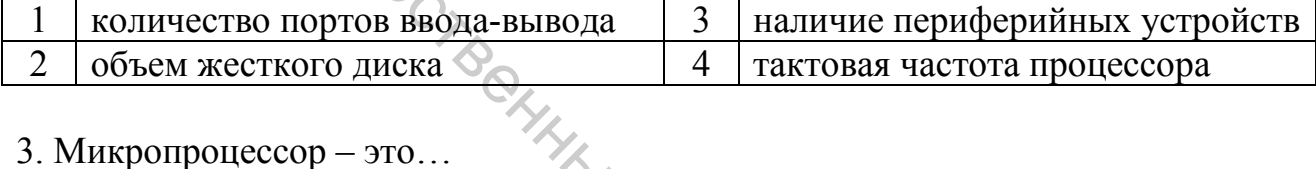

#### 3. Микропроцессор – это...

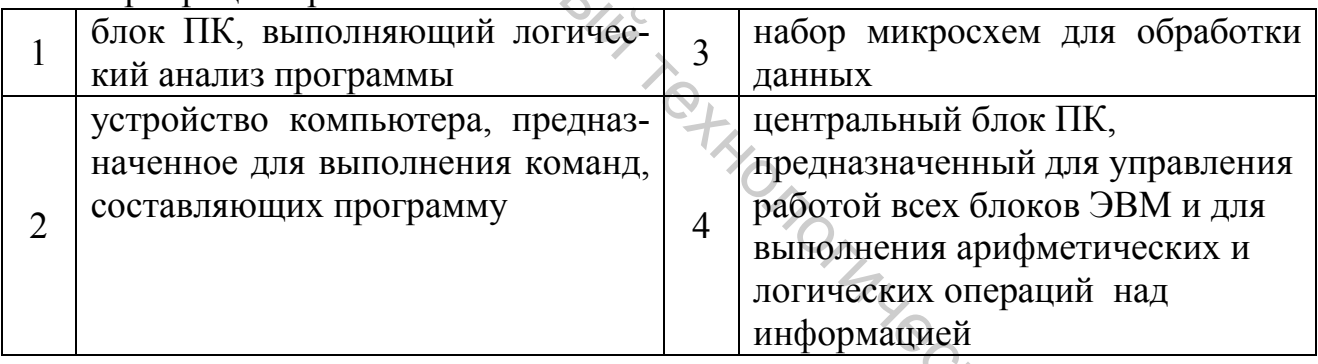

4. Модель, устанавливающая состав, порядок и принципы взаимодействия компонентов, входящих в комплект компьютера, - это...  $\mathcal{L}$ 

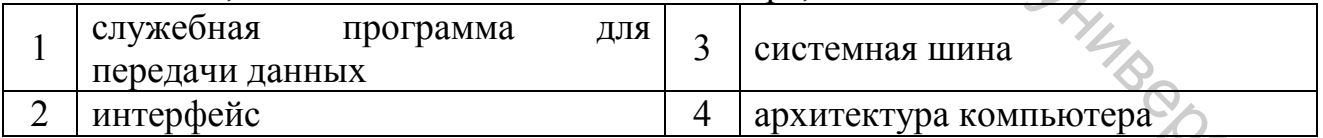

#### 5. Понятие «аппаратный интерфейс» подразумевает...

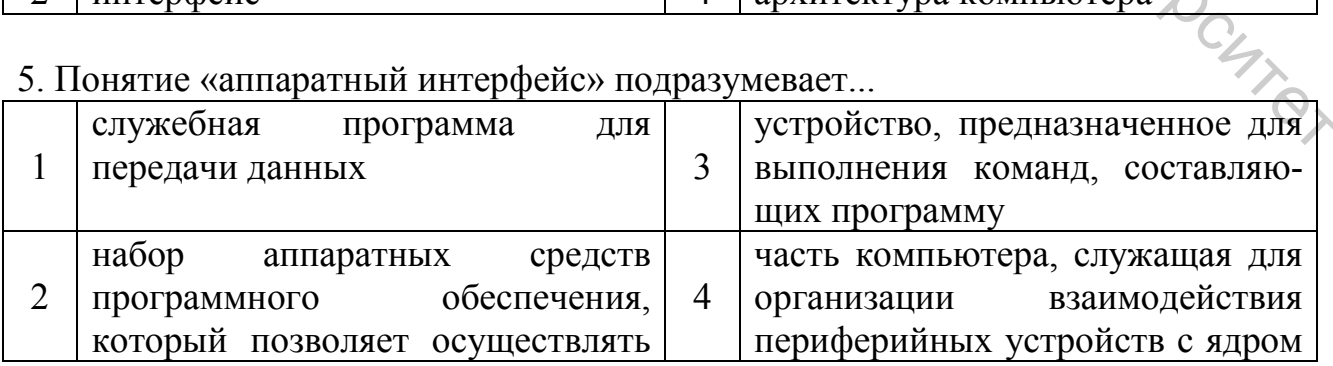

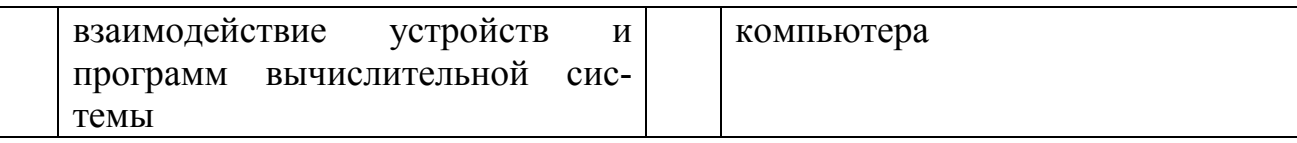

#### 6. К внешним запоминающим устройствам ЭВМ относятся...

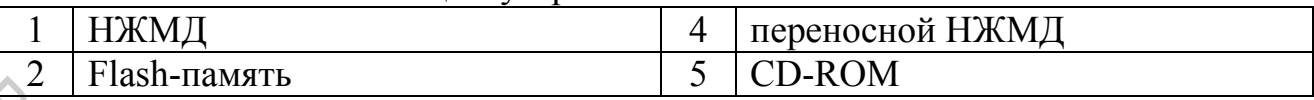

# 7. В состав любого микропроцессора входит...

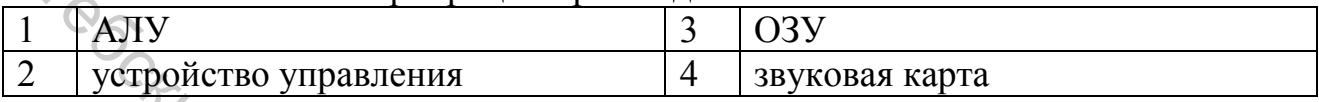

# 8. К устройствам вывода информации относятся ...

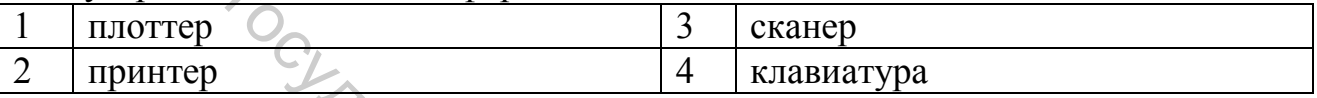

#### 9. Системная шина - это...

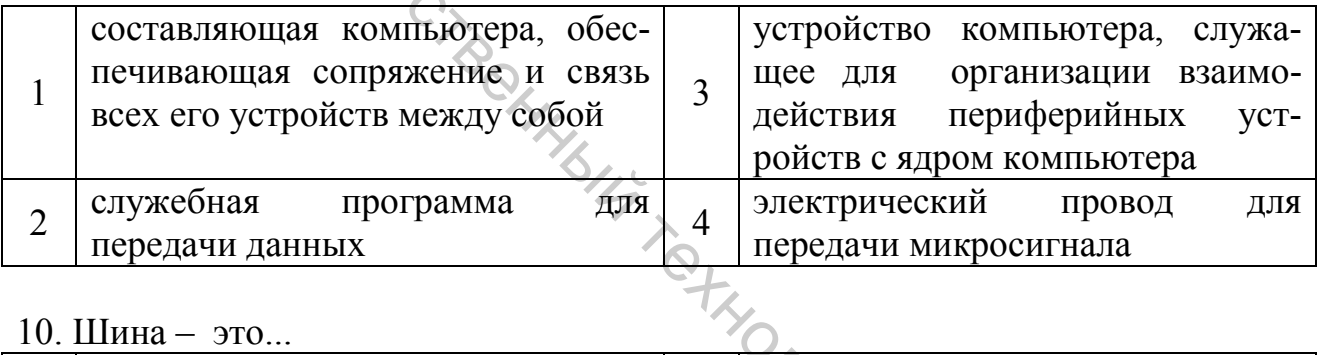

#### $10$  Шина – это

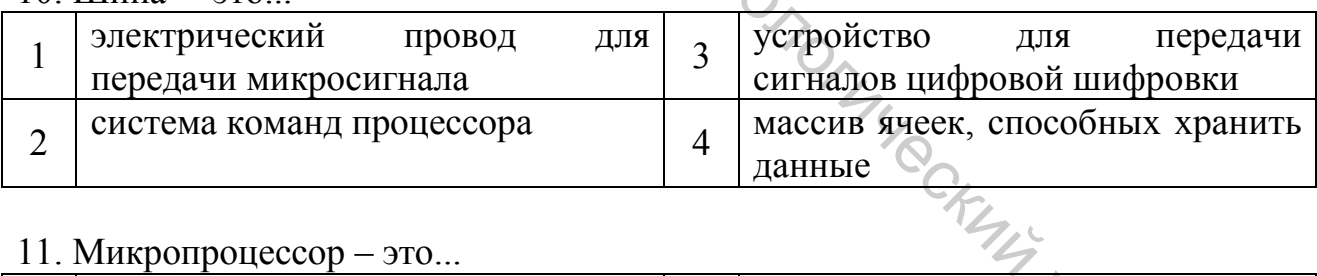

#### 11. Микропроцессор – это...

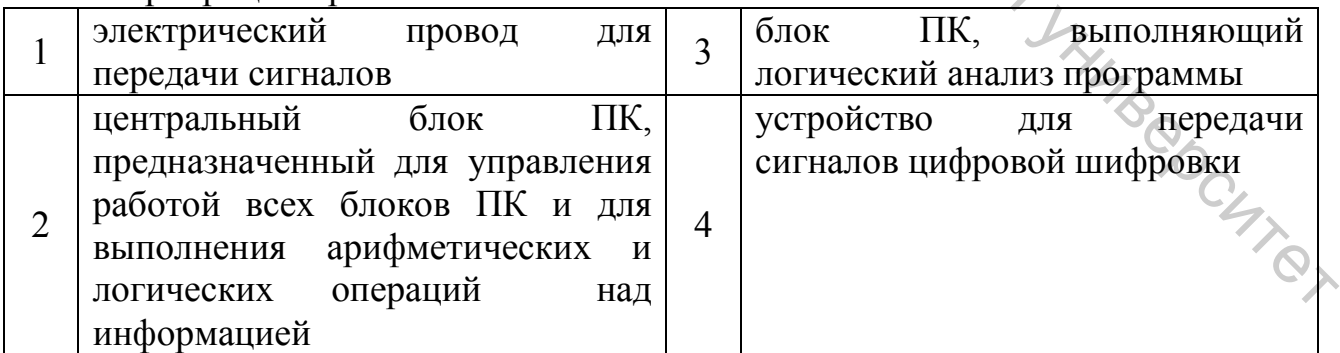

12. Под термином «программное обеспечение (ПО) ЭВМ» понимается совокупность...

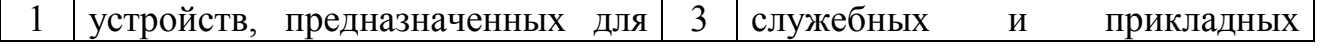

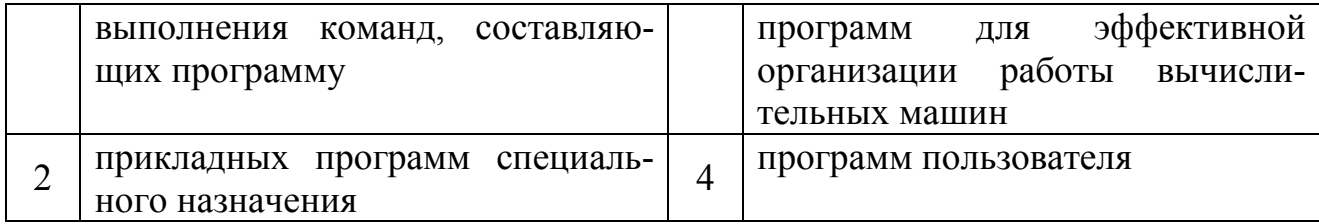

#### 13. Элементной базой ЭВМ второго поколения являются...

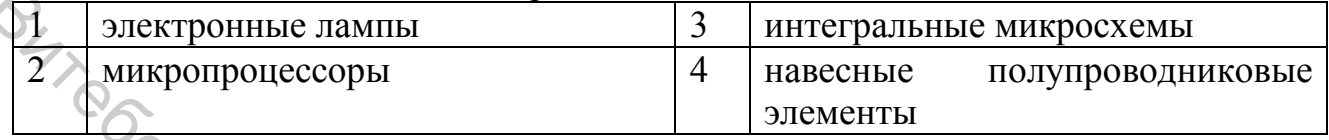

#### 14. Первый процессор класса Pentium появился в ...

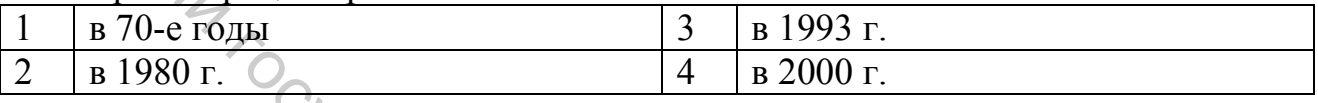

#### 15. Отсутствие каких компонентов компьютера из нижеперечисленных не влияет на его работоспособность?

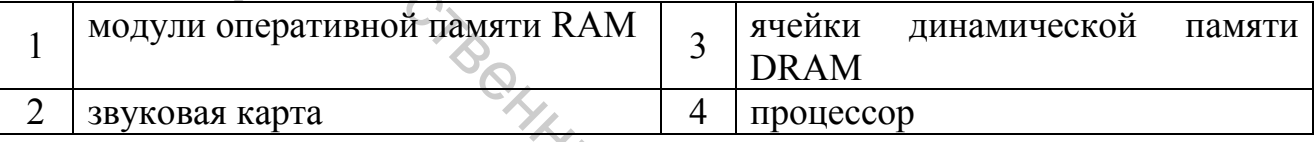

#### 16. Аппаратные средства компьютера и периферийных устройств логически согласуются друг с другом при помощи.

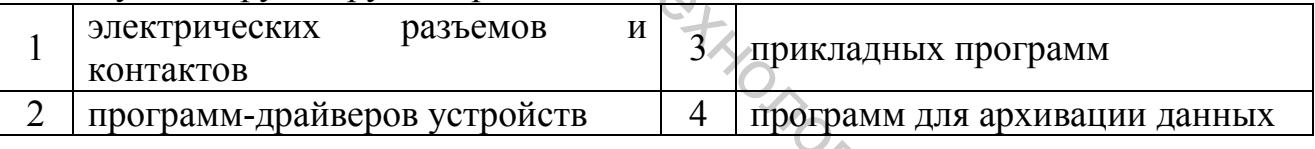

#### 17. Системный блок компьютера содержит следующие устройства...

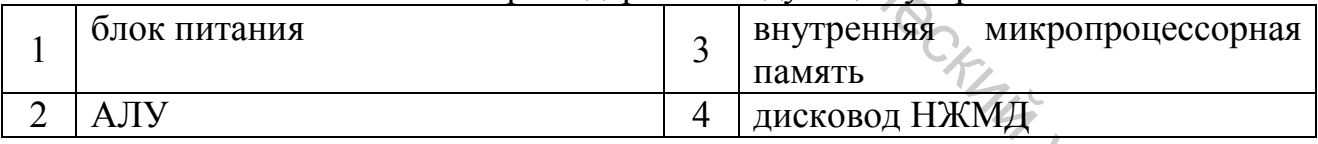

#### 18. На системной плате располагаются следующие элементы

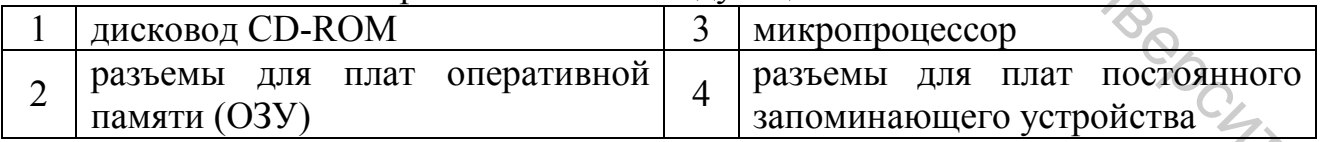

#### 19. Основными характеристиками процессора являются:

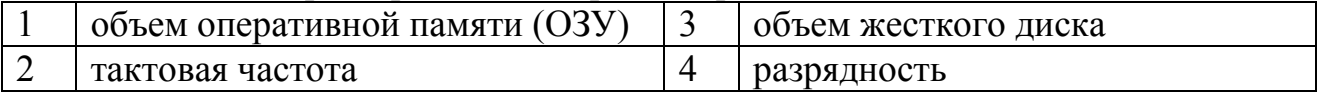

 $\hat{\mathcal{C}}^{\times}$ 

#### 3 ПЕРСОНАЛЬНЫЕ КОМПЬЮТЕРЫ

Прочитайте внимательно задания теста и последовательно ответьте на них. В каждом задании может быть один, два и более правильных ответов.

#### 1. Персональный компьютер (ПК) - это..

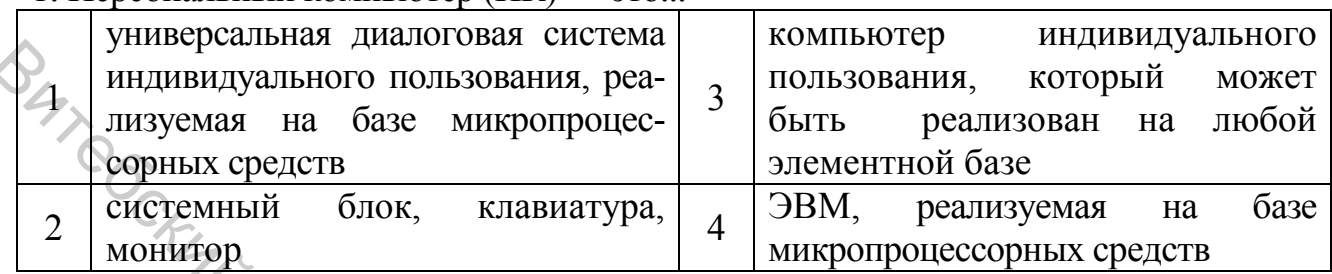

#### 2. Первый стандарт ПК был создан...

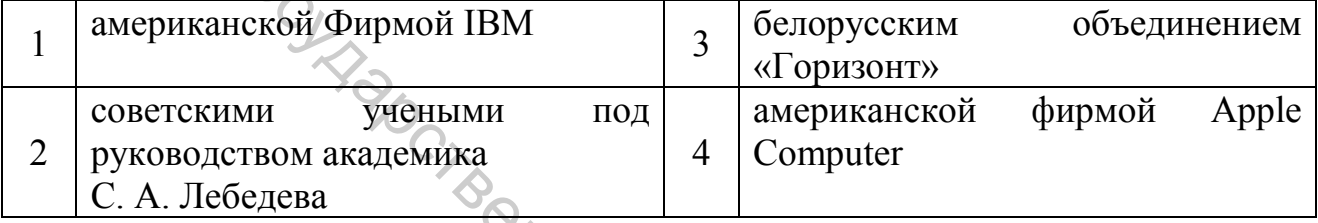

#### 3. Количество возможных цветов, воспроизводимых на экране дисплея, определяется...

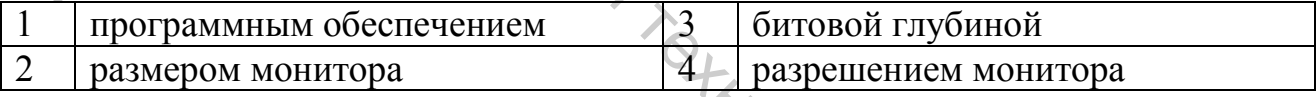

#### 4. Пакеты программ мультимедиа используют ПЭВМ для...

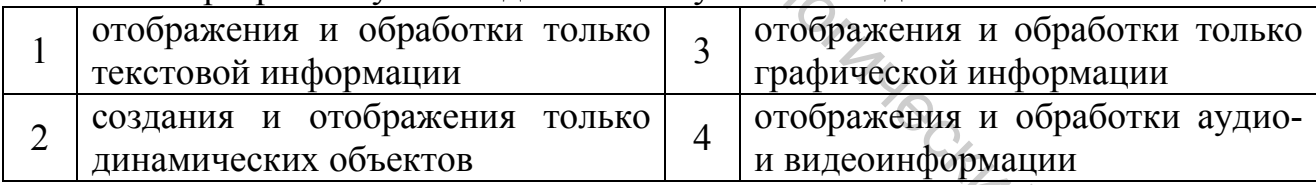

#### 5. Быстродействие компьютера определяется...

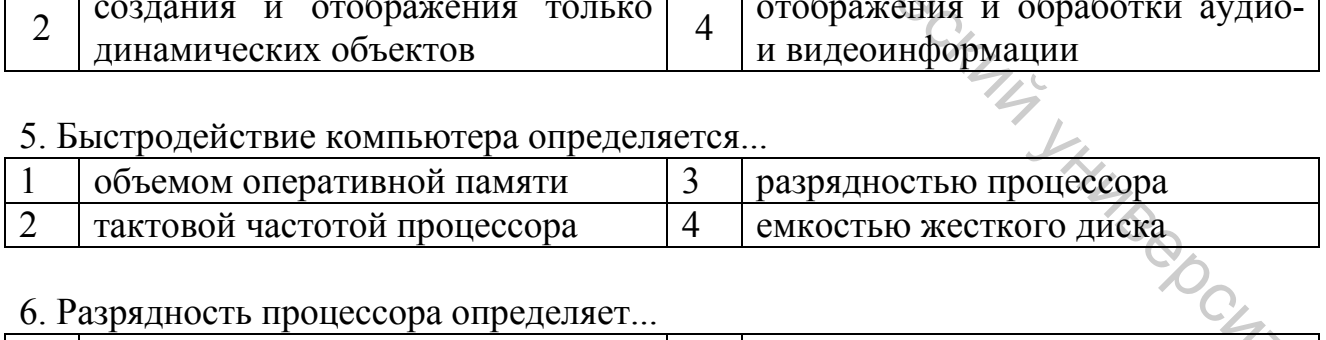

#### 6. Разрядность процессора определяет...

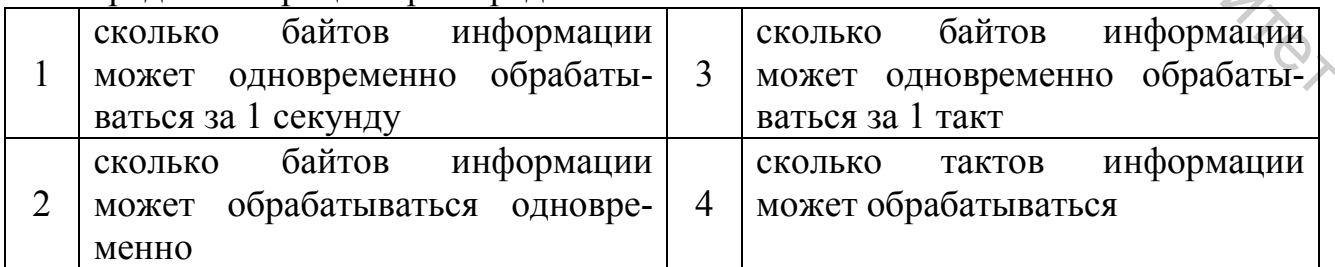

7. Тактовая частота процессора - это...

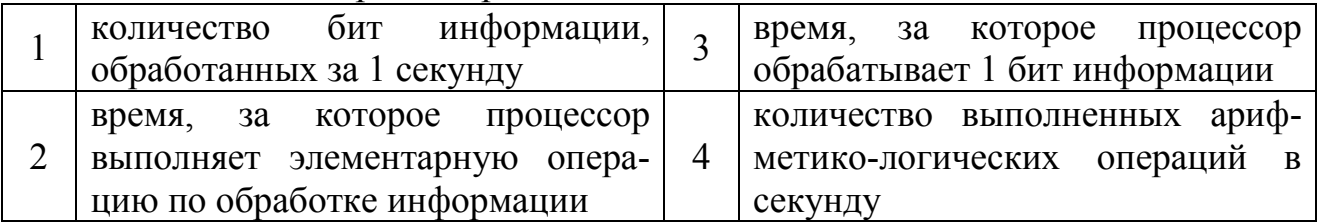

8. Какой из машинных носителей по возможности хранения объемов информации является наименьшим?

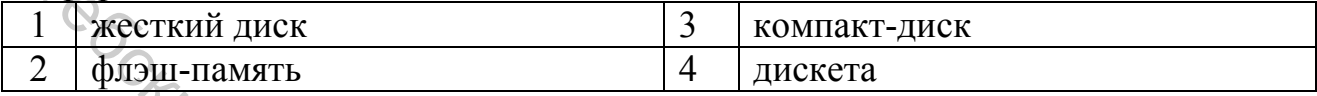

#### 9. К основным устройствам компьютера относятся...

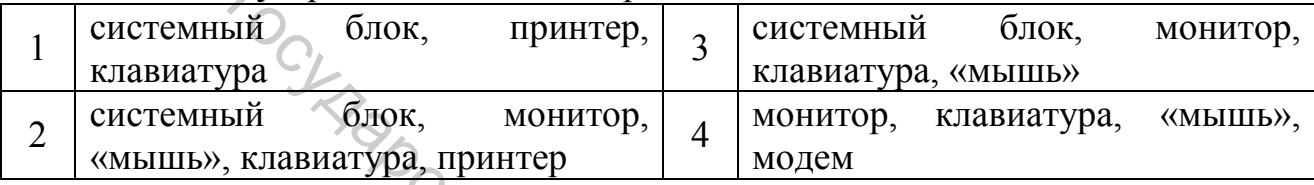

# 10. При выключении компьютера вся информация стирается ...

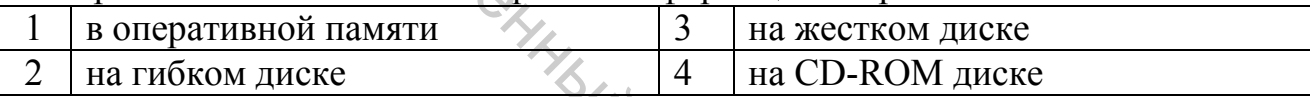

#### 11. Внешняя память служит для ...

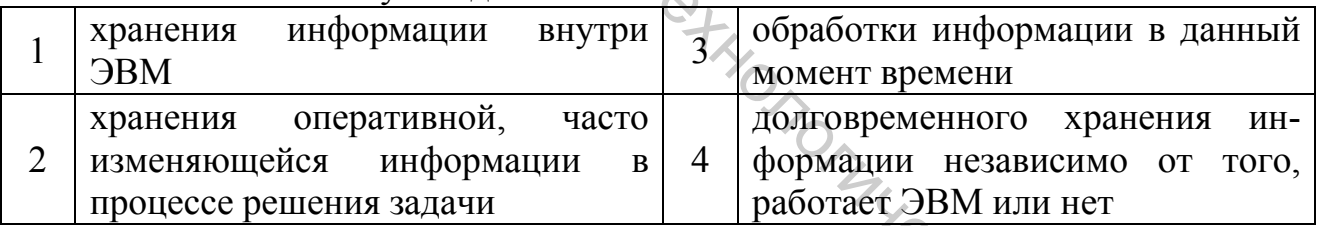

#### 12. ПЗУ - это память, в которой хранится...

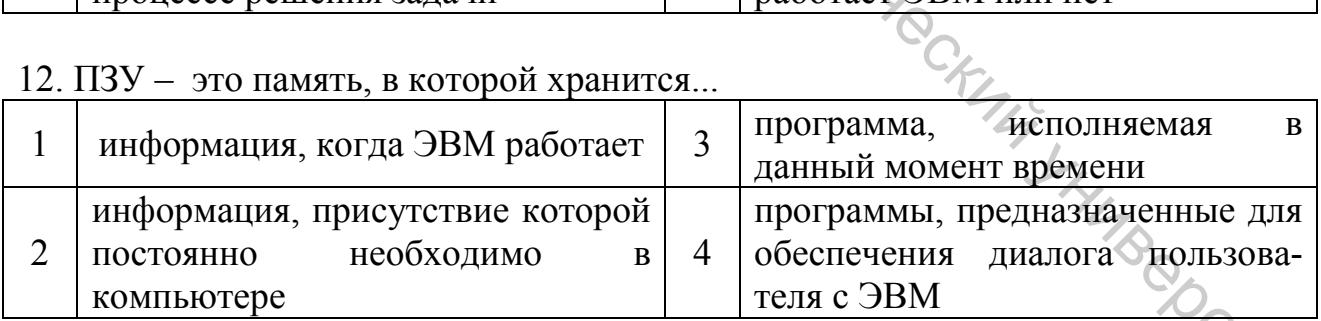

13. Запись и считывание информации в дисководах для гибких дисков (НГМД осуществляются с помощью...

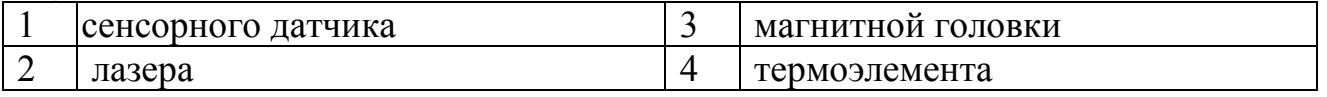

#### 14. Что из перечисленного не является носителем информации?

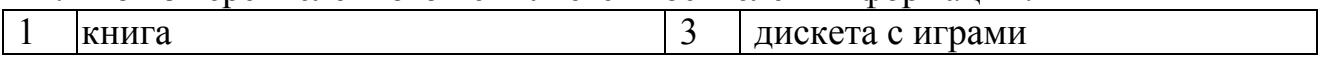

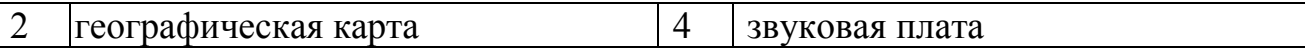

#### 15. К внешним запоминающим устройствам относится ...

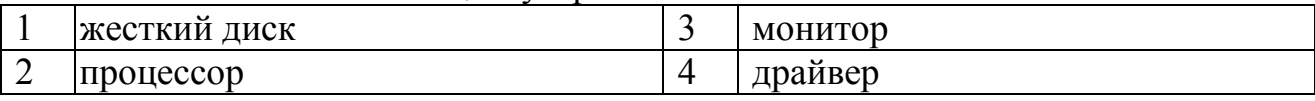

#### 16. Какое устройство обладает наибольшей скоростью обмена информацией?

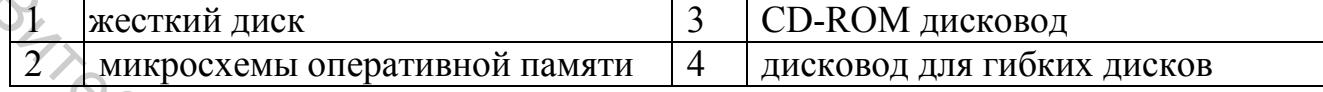

#### 17.Что такое кэш-память?

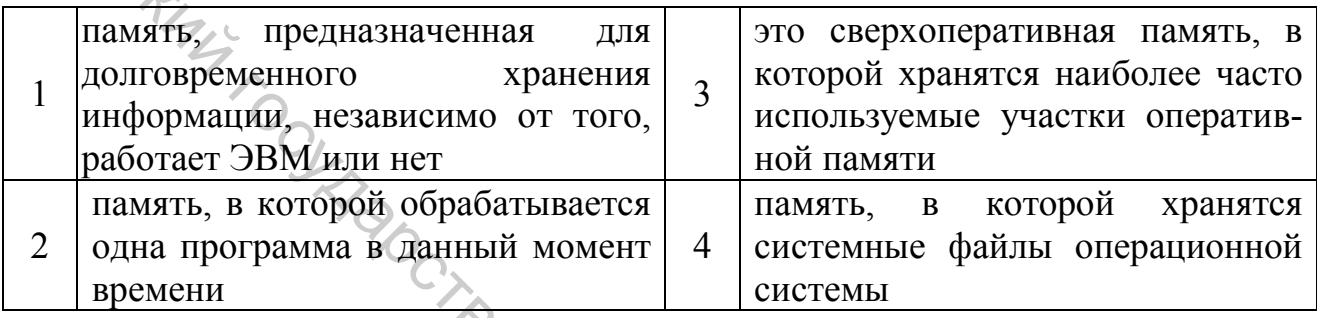

#### 18. Порты ввода-вывода обеспечивают...

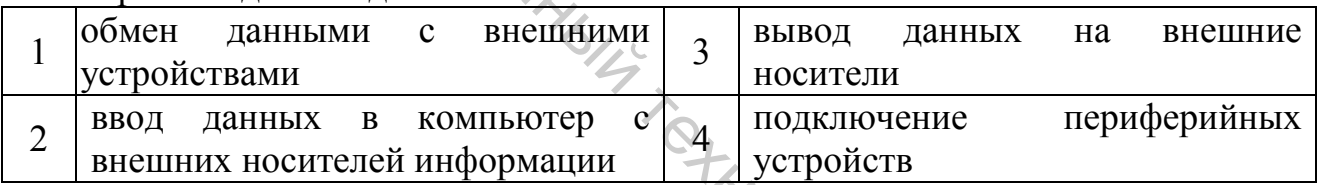

#### 19. К периферийным устройствам ПК относятся

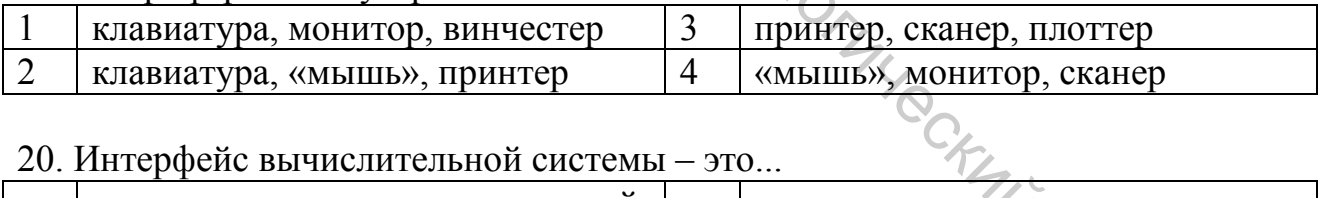

#### 20. Интерфейс вычислительной системы - это...

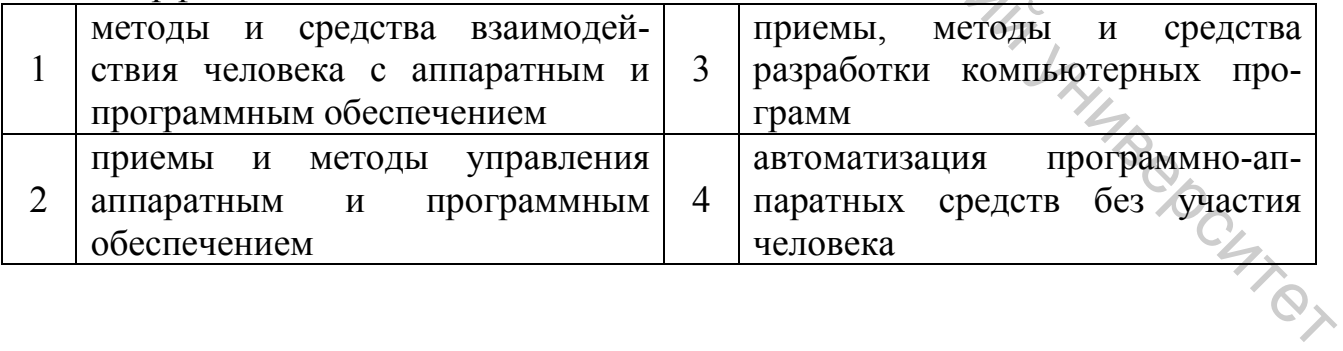

#### 4 СИСТЕМНОЕ ПРОГРАММНОЕ ОБЕСПЕЧЕНИЕ ПК

Прочитайте внимательно задания теста и последовательно ответьте на них. В каждом задании может быть один, два и более правильных ответов.

#### 1. Системными называют программы, которые...

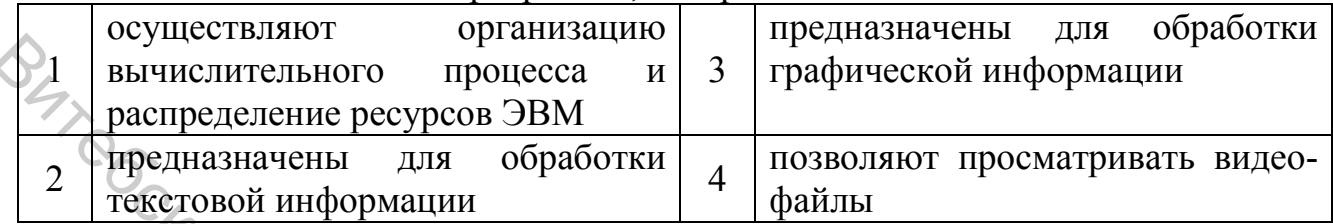

#### 2. Системное программное обеспечение по характеру использования отдельных комплексов программ разделяется на...

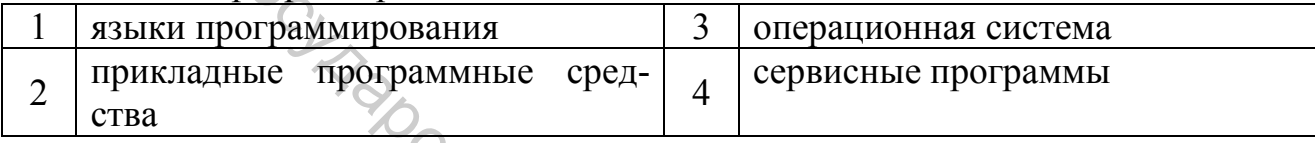

# 3. Операционная система (ОС) - это...

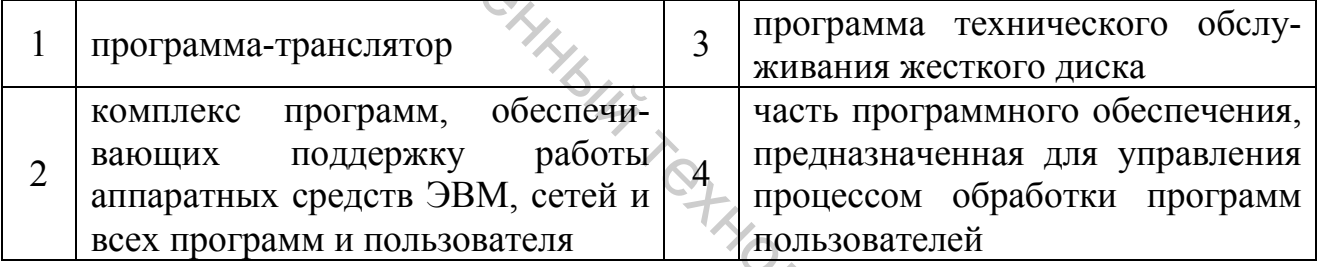

#### 4. Пользовательским интерфейсом ОС MS DOS является...

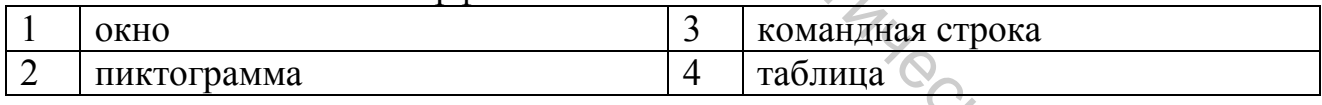

#### 5. Пользовательским интерфейсом ОС WINDOWS является.

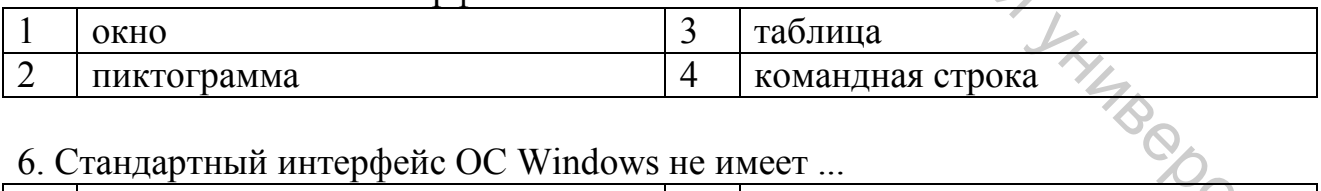

#### 6. Станлартный интерфейс ОС Windows не имеет

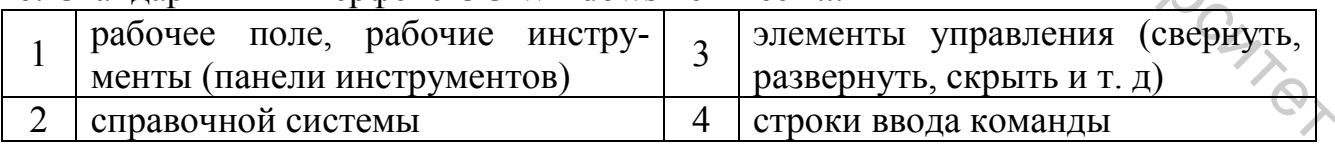

#### 7. Ярлык - это ...

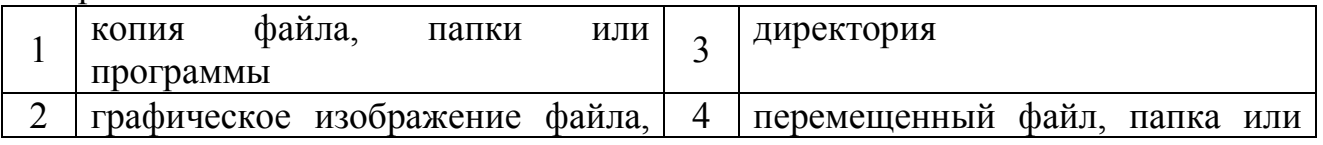

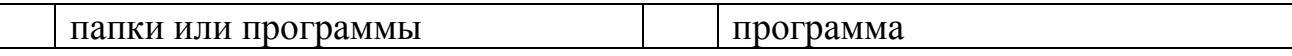

#### 8. Сервисные программы включают…

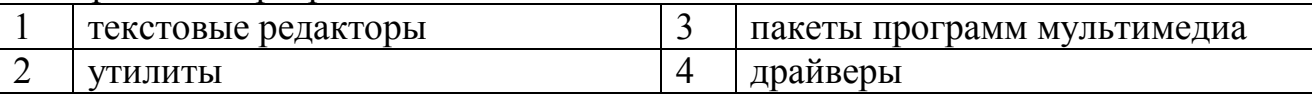

#### 9. Сервисные программы включают…

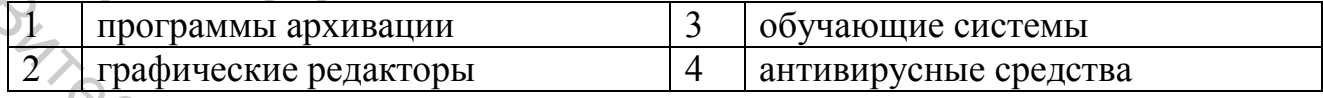

#### 10. К программам технического обслуживания ПК можно отнести…

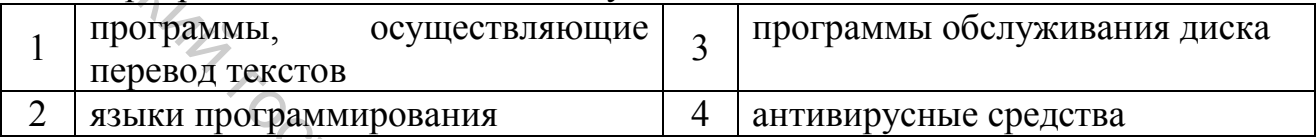

#### 11. К программам обслуживания диска относятся программы...

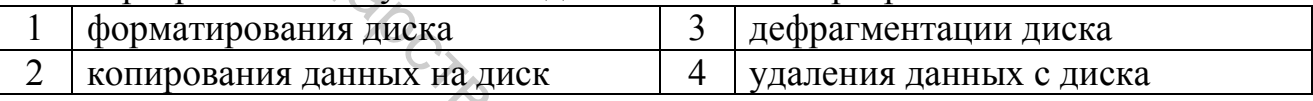

#### 12. Компьютерный вирус – это...

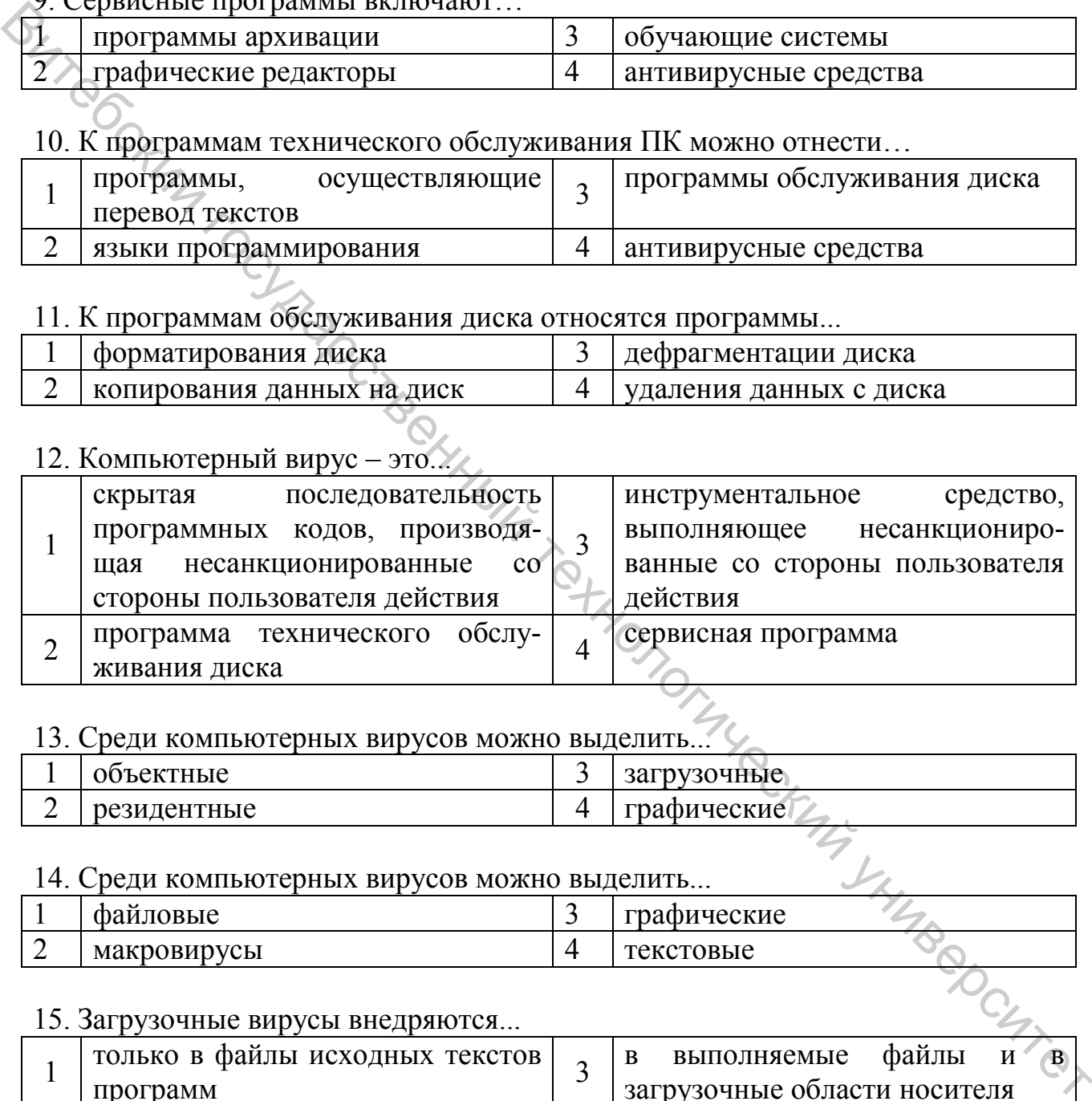

#### 13. Среди компьютерных вирусов можно выделить...

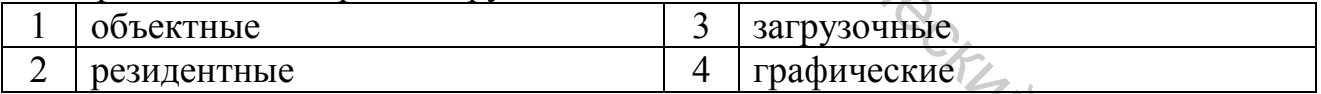

#### 14. Среди компьютерных вирусов можно выделить...

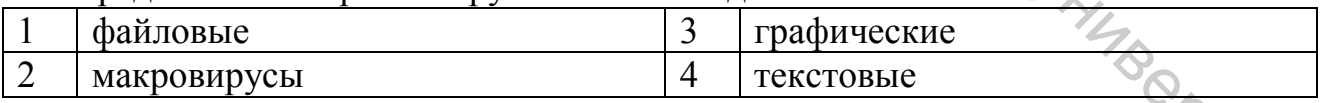

#### 15. Загрузочные вирусы внедряются...

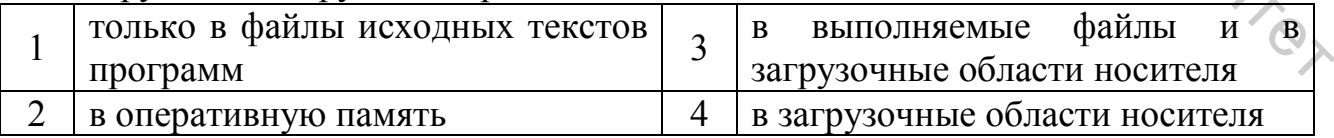

#### 16. Файловые вирусы внедряются...

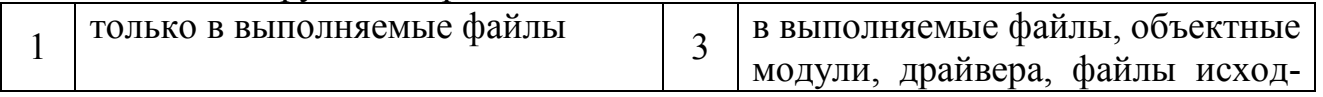

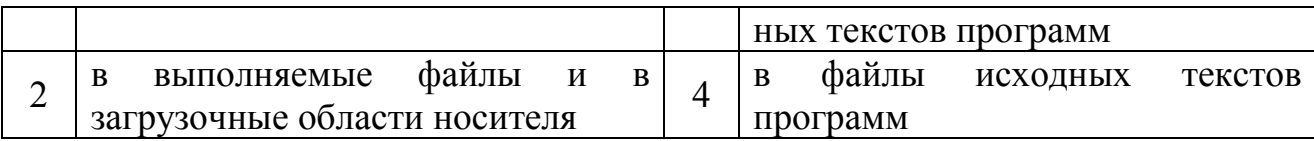

#### 17. Какая программа не является антивирусной?

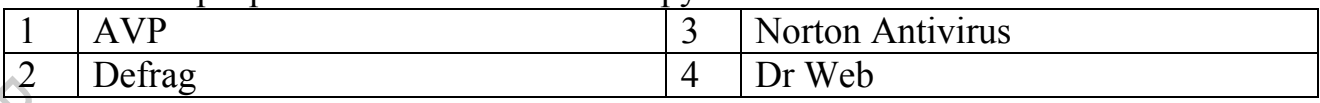

#### 18. Диск необходимо периодически дефрагментировать для...

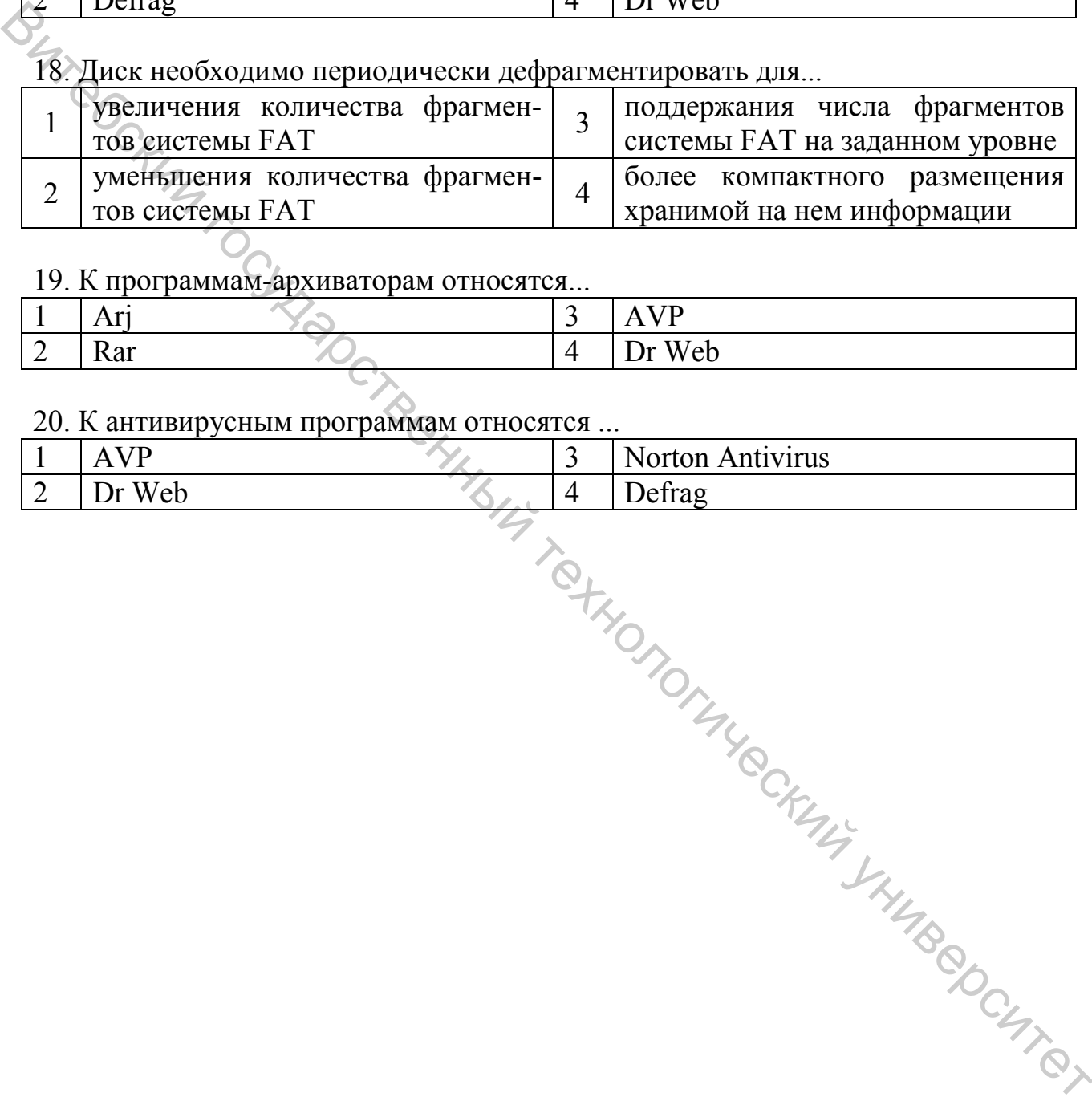

# 19. К программам-архиваторам относятся...

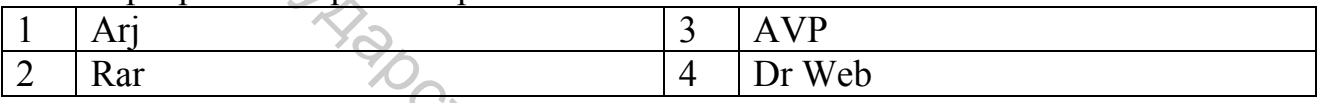

#### 20. К антивирусным программам относятся ...

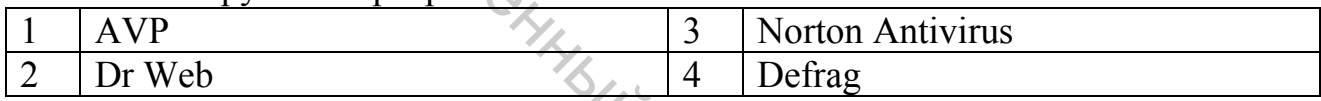

#### 5 ПРИКЛАДНОЕ ПРОГРАММНОЕ ОБЕСПЕЧЕНИЕ (ППО) ПЕРСОНАЛЬНОГО КОМПЬЮТЕРА

Прочитайте внимательно задания теста и последовательно ответьте на них. В каждом задании может быть один, два и более правильных ответов.

#### 5.1 Общая характеристика ППО

.<br>1. Под термином «программное обеспечение (ПО)» понимается совокупность:

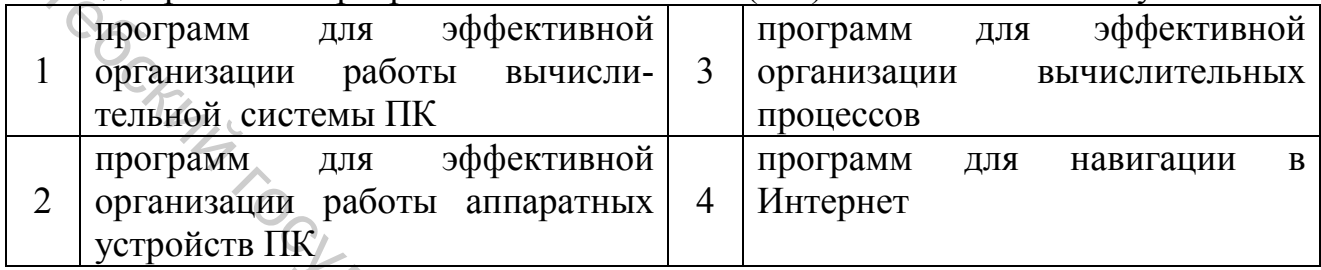

#### 2. Пакет прикладных программ (ППП) - это...

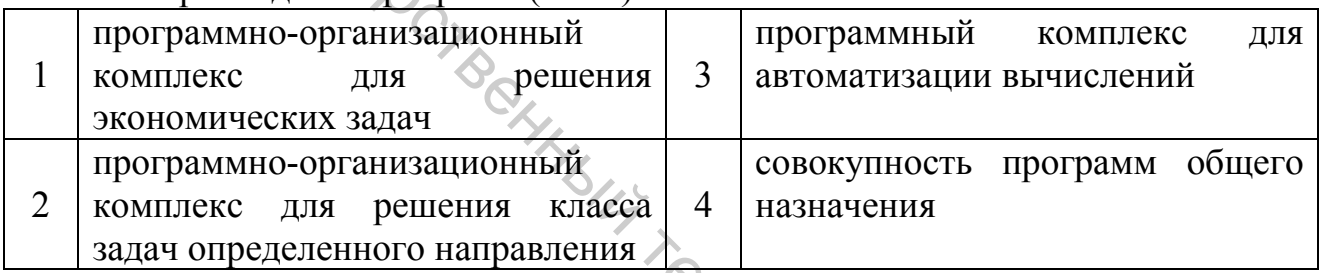

#### 3. Назначение основных групп пакетов прикладных программ:

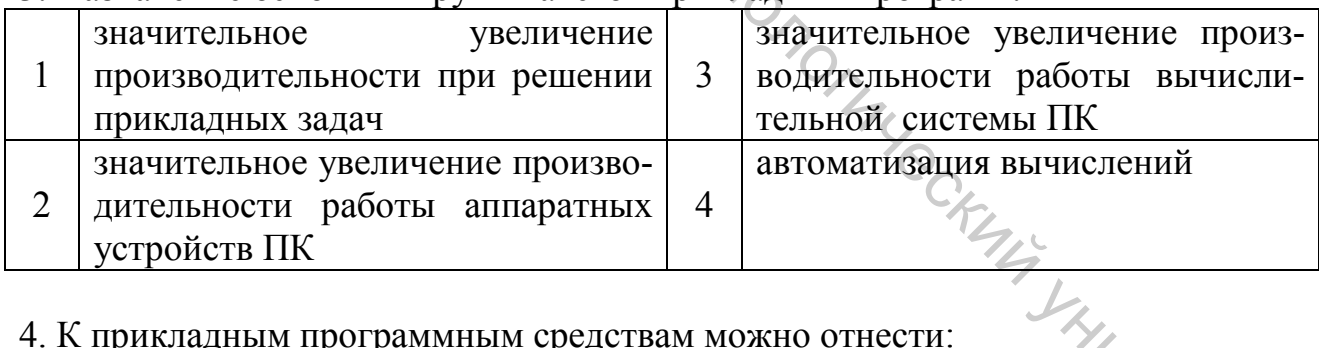

#### 4. К прикладным программным средствам можно отнести:

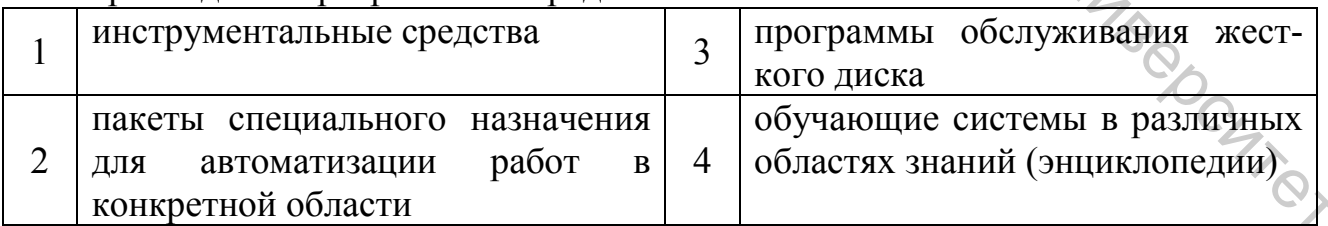

#### 5. К прикладным программным средствам можно отнести:

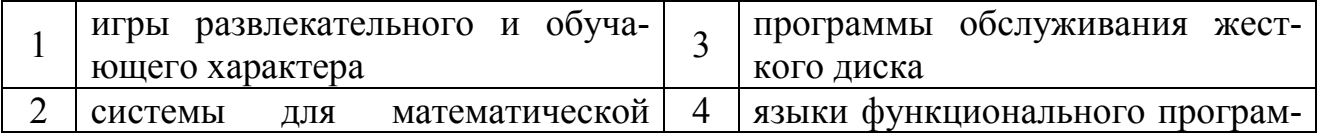

обработки данных и мирования

#### 6. В состав ОС Windows входят следующие стандартные прикладные программы:

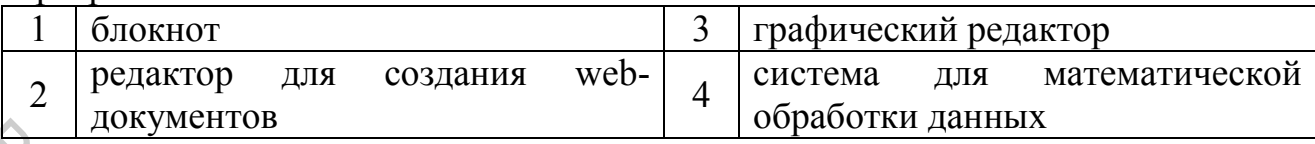

# 7. В состав пакета MS Office входят:

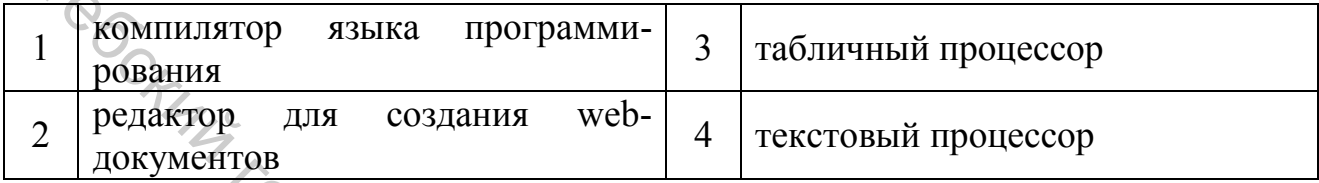

#### 8. К служебным приложениям ОС Windows относятся...

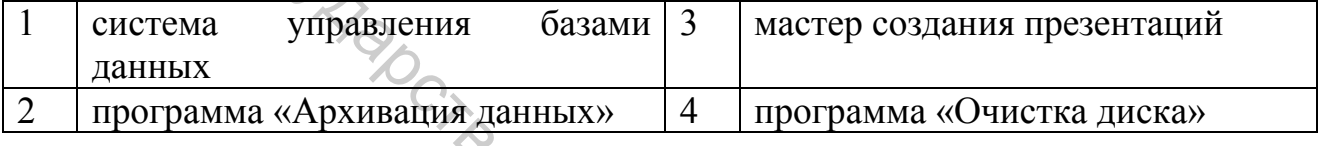

#### 9. ОС Windows обеспечивает перенос и копирование объектов между приложениями за счет использования...

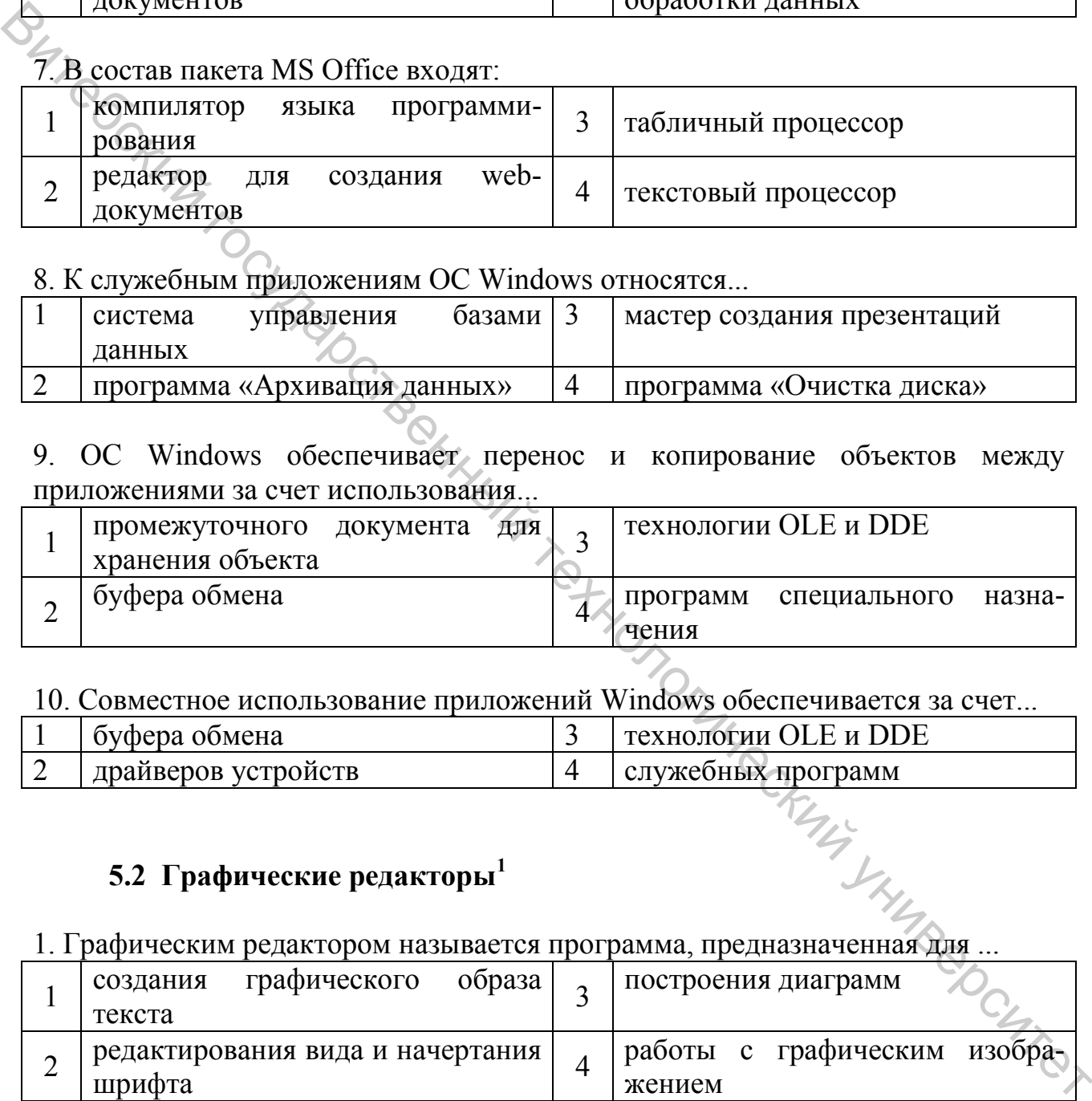

#### 10. Совместное использование приложений Windows обеспечивается за счет...

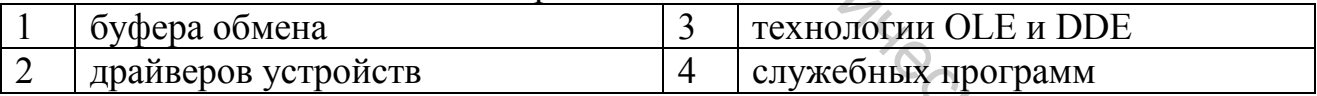

#### **5.2 Графические редакторы[1](#page-16-0)**

<u>.</u>

1. Графическим редактором называется программа, предназначенная для ...

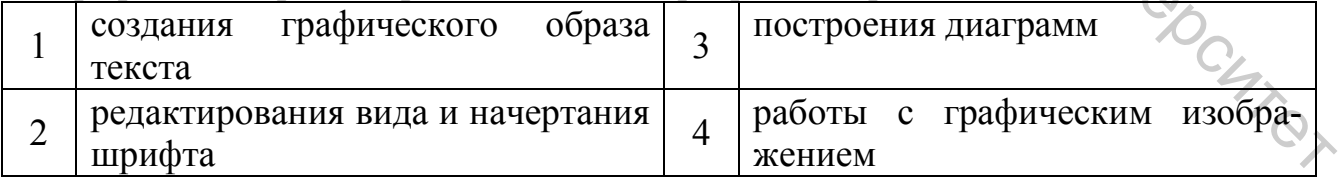

#### 2. Минимальным объектом, используемым в растровом графическом редакторе, является…

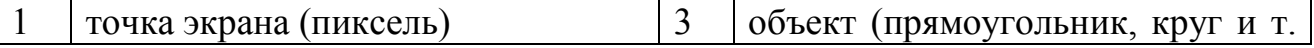

<span id="page-16-0"></span> $1$  В разделе 5.2 использованы задания, разработанные к.т.н., доц. Катович О.М.

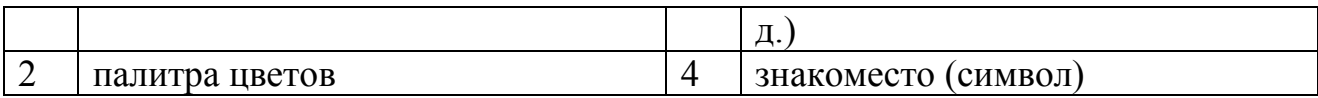

#### 3. С помощью графического редактора Paint можно ...

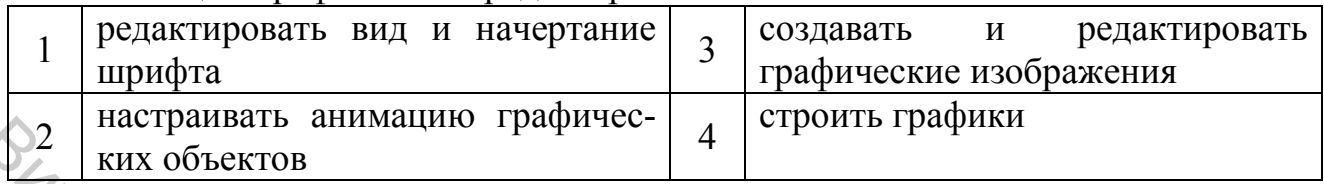

#### 4. Примитивами в графическом редакторе называются ...

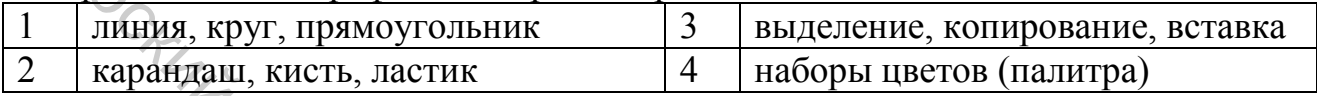

# 5. Инструментами в графическом редакторе являются ...

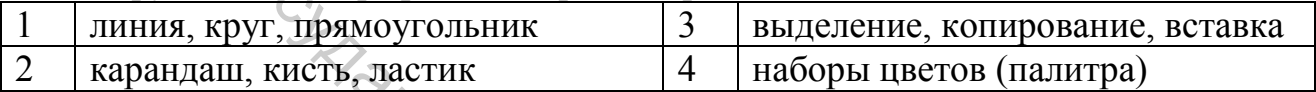

#### 6. Минимальным объектом, используемым в векторном графическом редакторе, является…

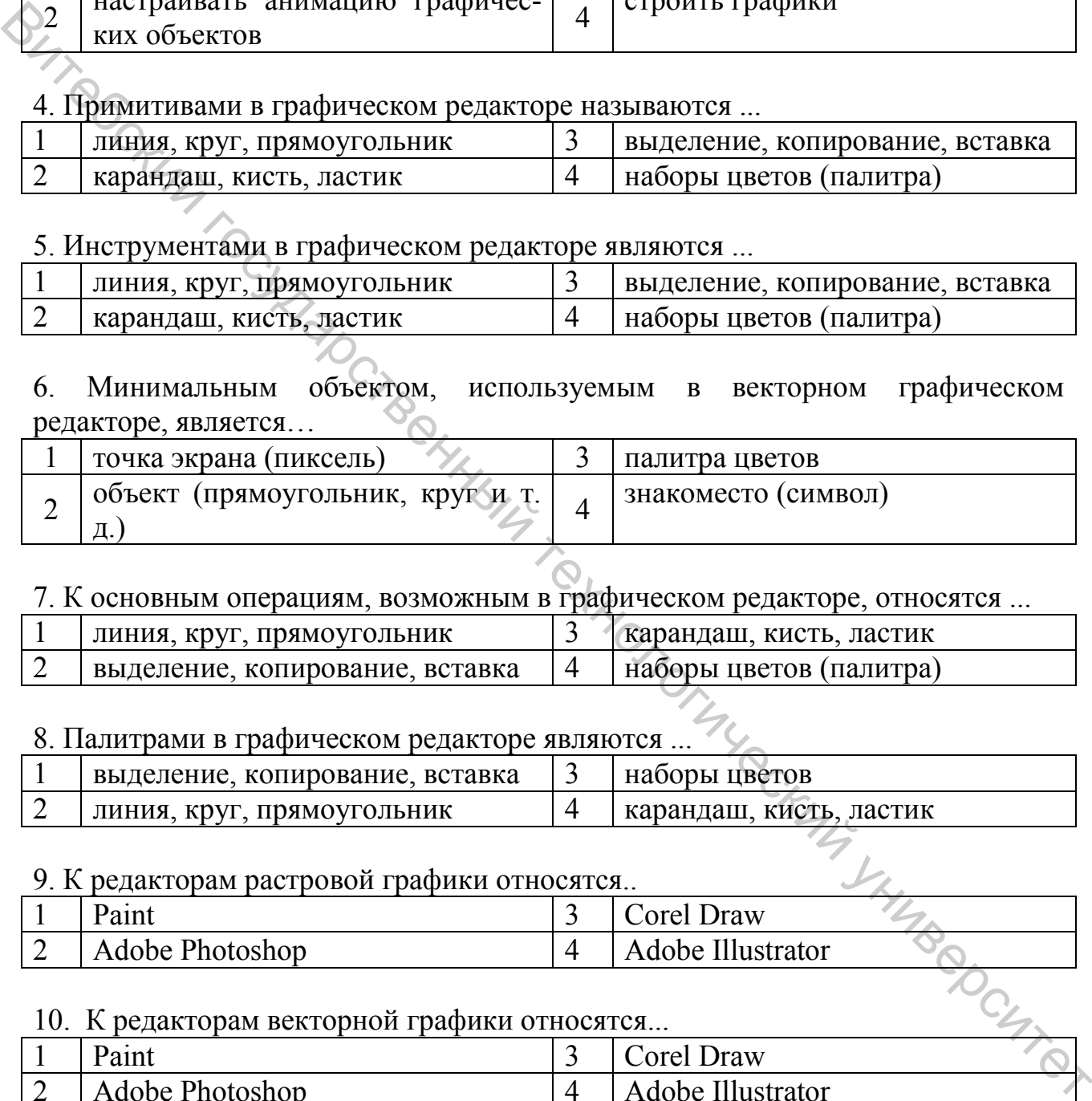

# 7. К основным операциям, возможным в графическом редакторе, относятся ...

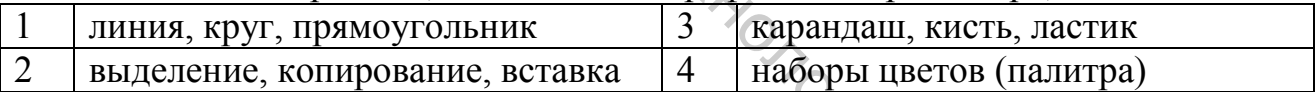

#### 8. Палитрами в графическом редакторе являются ...

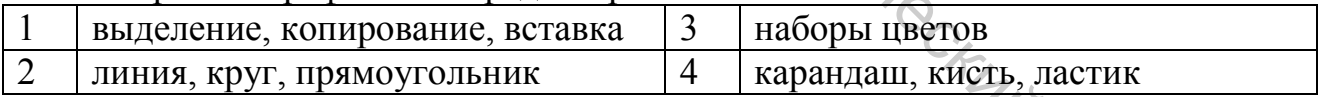

#### 9. К редакторам растровой графики относятся..

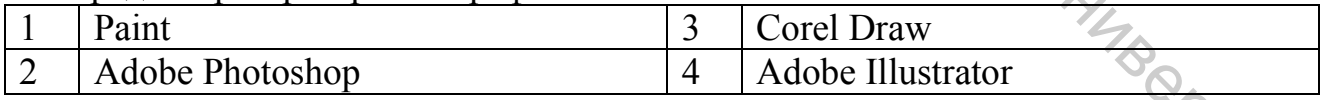

#### 10. К редакторам векторной графики относятся.

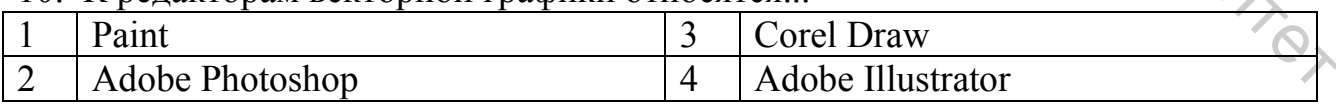

#### 11. Одной из основных функций графического редактора является:

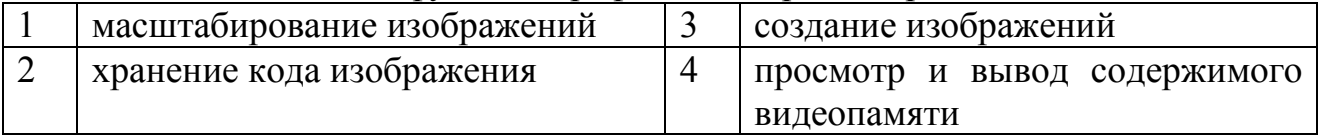

12. Элементарным объектом, используемым в растровом графическом редакторе, является:

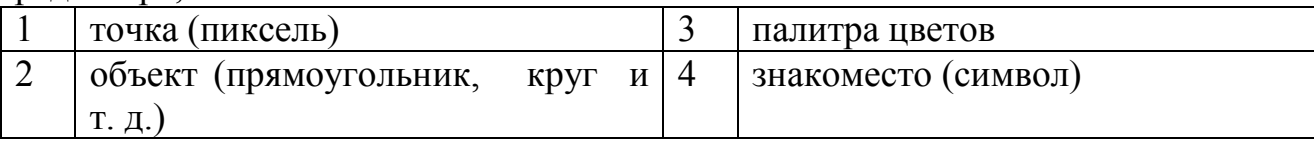

13. Сетка из горизонтальных и вертикальных столбцов, которую на экране образуют пиксели, называется:

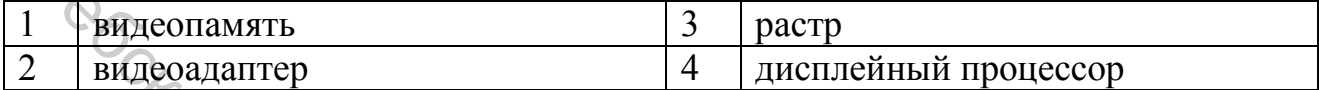

14. Графика с представлением изображения в виде совокупности объектов называется:

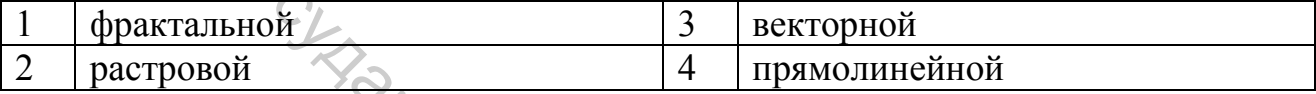

#### 15. Пиксель на экране дисплея представляет собой:

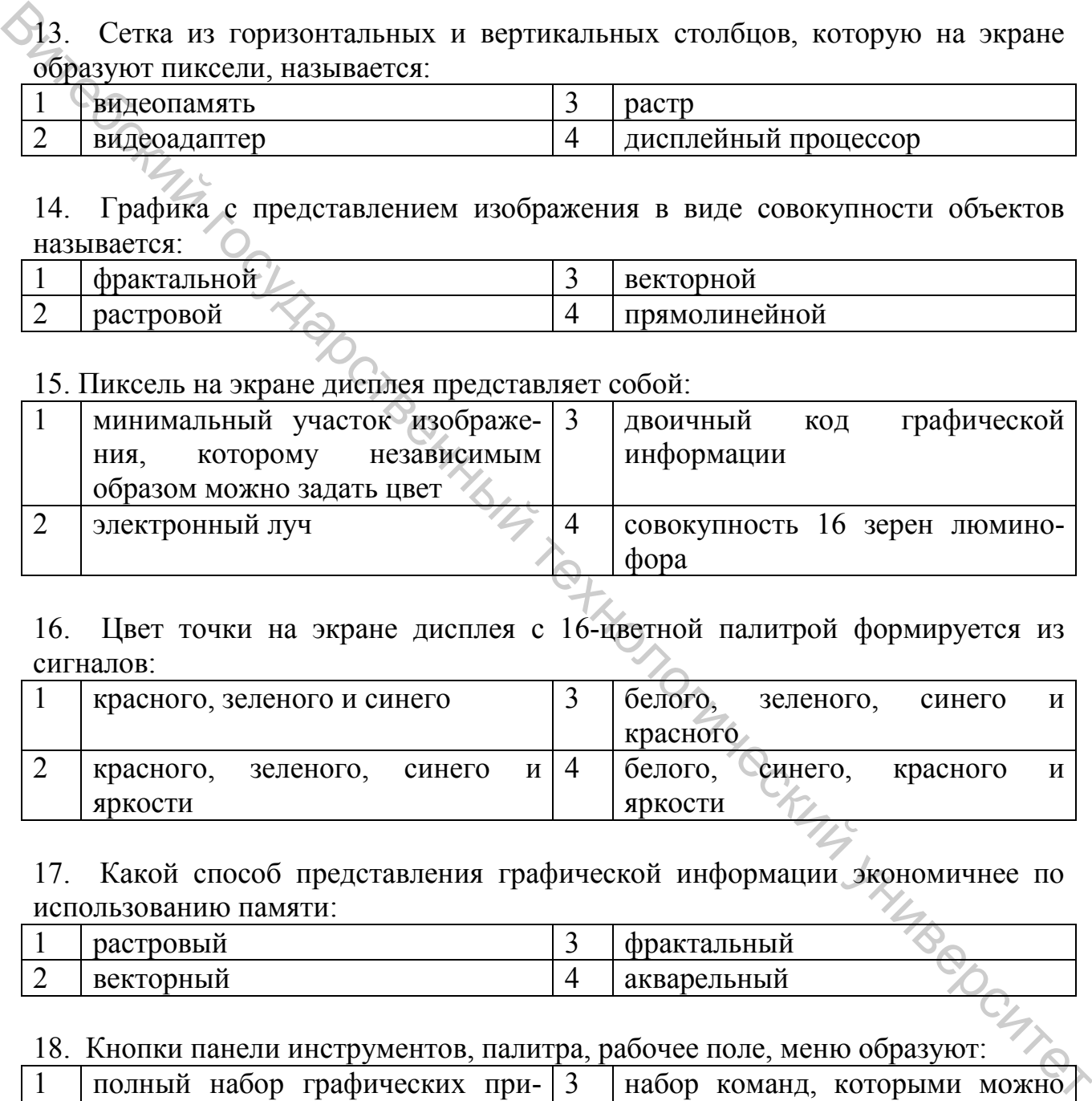

16. Цвет точки на экране дисплея с 16-цветной палитрой формируется из сигналов:

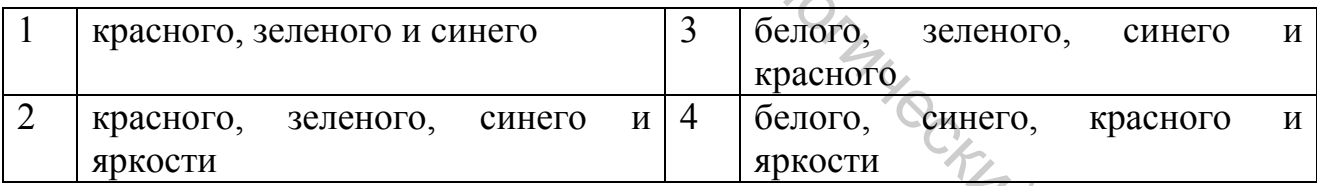

17. Какой способ представления графической информации экономичнее по использованию памяти:

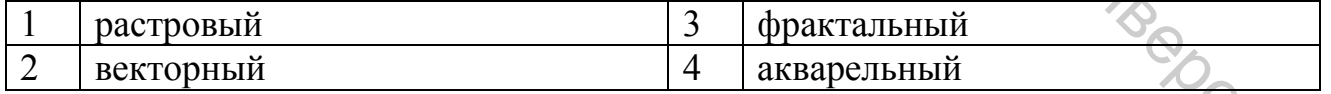

#### 18. Кнопки панели инструментов, палитра, рабочее поле, меню образуют:

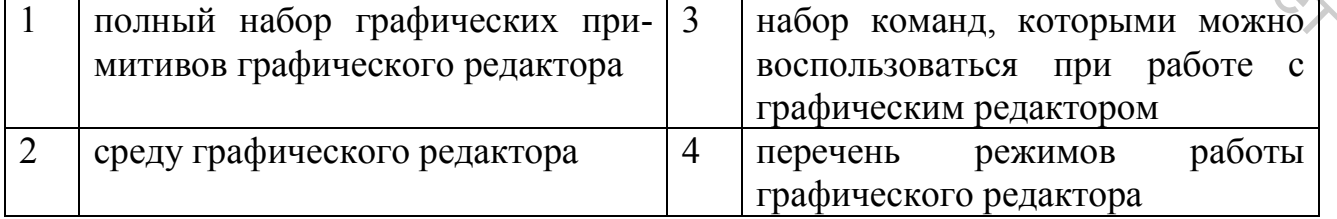

#### 19. В цветовой модели RGB установлены следующие параметры: 0, 255, 0. Какой цвет будет соответствовать этим параметрам?

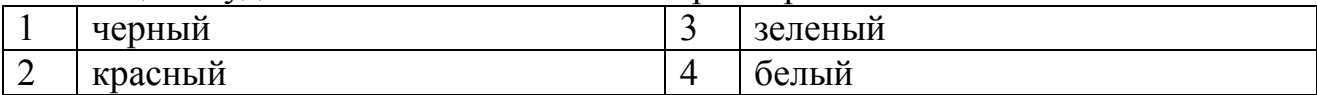

#### 20. Размер векторного изображения зависит от …

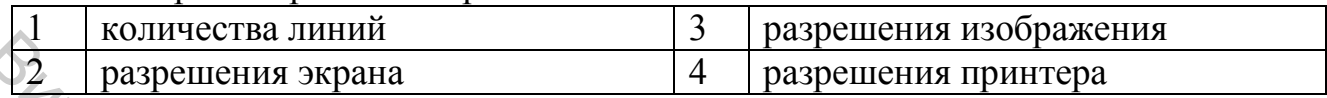

# **5.3 Текстовые процессоры**

#### 1. Тестовый редактор MS Word относится к классу:

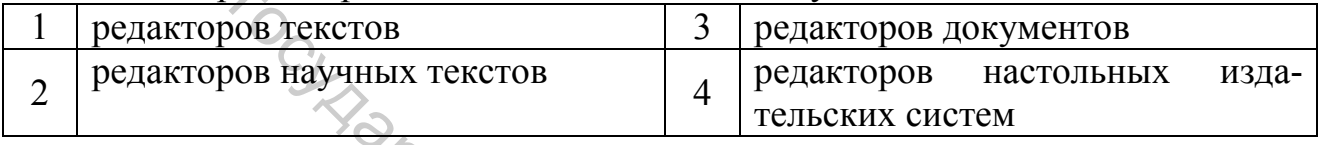

#### 2 .Тестовый редактор MS Word позволяет создавать файлы с расширением:

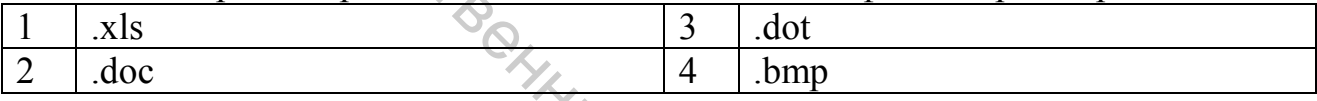

# 3. Команды тестового редактора MS Word можно вызвать:

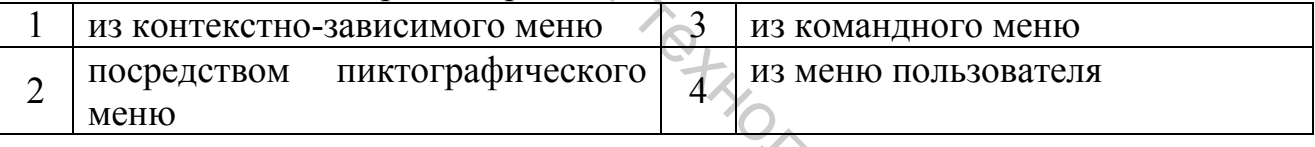

4. Для установки размеров полей документа в тестовом редакторе MS Word используется команда:

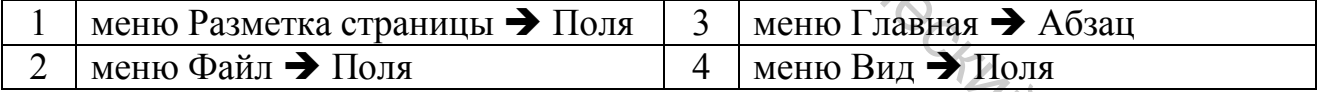

#### 5. Операция копирования в тестовом редакторе MS Word может быть выполнена следующим образом...

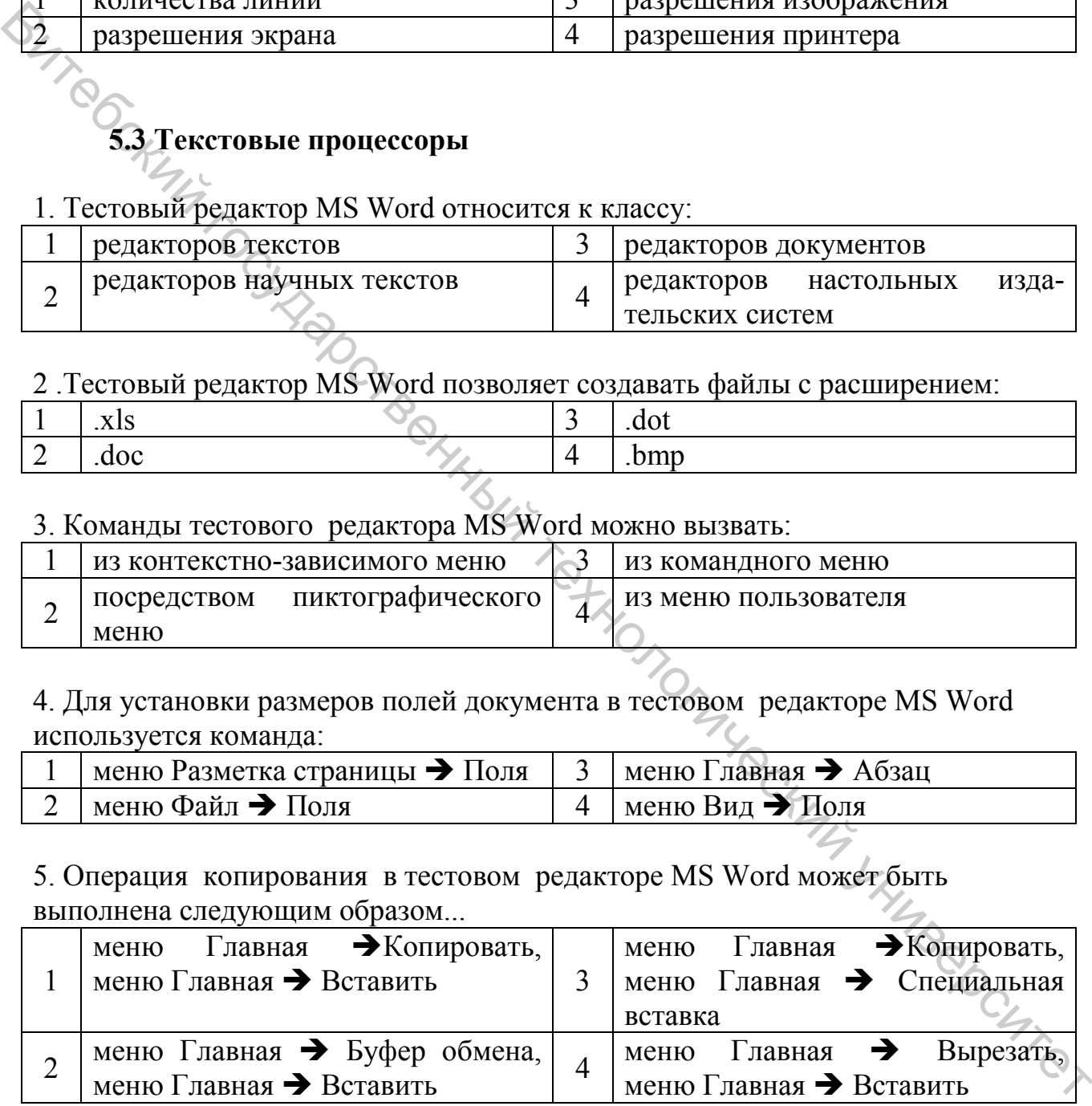

#### 6. Формулы в таблицы MS Word должны вводиться в формате...

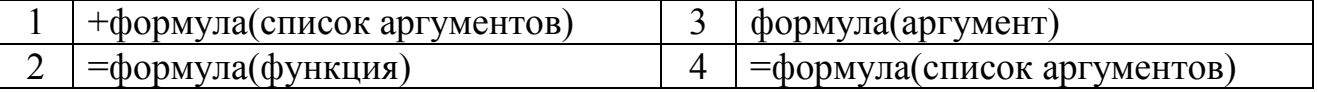

7. Для настройки пиктографического меню в MS Word служат команды системного меню...

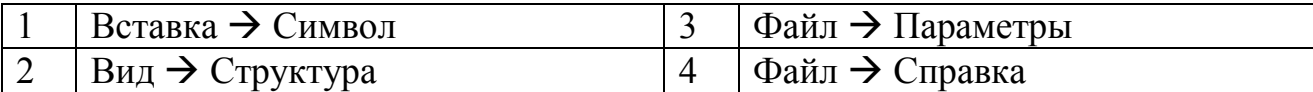

8. Для вычисления в таблицах MS Word можно использовать функции...

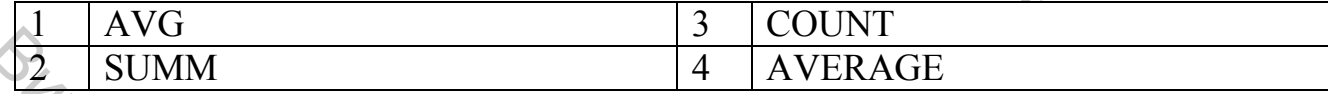

9. Для вычисления в таблицах MS Word можно использовать логические функции...

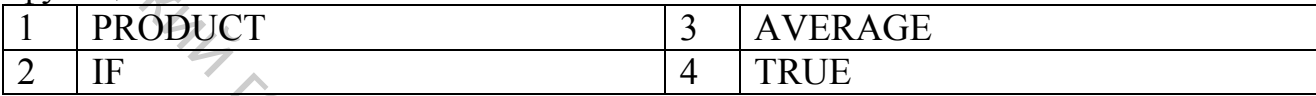

10. Для написания сложных формул в MS Word можно использовать:

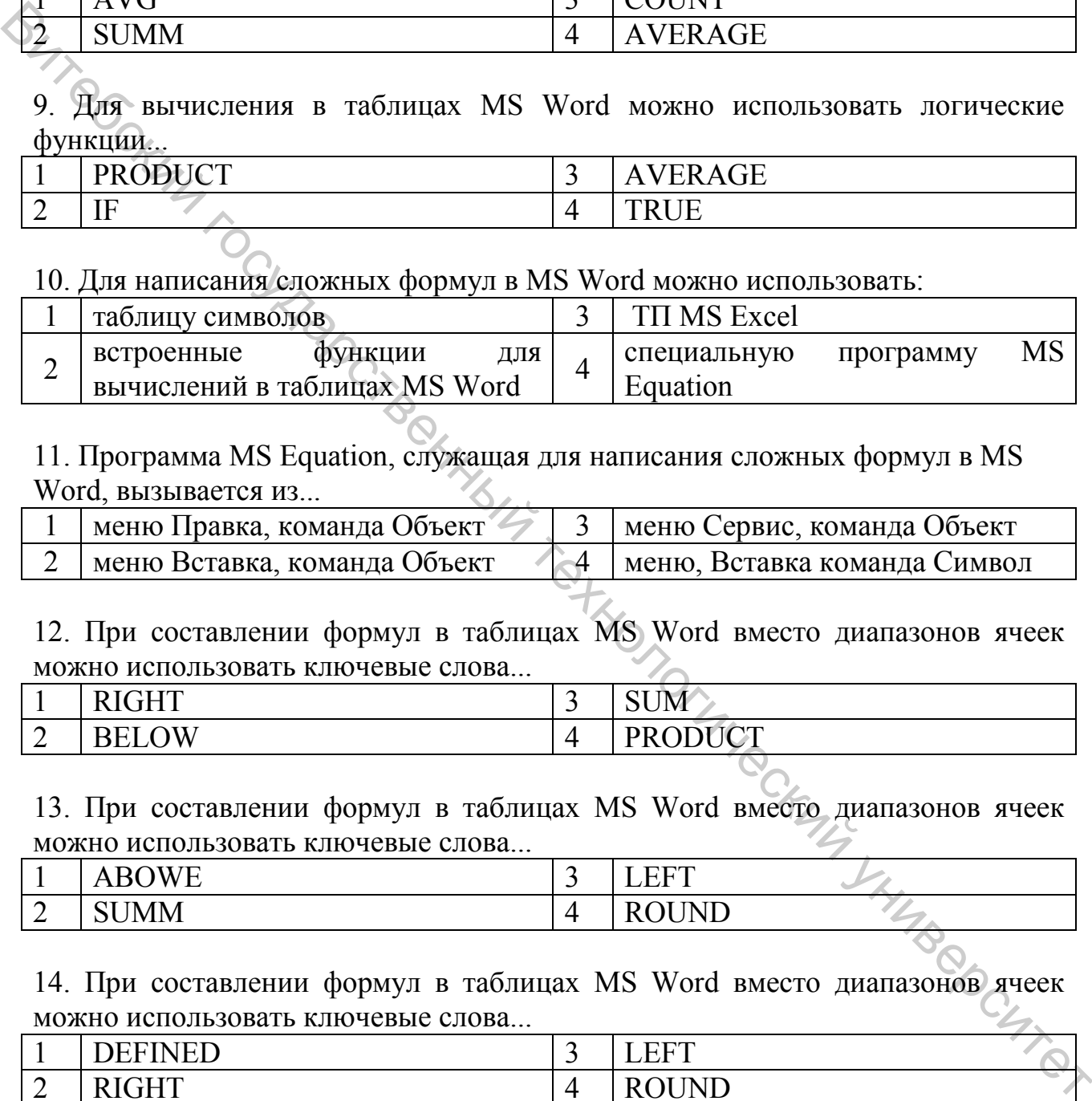

11. Программа MS Equation, служащая для написания сложных формул в MS Word, вызывается из...

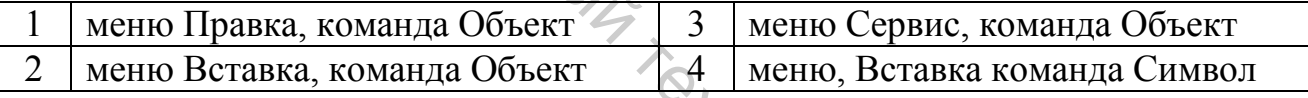

12. При составлении формул в таблицах MS Word вместо диапазонов ячеек можно использовать ключевые слова...

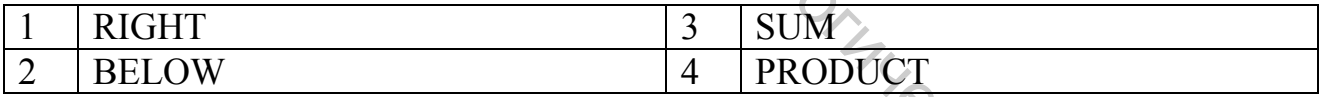

13. При составлении формул в таблицах MS Word вместо диапазонов ячеек можно использовать ключевые слова...

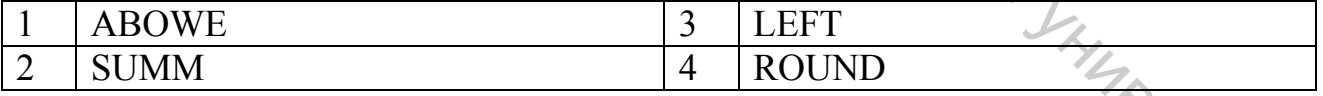

14. При составлении формул в таблицах MS Word вместо диапазонов ячеек можно использовать ключевые слова...

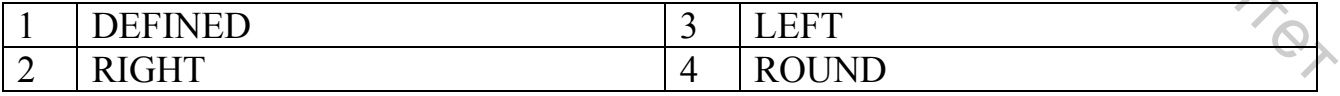

15. Формула =SUM(ABOVE), введенная в ячейку таблицы MS Word, позволит просуммировать числовые значения всех ячеек...

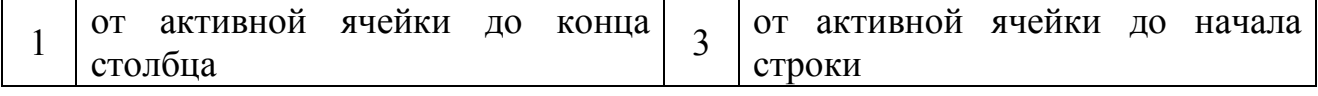

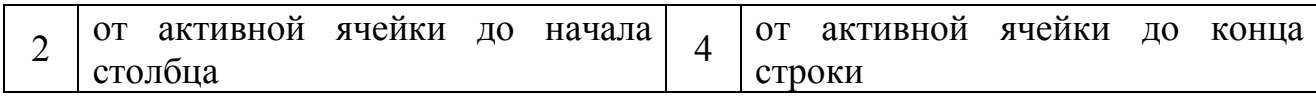

16. Формула =SUM(BELOW), введенная в ячейку таблицы MS Word, позволит просуммировать числовые значения всех ячеек...

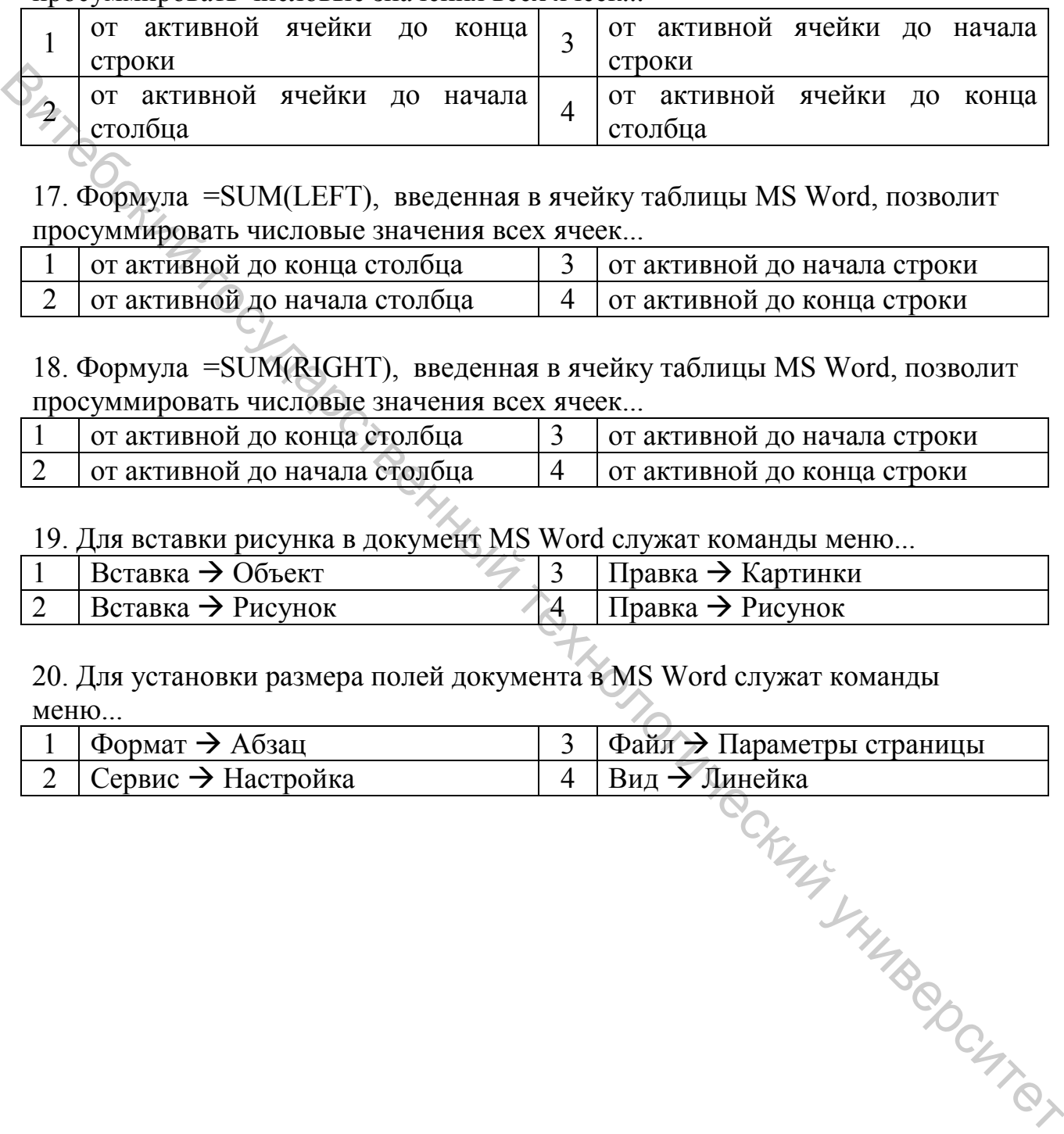

17. Формула =SUM(LEFT), введенная в ячейку таблицы MS Word, позволит просуммировать числовые значения всех ячеек...

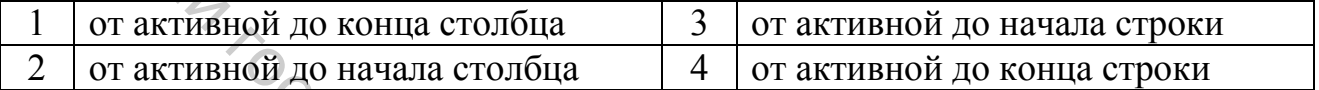

18. Формула =SUM(RIGHT), введенная в ячейку таблицы MS Word, позволит просуммировать числовые значения всех ячеек...

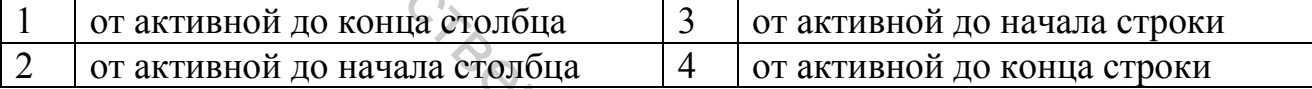

19. Для вставки рисунка в документ MS Word служат команды меню...

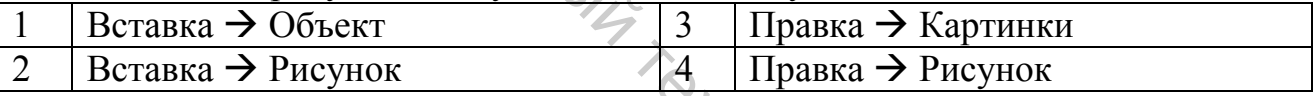

20. Для установки размера полей документа в MS Word служат команды меню...

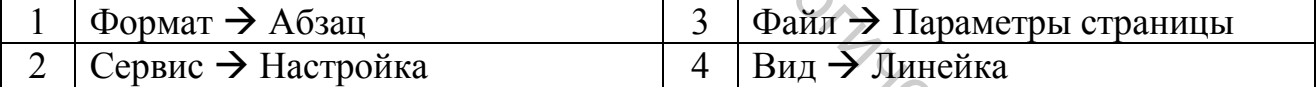

#### **6 ТАБЛИЧНЫЕ ПРОЦЕССОРЫ**

Прочитайте внимательно задания теста и последовательно ответьте на них. В каждом задании может быть один, два и более правильных ответов.

#### **6.1 Основные понятия ТП MS Excel**

1. ТП MS Excel позволяет создавать файлы с расширением…

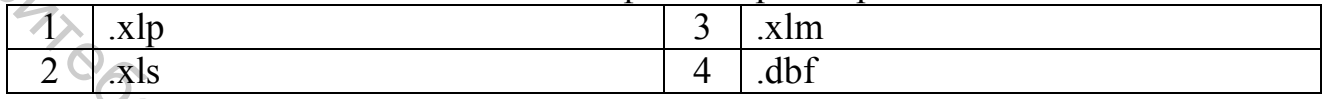

#### 2. После запуска ТП MS Excel в окне документа появляется незаполненная…

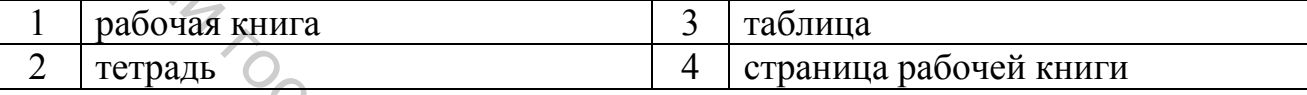

#### 3. Рабочая книга ТП MS Excel – это…

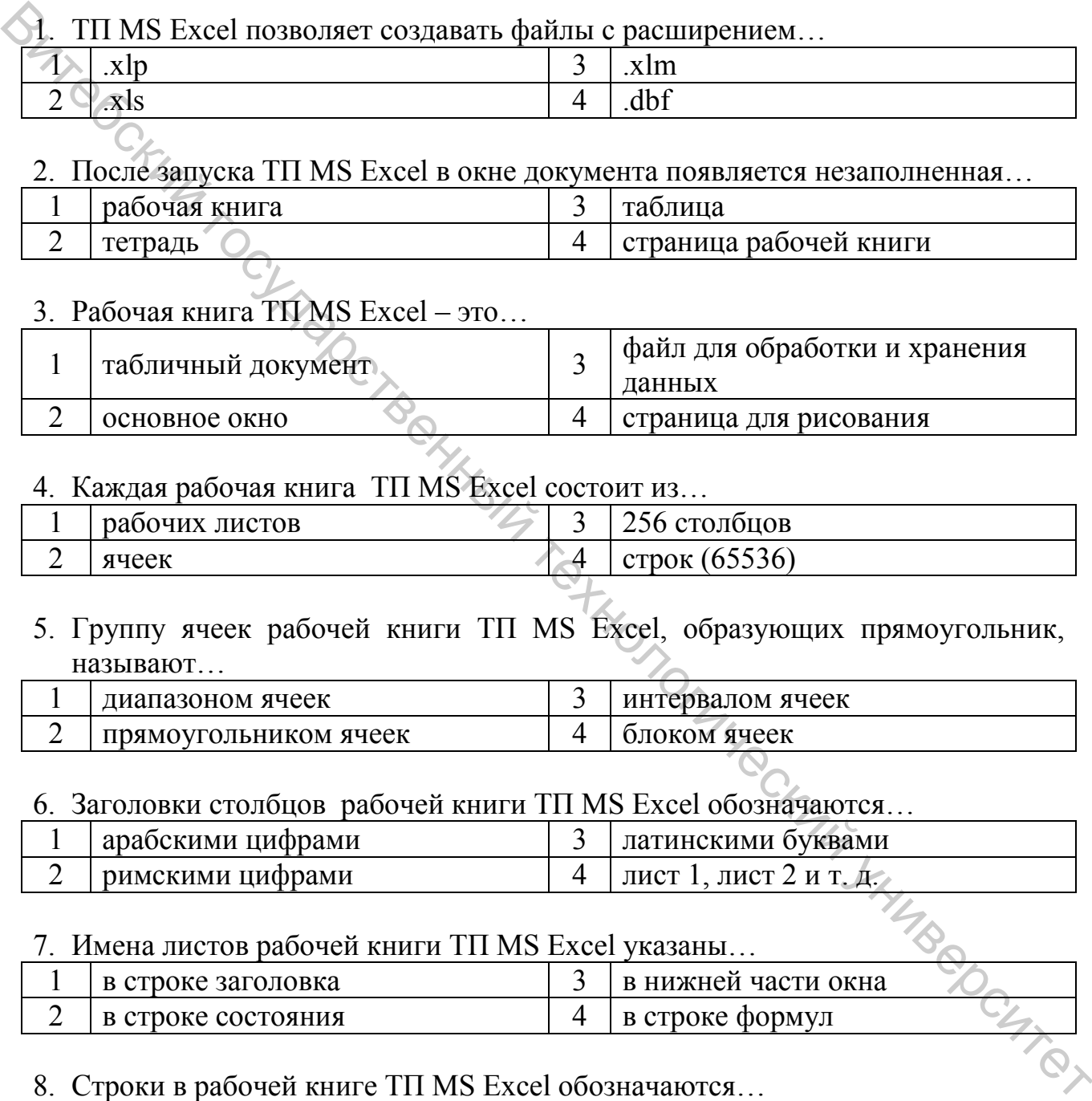

#### 4. Каждая рабочая книга ТП MS Excel состоит из…

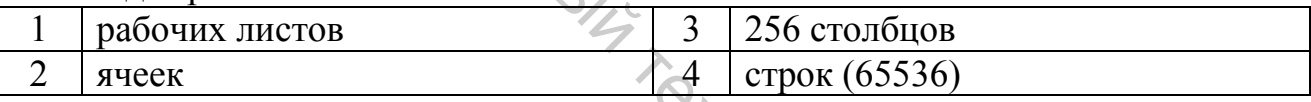

#### 5. Группу ячеек рабочей книги ТП MS Excel, образующих прямоугольник, называют…

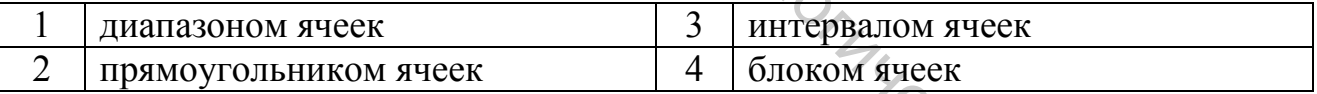

#### 6. Заголовки столбцов рабочей книги ТП MS Excel обозначаются…

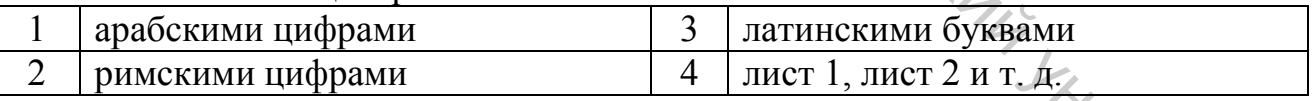

#### 7. Имена листов рабочей книги ТП MS Excel указаны…

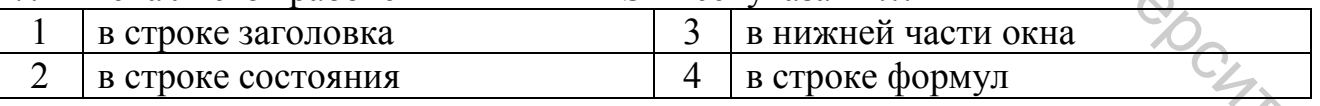

#### 8. Строки в рабочей книге ТП MS Excel обозначаются…

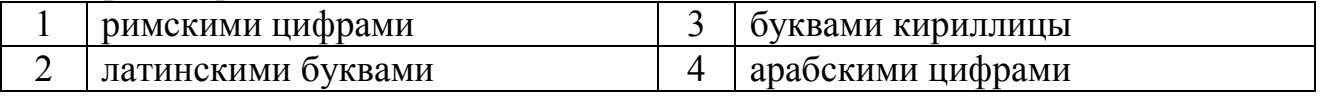

#### 9. Для построения диаграммы в ТП MS Excel необходимо выделить…

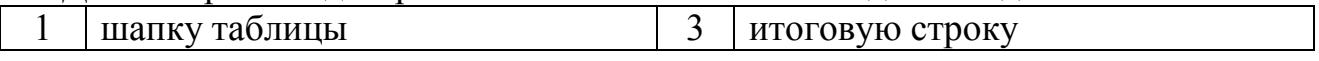

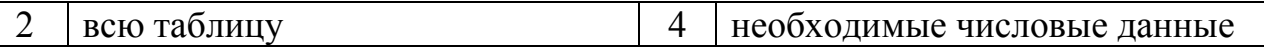

#### 10. Мастер диаграмм TII MS Excel выполняет следующие стандартные шаги...

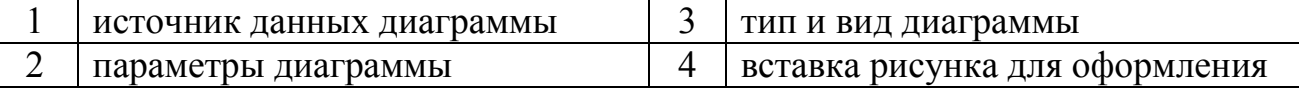

# 11. Диаграмму, созданную в ТП MS Excel, можно разместить...

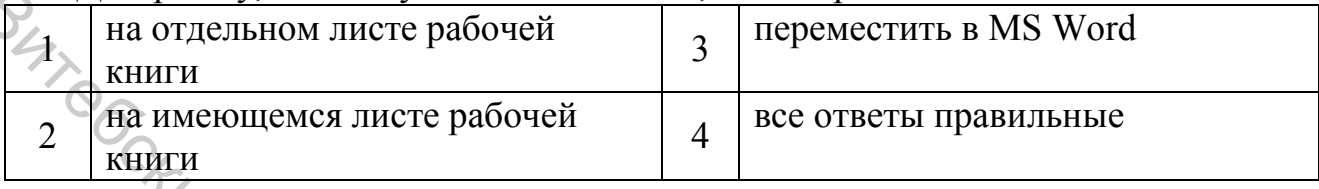

#### 12. Абсолютным адресом ячейки является...

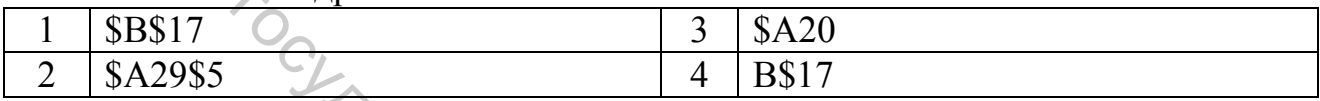

# 6.2 Функции рабочего листа ТП MS Excel

1. К функциям для работы с векторами и матрицами в TII MS Excel относятся следующие:

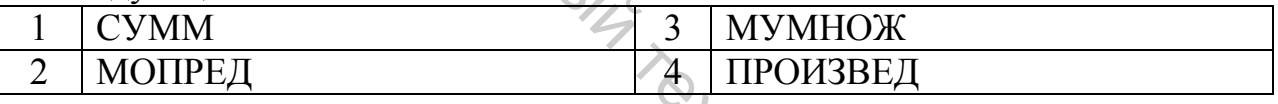

#### 2. Для округления данных в ТП MS Excel можно использовать функции...

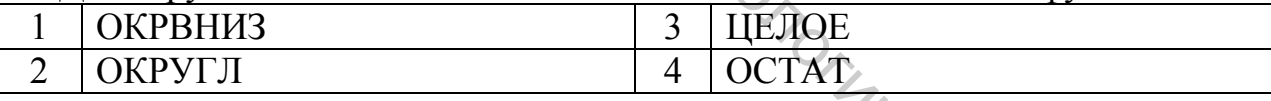

#### 3. К категории логических функций ТП MS Excel относятся следующие...

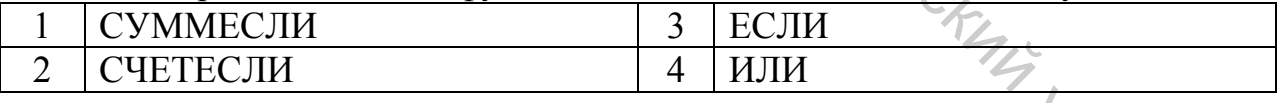

#### 4. К категории логических функций ТП MS Excel относятся следующие...

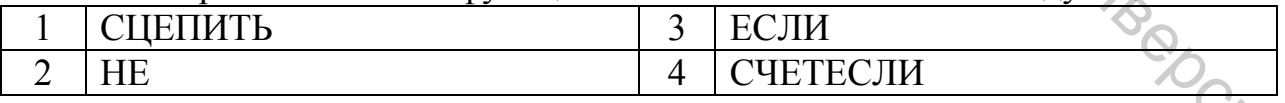

# 5. К категории математических функций ТП MS Excel относятся следующие

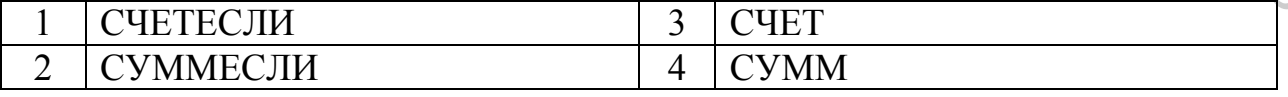

#### 6. К категории статистических функций ТП MS Excel относятся следующие...

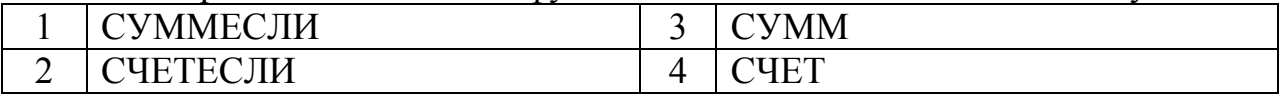

#### 7. К категории статистических функций ТП MS Excel относятся следующие…

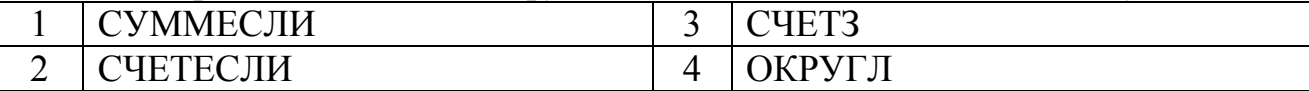

#### 8. К категории функций даты и времени ТП MS Excel относятся следующие…

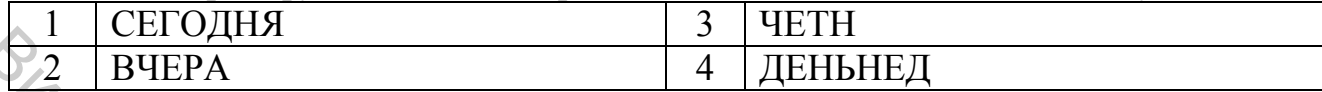

9. К категории функций «Ссылки и массивы» ТП MS Excel относятся следующие…

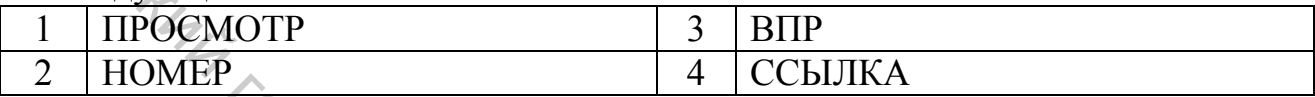

#### 10. К категории финансовых функций ТП MS Excel относятся следующие…

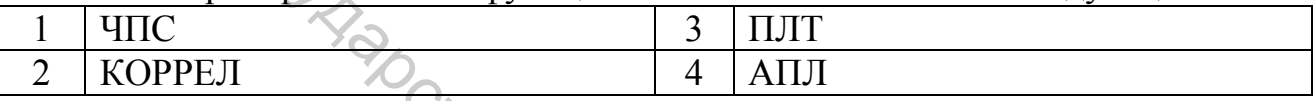

#### 11. К категории финансовых функций ТП MS Excel относятся следующие…

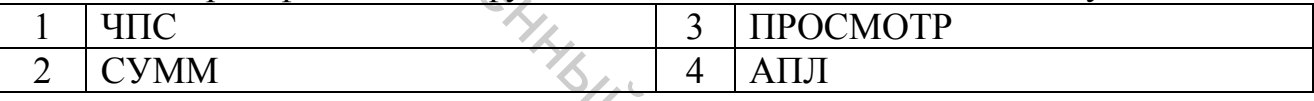

#### 12. Для анализа инвестиций могут быть использованы следующие функции категории «Финансовые» ТП MS Excel…

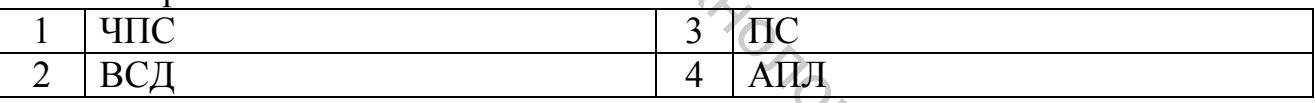

#### 13. Для анализа инвестиций могут быть использованы следующие функции категории «Финансовые» ТП MS Excel…

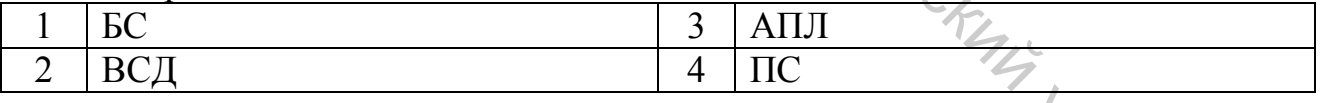

#### 14. Для расчета выплат по кредитам могут быть использованы следующие функции категории «Финансовые» ТП MS Excel …

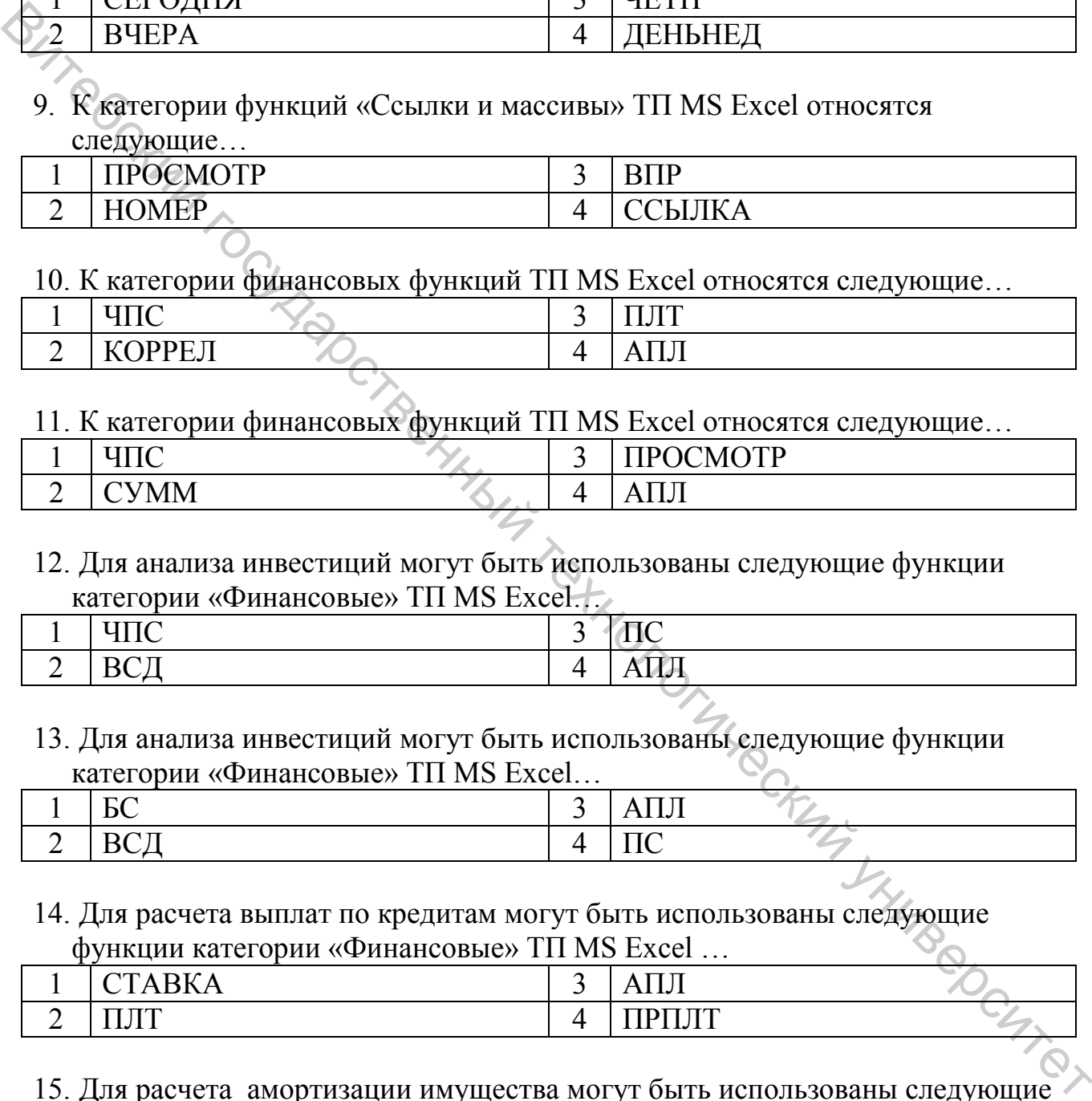

#### 15. Для расчета амортизации имущества могут быть использованы следующие функции категории «Финансовые» ТП MS Excel…

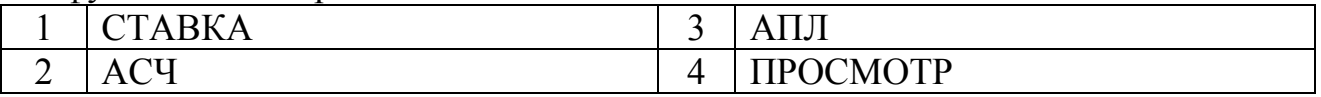

16. Для расчета амортизации имущества могут быть использованы следующие функции категории «Финансовые» ТП MS Excel …

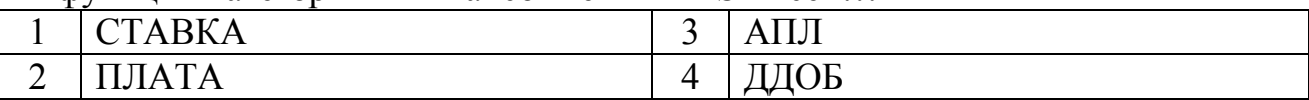

17. Для расчета параметров линейной регрессионной модели могут быть использованы следующие функции категории «Статистические ТП MS Excel…

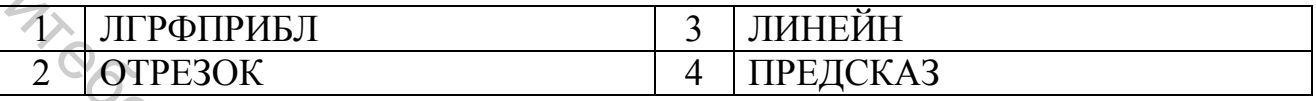

18. Для расчета параметров линейной регрессионной модели могут быть использованы следующие функции категории «Статистические ТП MS Excel…  $\frac{1}{2}$  EXCEL...<br>  $\frac{1}{2}$  EXCEL...<br>  $\frac{1}{2}$  COTPENDIX  $\frac{1}{4}$   $\frac{1}{1}$  THENGHA3<br>
18. Для расчета параметров линейной регрессионной модели могут быть<br>
вительной обесний специалистический статический ГП MS<br>  $\frac{1}{$ 

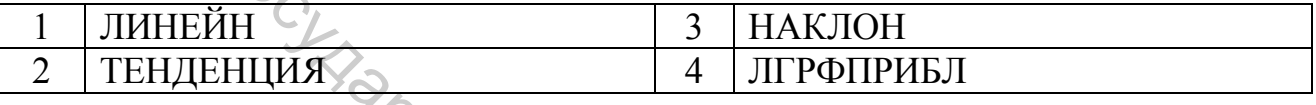

19. Для расчета параметров экспоненциальной регрессионной модели могут быть использованы следующие функции категории «Статистические ТП MS Excel…

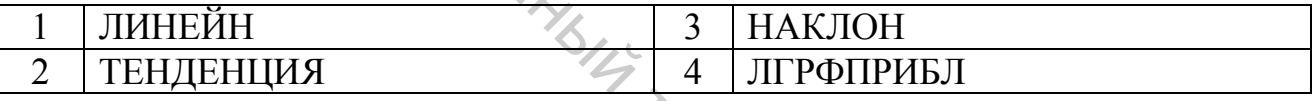

20. Прогноз будущих значений на основании линейного тренда может быть получен с помощью статистических функций ТП MS Excel…

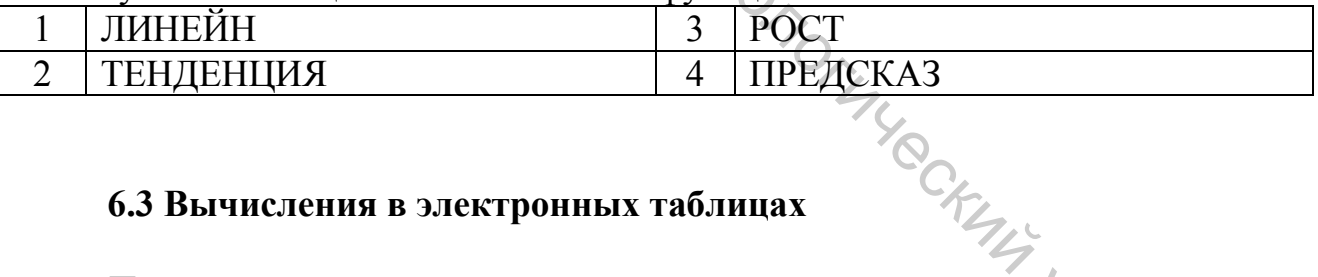

#### **6.3 Вычисления в электронных таблицах**

Прочитайте внимательно задания теста и последовательно ответьте на них. В каждом задании может быть только один правильный ответ.

После выполнения заданий теста проверьте себя. Варианты правильных<br>ов приведены в приложении. ответов приведены в приложении.

1. Дан фрагмент электронной таблицы:

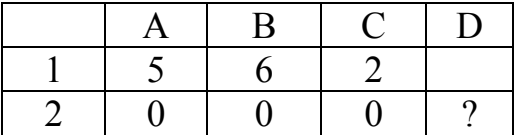

В ячейку D2 введена формула

=ЕСЛИ(СЧЕТЗ(А2:С2)<>0; А1\*В1\*С1; В1\*С1+А1)

В результате в ячейке D2 появится значение:

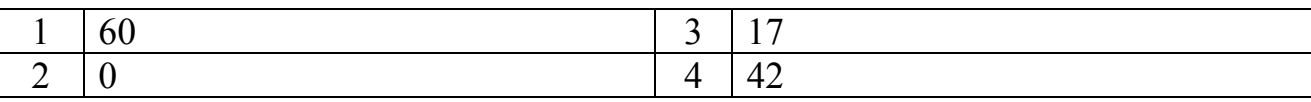

2. Дан фрагмент электронной таблицы:

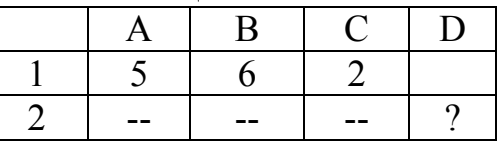

#### В ячейку D2 введена формула

#### $=$ ЕСЛИ(СЧЕТ(A2:C2) $\geq$ 0; A1\*B1\*C1; B1\*C1+A1)

В результате в ячейке D2 появится значение:

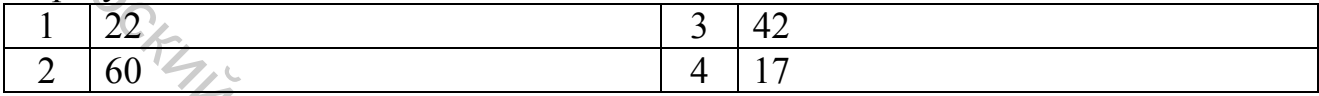

#### 3. Дан фрагмент электронной таблицы:

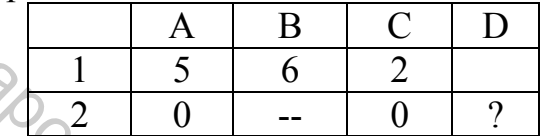

#### В ячейку D2 введена формула

#### =ЕСЛИ(СЧЕТЗ(А2:С2)=0; А1\*В1\*С1; В1\*С1+А1)

В результате в ячейке D2 появится значение:

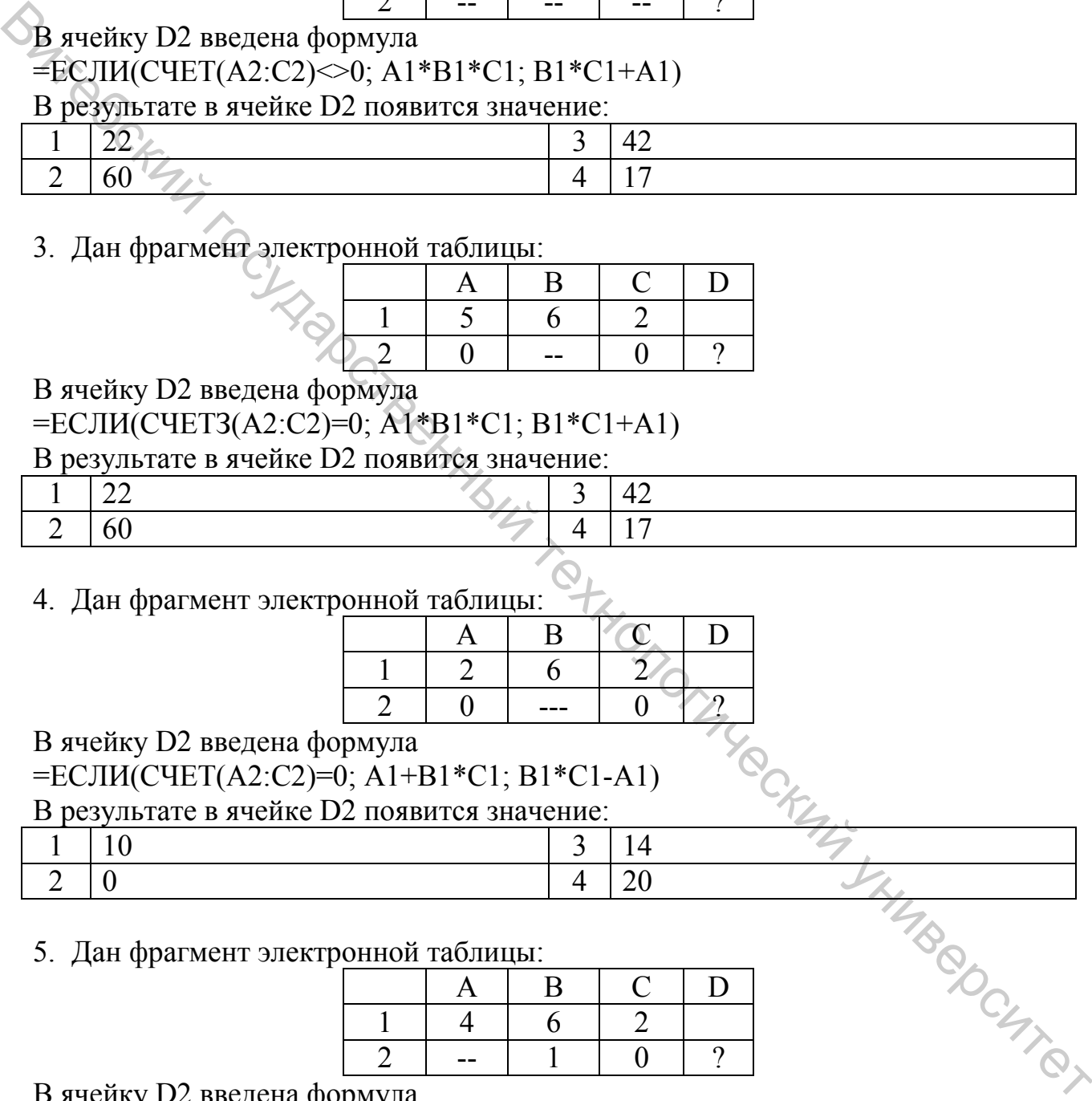

#### 4. Дан фрагмент электронной таблицы:

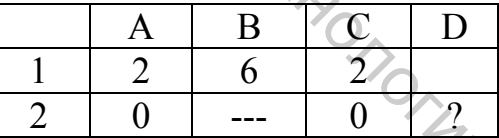

#### В ячейку D2 введена формула

#### =ЕСЛИ(СЧЕТ(А2:С2)=0; А1+В1\*С1; В1\*С1-А1)

#### В результате в ячейке D2 появится значение:

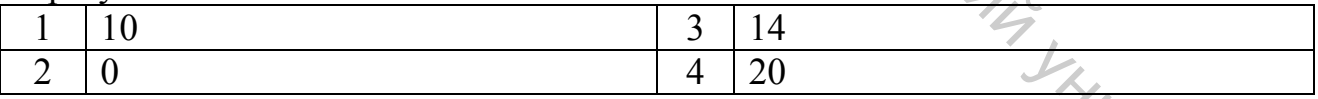

#### 5. Дан фрагмент электронной таблицы:

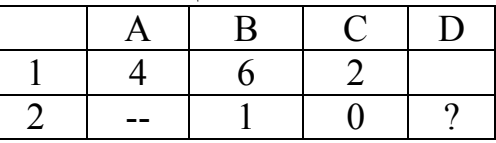

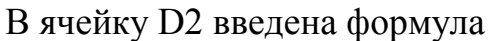

#### =ЕСЛИ(СЧЕТ(А2:С2)>0; А1+В1\*С1; B1\*C1-А1)

#### В результате в ячейке D2 появится значение:

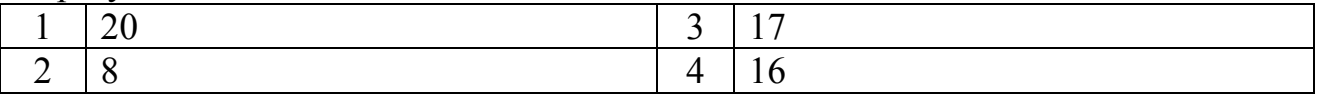

6. Дан фрагмент электронной таблицы:

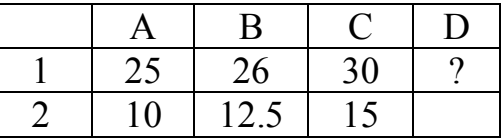

В ячейку D1 введена формула

=ECЛИ(А2<=10;СЧЕТЕСЛИ(А1:С1;"<30");СЧЕТЕСЛИ(А1:С1;">=30")

В результате в ячейке D1 появится значение:

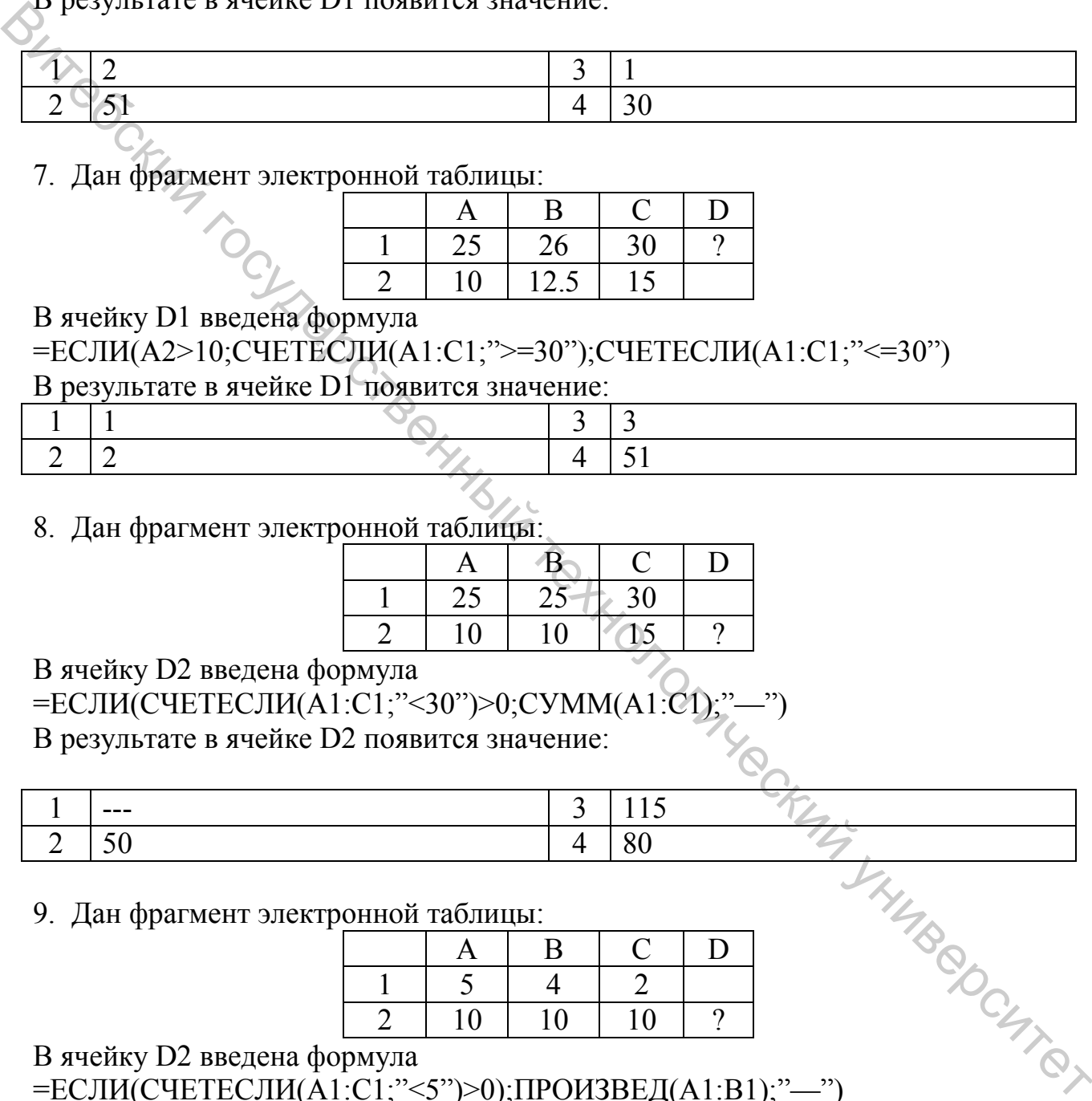

7. Дан фрагмент электронной таблицы:

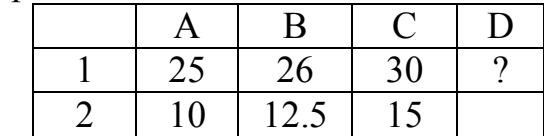

В ячейку D1 введена формула

=ECЛИ(А2>10;СЧЕТЕСЛИ(А1:С1;">=30");СЧЕТЕСЛИ(А1:С1;"<=30")

В результате в ячейке D1 появится значение:

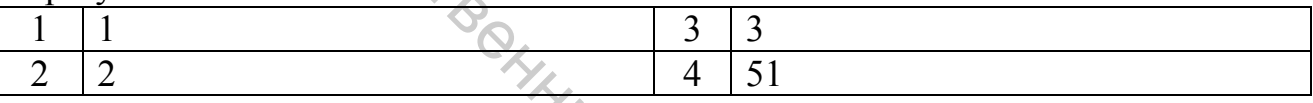

#### 8. Дан фрагмент электронной таблицы:

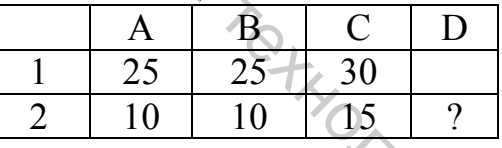

В ячейку D2 введена формула

 $=$ ЕСЛИ(СЧЕТЕСЛИ(A1:C1;"<30")>0;СУММ(A1:C В результате в ячейке D2 появится значение:

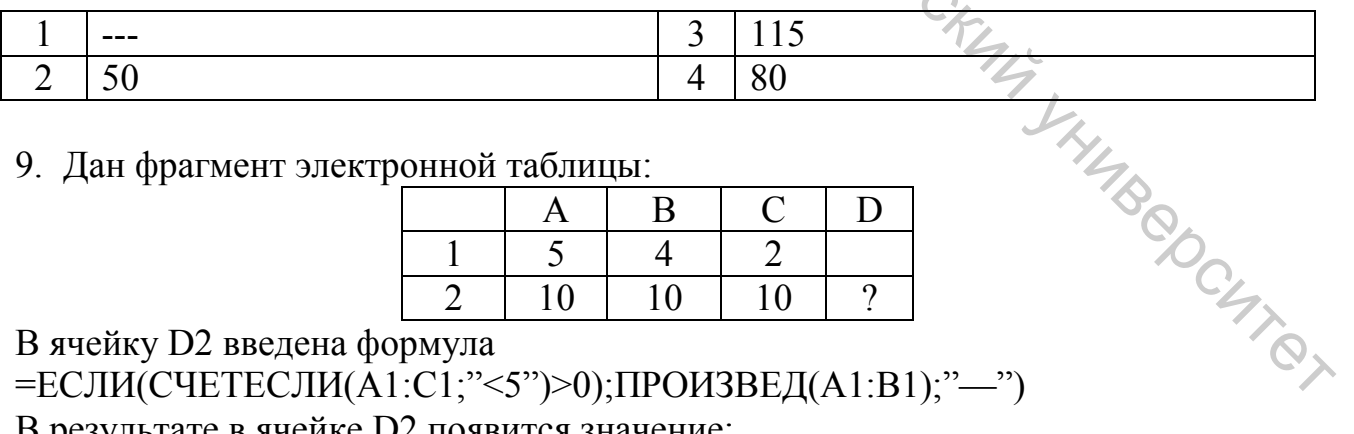

9. Дан фрагмент электронной таблицы:

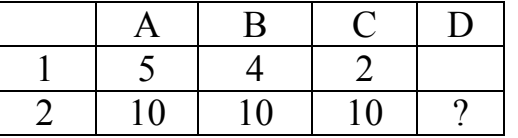

В ячейку D2 введена формула

В результате в ячейке D2 появится значение:

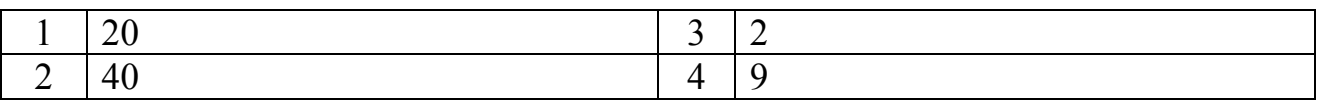

10. Дан фрагмент электронной таблицы:

|                |      | B   | C |
|----------------|------|-----|---|
|                | 1000 | 200 |   |
| $\overline{2}$ | 1500 | 300 |   |
| 3              | 1000 | 240 |   |
| 4              | 1300 | 260 |   |
| 5              | 1000 | 200 |   |
| 6              | 1800 | 220 |   |

В ячейку C6 введена формула

 $=$ СУММЕСЛИ(A1:A6;" $\le$ =1300";B1:B6)

В результате в ячейке C6 появится значение:

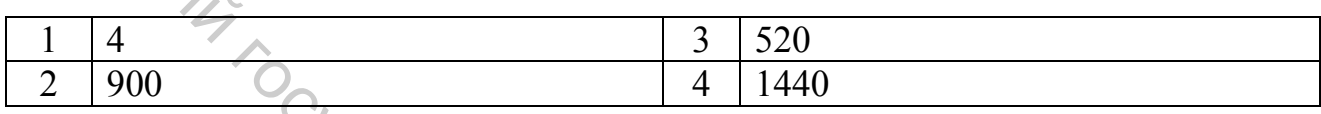

11. Дан фрагмент электронной таблицы:

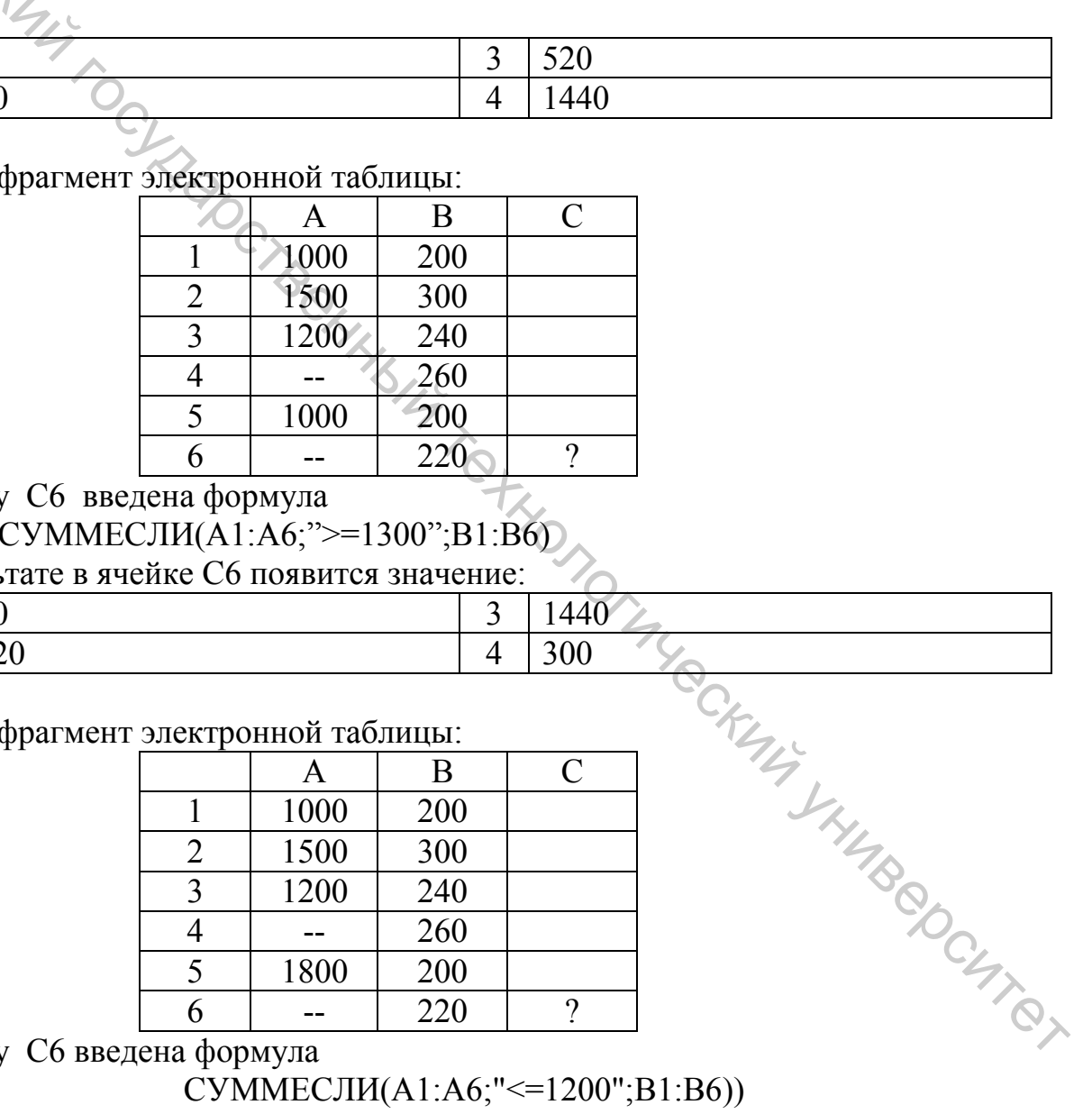

# В ячейку C6 введена формула

СУММЕСЛИ(A1:A6;">=1300";B1:B6)

В результате в ячейке C6 появится значение:

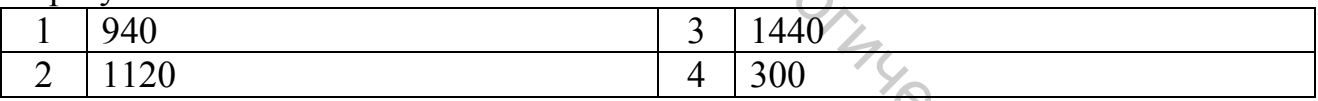

#### 12. Дан фрагмент электронной таблицы:

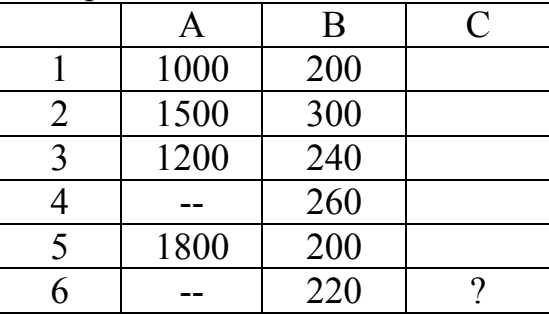

В ячейку C6 введена формула

СУММЕСЛИ(A1:A6;"<=1200";B1:B6))

#### В результате в ячейке C6 появится результат:

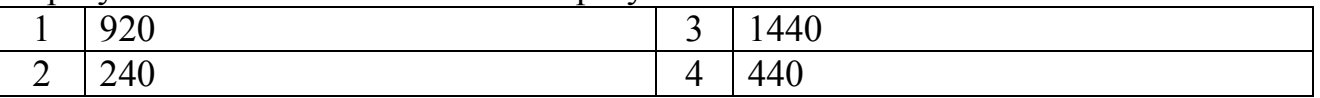

#### 13. Дан фрагмент электронной таблицы:

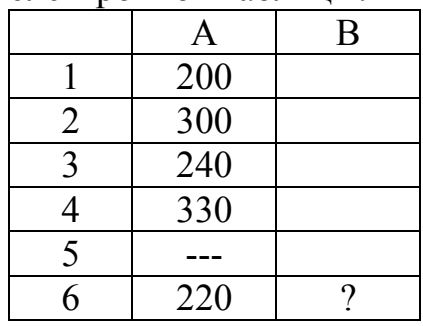

В ячейку B6 введена формула

=ЕСЛИ(СЧЁТ(A1:A6)>5; СЧЁТЕСЛИ(A1:A6;">200"); СЧЁТЕСЛИ(A1:A6;"<=200"))

В результате в ячейке B6 появится значение:

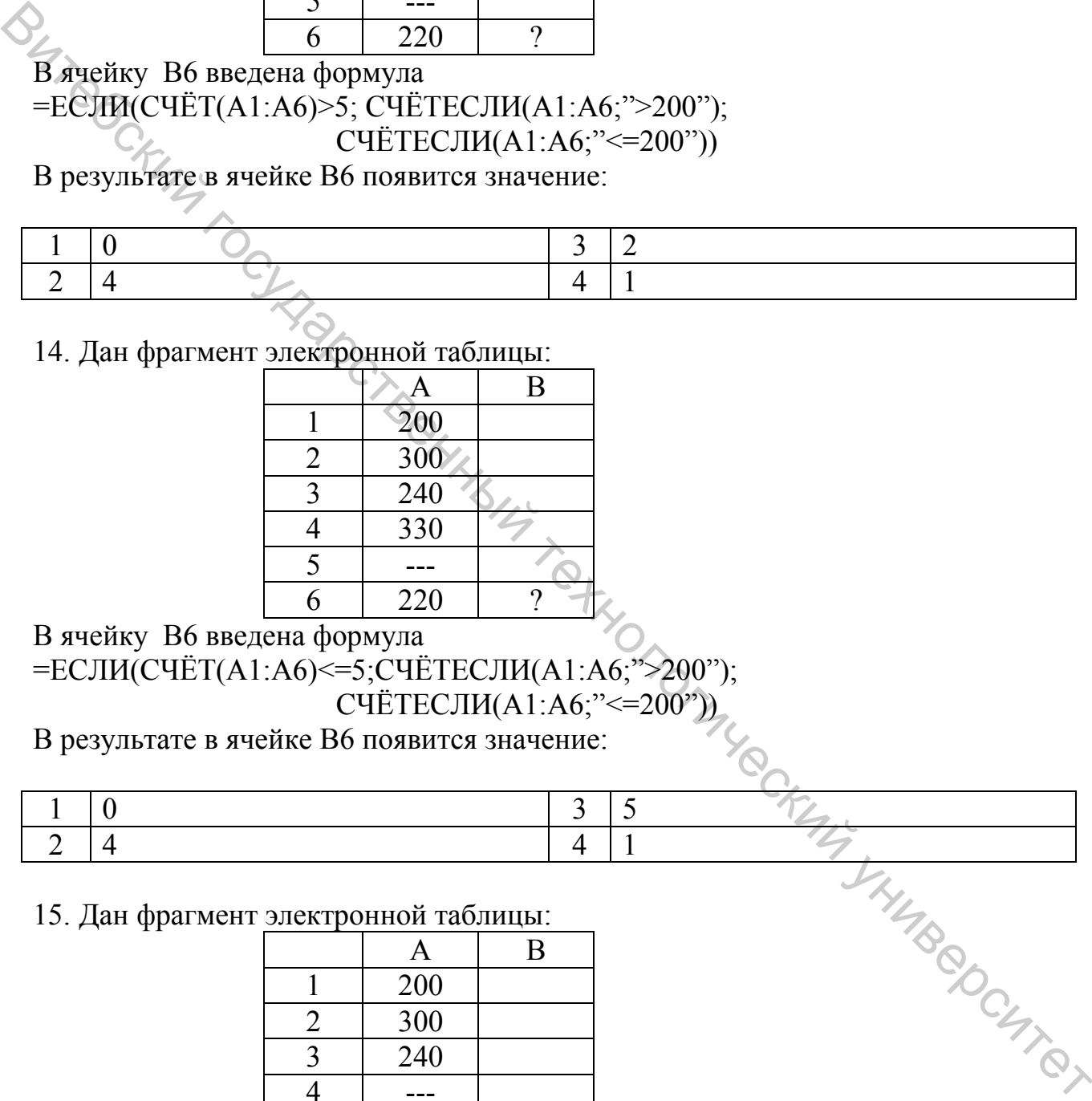

14. Дан фрагмент электронной таблицы:

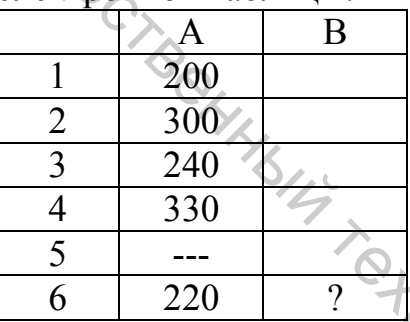

В ячейку B6 введена формула

=ЕСЛИ(СЧЁТ(A1:A6)<=5;СЧЁТЕСЛИ(A1:A6;">200");

СЧЁТЕСЛИ(A1:A6;"<=200"))

В результате в ячейке B6 появится значение:

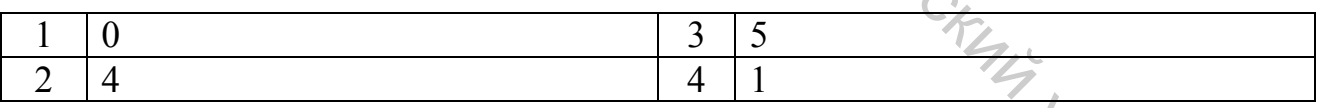

15. Дан фрагмент электронной таблицы:

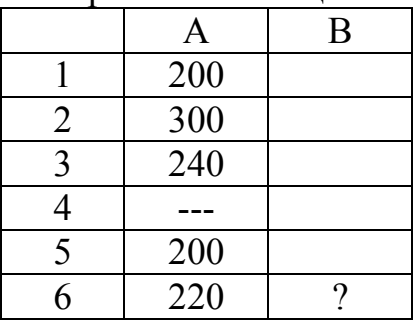

В ячейку B6 введена формула =ЕСЛИ(СЧЁТ(A1:A6)<6;СЧЁТЕСЛИ(A1:A6;"<200"); СЧЁТЕСЛИ(A1:A6;">=220"))

В результате в ячейке B6 появится значение:

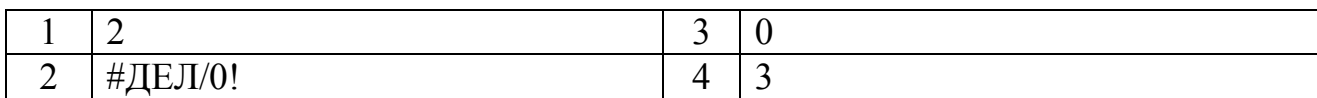

#### 16. Дан фрагмент электронной таблицы:

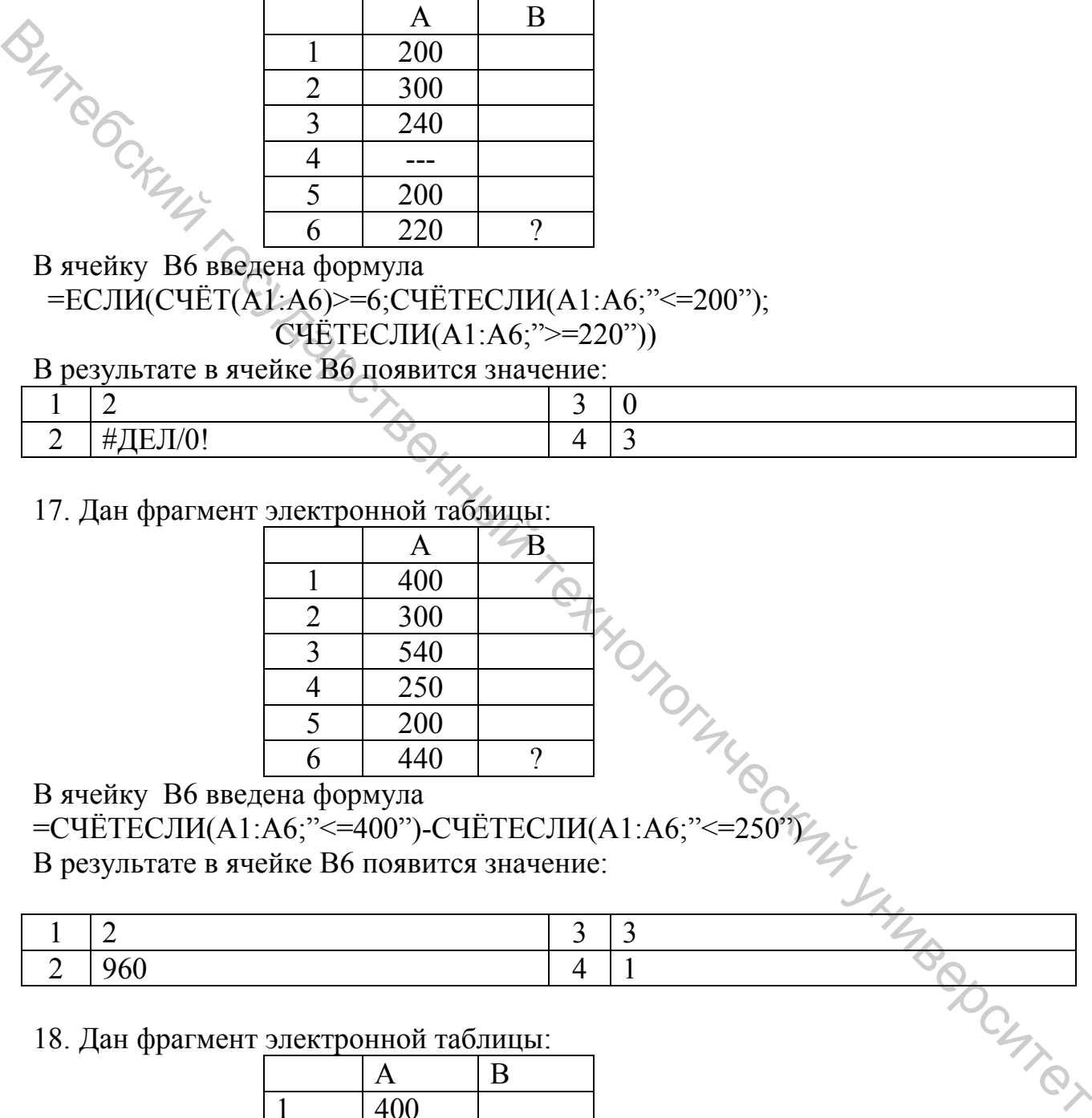

В ячейку B6 введена формула

 =ЕСЛИ(СЧЁТ(A1:A6)>=6;СЧЁТЕСЛИ(A1:A6;"<=200"); СЧЁТЕСЛИ(A1:A6;">=220"))

В результате в ячейке B6 появится значение:

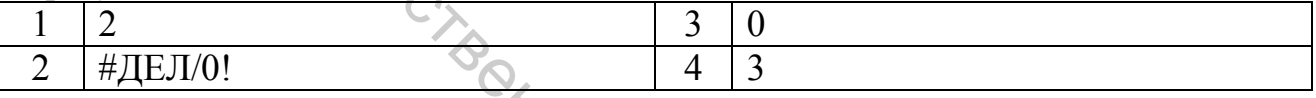

#### 17. Дан фрагмент электронной таблицы:

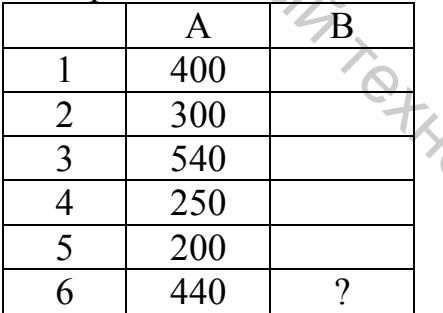

В ячейку B6 введена формула

=СЧЁТЕСЛИ(A1:A6;"<=400")-СЧЁТЕСЛИ(A1:A6;"<=250")

В результате в ячейке B6 появится значение:

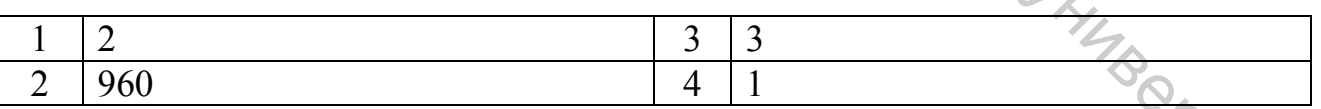

#### 18. Дан фрагмент электронной таблицы:

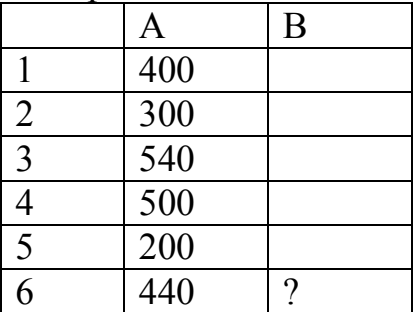

#### В ячейку B6 введена формула =СЧЁТЕСЛИ(A1:A6;"<=500")–СЧЁТЕСЛИ(A1:A6;"<=200") В результате в ячейке B6 появится значение:

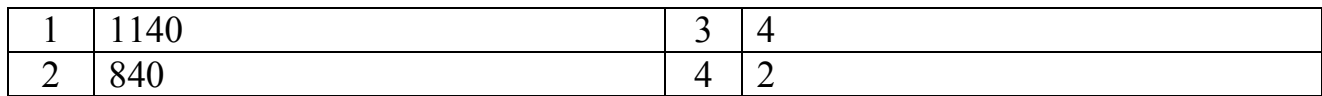

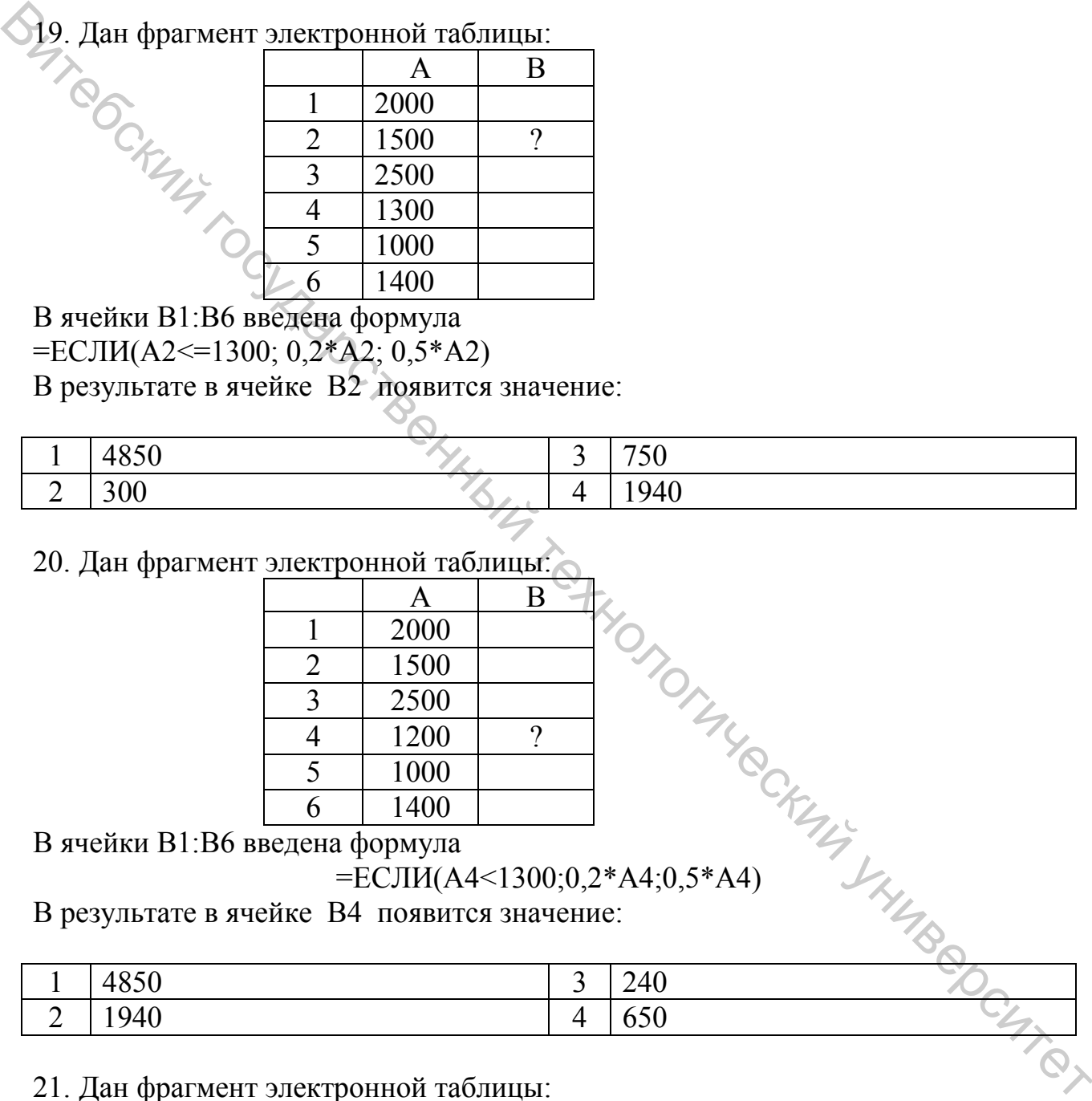

В ячейки B1:B6 введена формула

=ЕСЛИ(A2<=1300; 0,2\*A2; 0,5\*A2)

В результате в ячейке B2 появится значение:

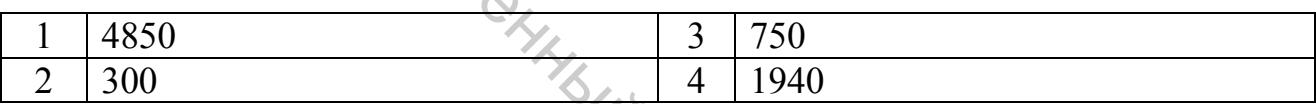

#### 20. Дан фрагмент электронной таблицы:

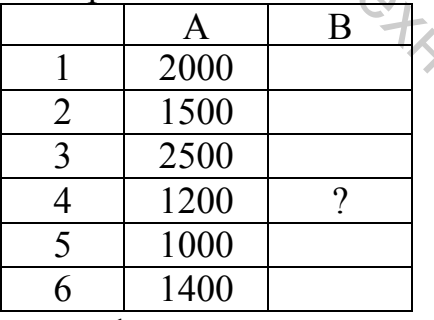

В ячейки B1:B6 введена формула

$$
= ECIIM(A4 < 1300; 0, 2*A4; 0, 5*A4)
$$

В результате в ячейке B4 появится значение:

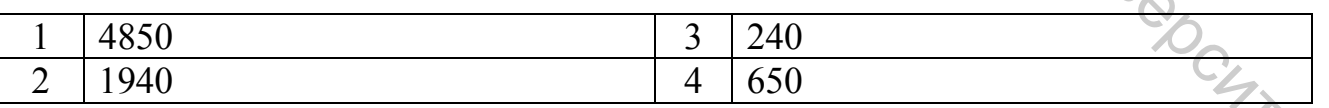

#### 21. Дан фрагмент электронной таблицы:

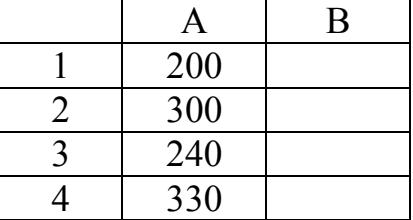

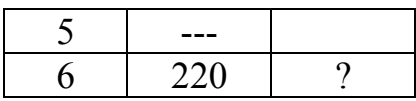

#### В ячейку B6 введена формула =ЕСЛИ(СЧЁТ(A1:A6)=6;СЧЁТЕСЛИ(A1:A6;">200"); СЧЁТЕСЛИ(A1:A6;"<=200"))

#### В результате в ячейке B6 появится значение:

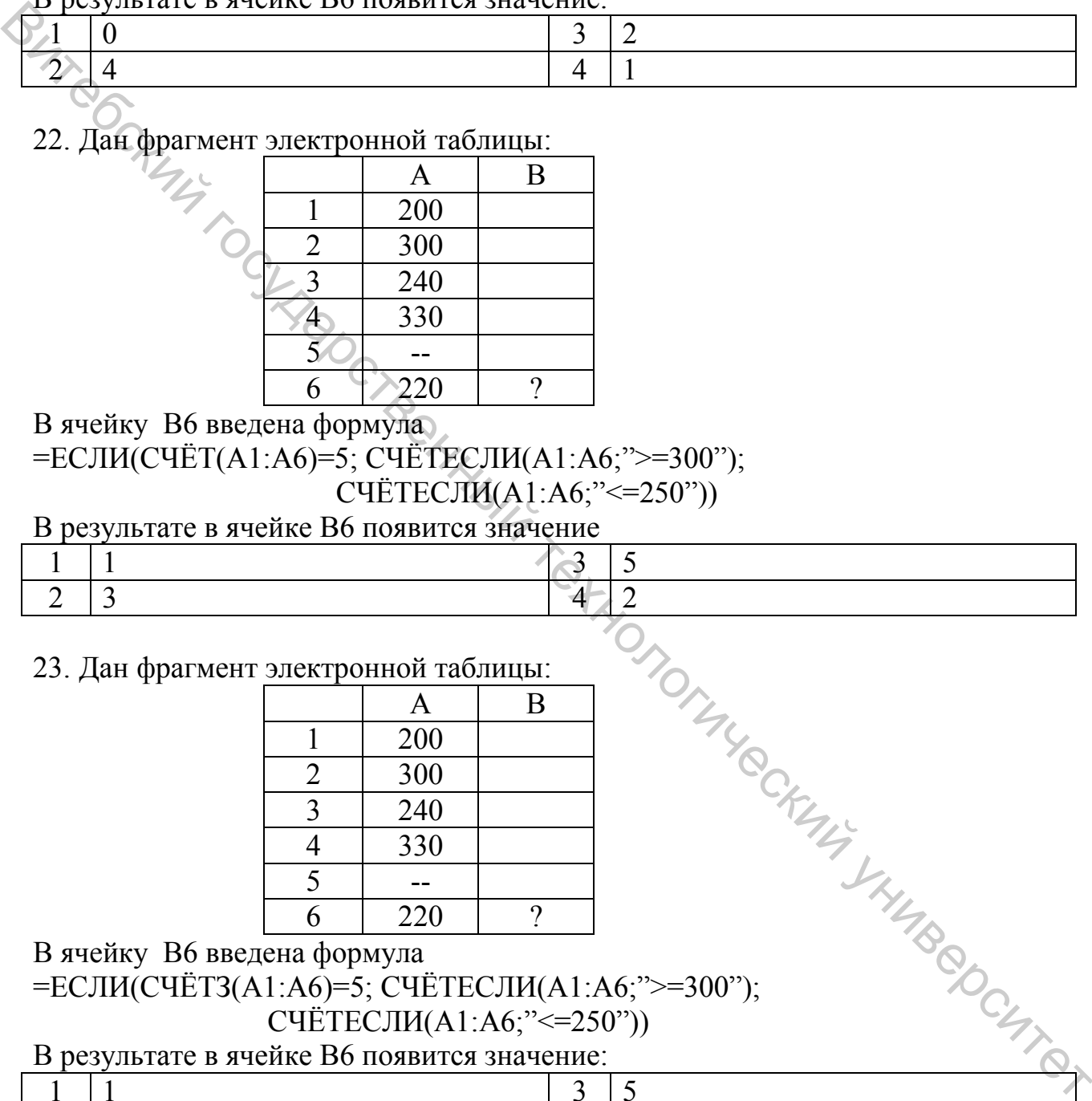

22. Дан фрагмент электронной таблицы:

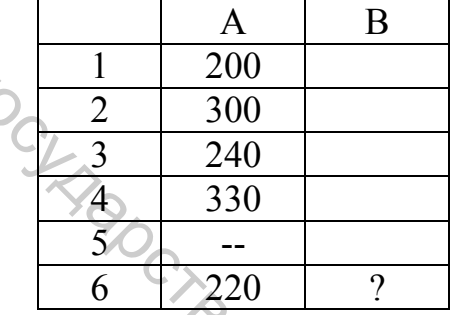

В ячейку B6 введена формула

```
=ЕСЛИ(СЧЁТ(A1:A6)=5; СЧЁТЕСЛИ(A1:A6;">=300");
```

```
 СЧЁТЕСЛИ(A1:A6;"<=250"))
```
В результате в ячейке B6 появится значение

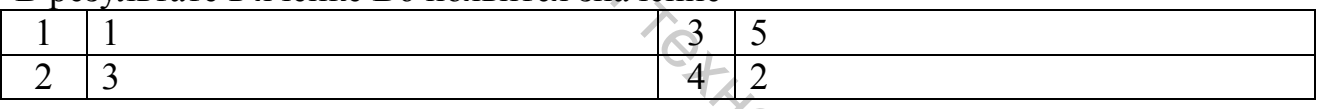

#### 23. Дан фрагмент электронной таблицы:

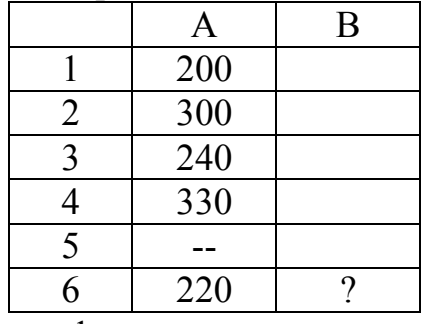

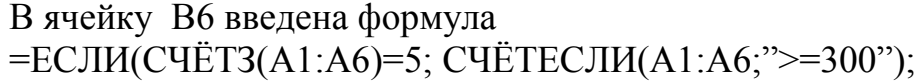

#### СЧЁТЕСЛИ(A1:A6;"<=250"))

#### В результате в ячейке B6 появится значение:

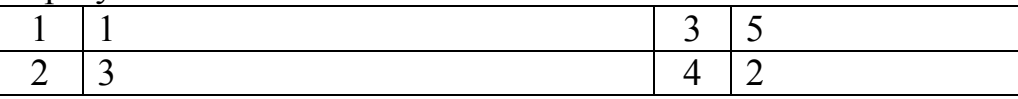

24. Дан фрагмент электронной таблицы:

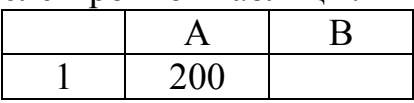

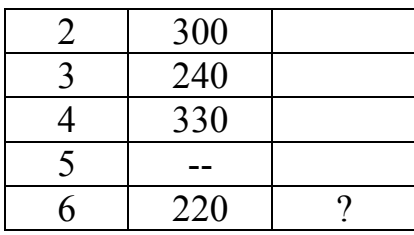

# В ячейку B6 введена формула =ЕСЛИ(СЧЁТЗ(A1:A6)=6; СЧЁТЕСЛИ(A1:A6;">=300");  $C\Pi$ ЕТЕСЛИ(A1:A6;" <= 250"))<br>В результате в ячейке В6 появится значение

В результате в ячейке B6 появится значение

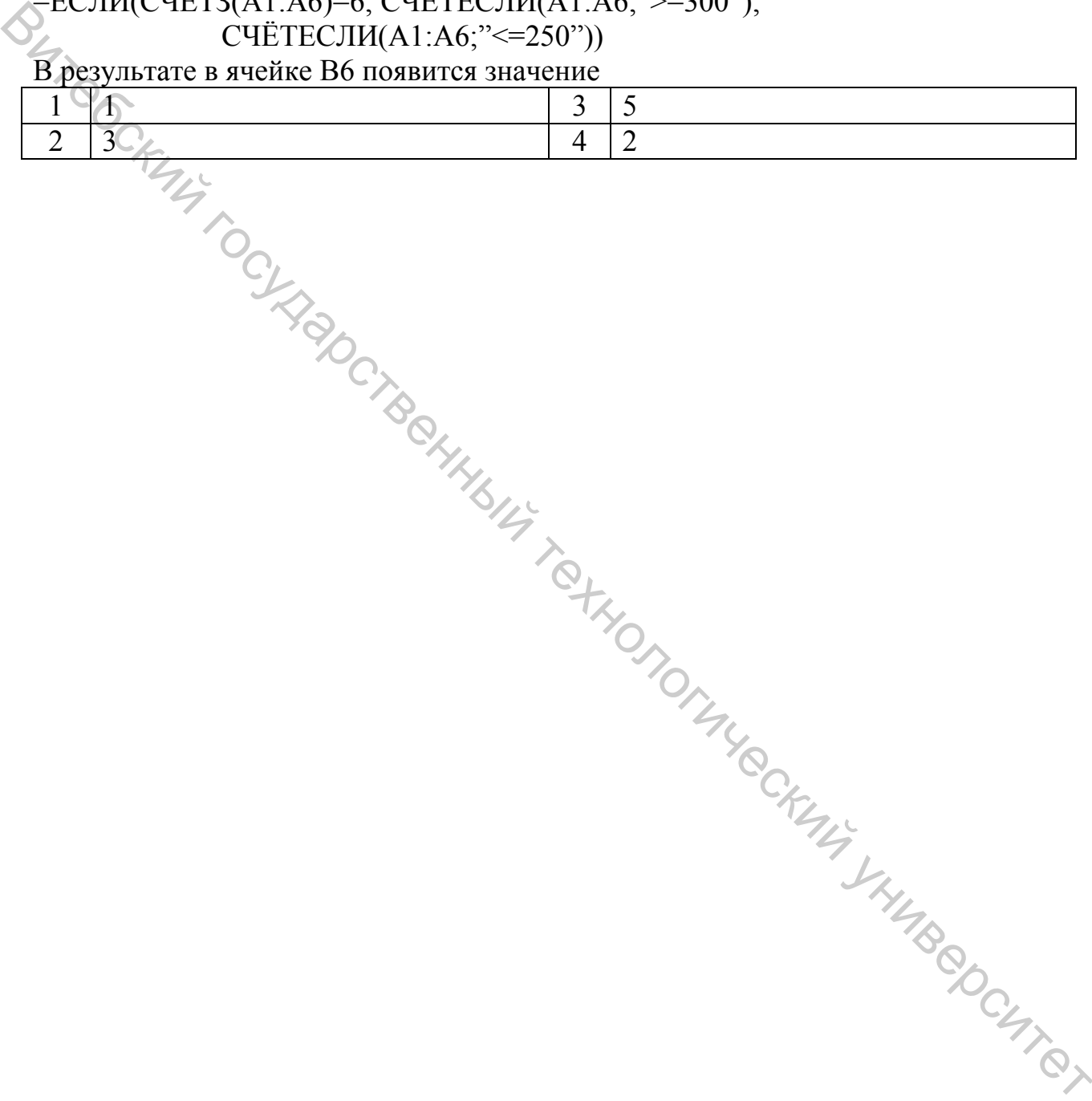

#### 7 СИСТЕМЫ ДЛЯ МАТЕМАТИЧЕСКОЙ ОБРАБОТКИ ДАННЫХ

Прочитайте внимательно задания теста и последовательно ответьте на них. В каждом задании может быть один, два и более правильных ответов.

#### 7.1 СКМ Maple. Операции, выражения, функции, уравнения

1. Для отмены всех присваиваний в СКМ Maple служит команда...

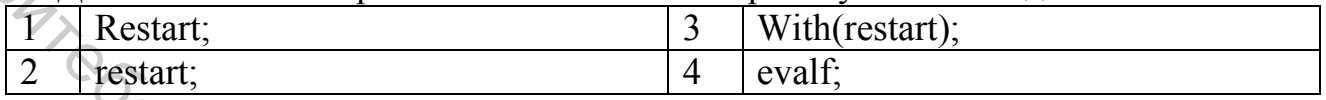

2. В СКМ Maple функция f=2x+lg(x) может быть определена следующим образом...

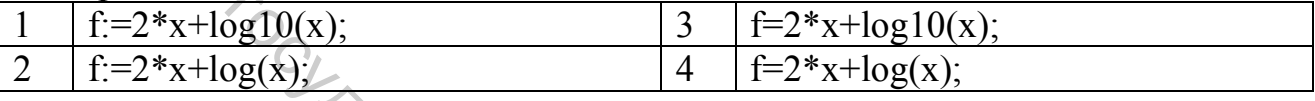

#### 3. Какое значение вернет ditto-оператор, если в строке СКМ Maple записано:  $(1), 2*$   $(0), 0'$

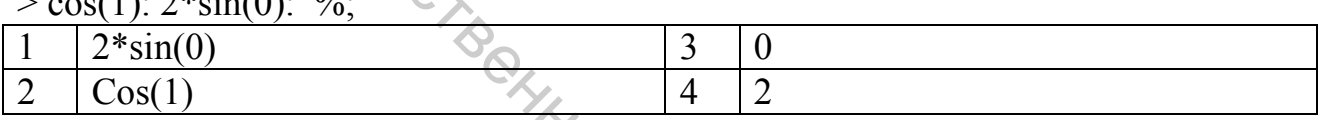

4. Какое значение вернет ditto-оператор, если в строке СКМ Maple записано:  $\sin(0)$ :  $2 * \sin(0.7)$ : %%:

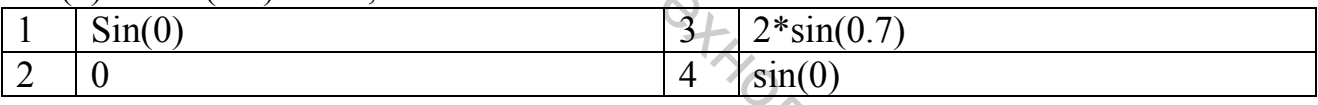

5. Чтобы в СКМ Maple получить приближенное значение выражения ехрг в виде числа с плавающей запятой с точностью t, следует использовать команду CKM Maple ...

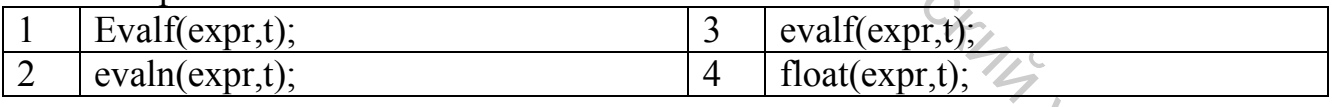

6. В функции evalf символ процента (%) в СКМ Maple служит для вызова...

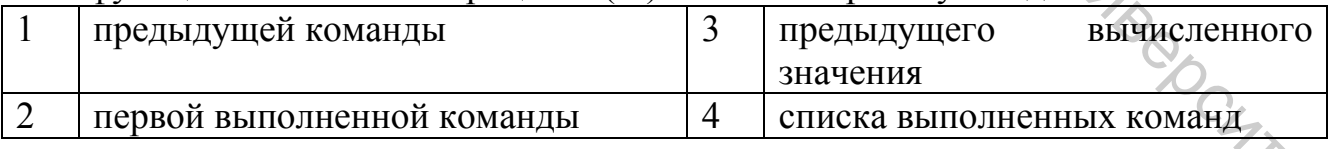

7. Каким образом, используя оператор присваивания СКМ Марlе, можно задать функцию y=4log<sub>3</sub>(x+2)-18x<sup>3</sup>?

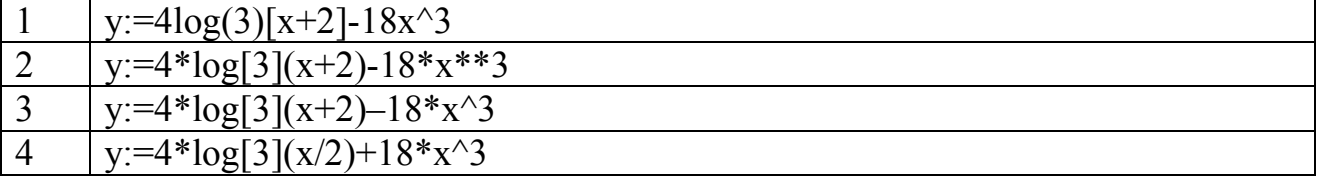

8. Каким образом, используя оператор присваивания СКМ Maple, можно задать функцию  $k=ln(x)+v^3$ ?

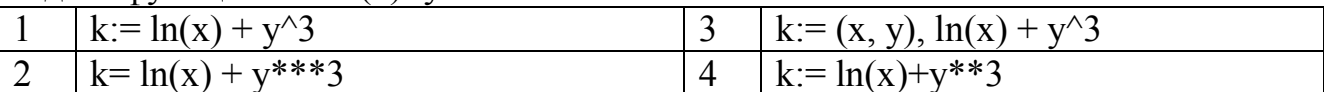

9. Каким образом, используя оператор присваивания СКМ Maple, можно залать функцию  $y=x^4-x^2$ ?

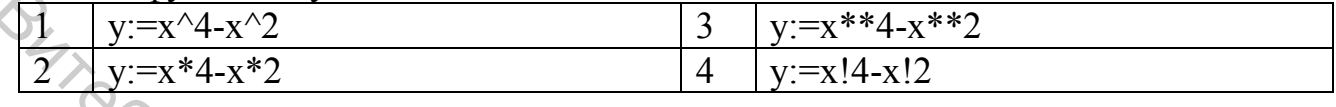

10. Каким образом, используя оператор присваивания СКМ Марlе, можно задать функцию  $f=x^2+y^2$ ?

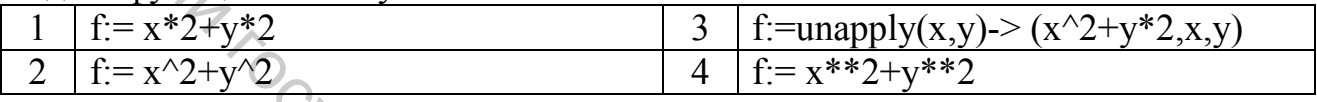

11. Каким образом, используя оператор присваивания СКМ Марlе, можно задать функцию  $y=ln(x)+y^3$ ?

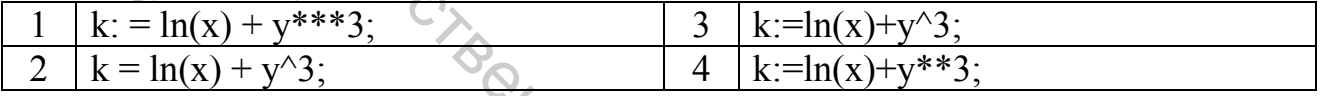

12. Команда СКМ Maple для получения символьного решения уравнения  $2x^2$ +lnx=0 может иметь вид...

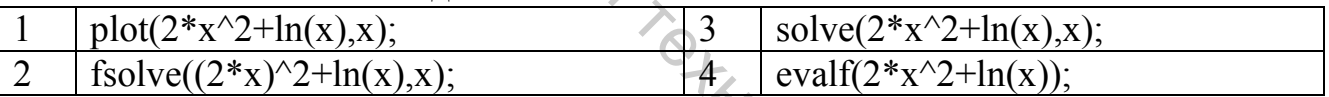

13. Команда СКМ Maple для получения численного решения уравнения ед относительно переменной var может использоваться в формате...

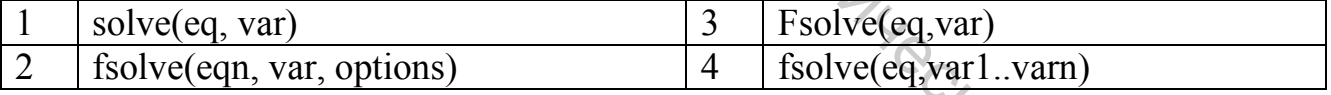

14. Команда СКМ Maple для получения символьного решения уравнения  $2x^2$ -ln х=0 может иметь вид...

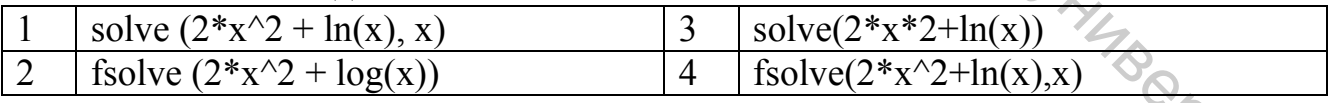

15. Для построения графиков функции  $f(x)$  одной переменной в интервале  $a \le x$  $\leq$  b по оси Ох и в интервале  $c \leq y \leq d$  по оси Оу в СКМ Maple используется команда...

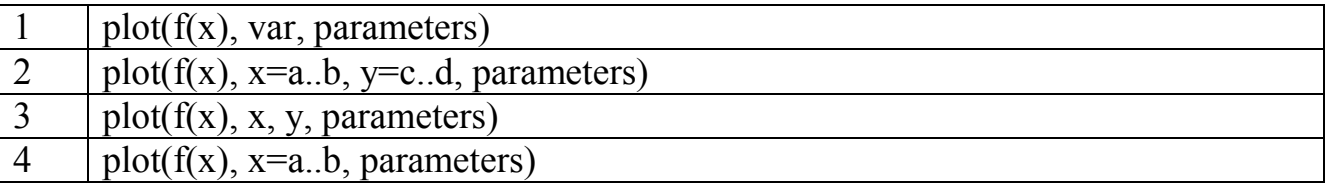

16. При помощи какой команды СКМ Maple можно построить график функции  $\sin(x)/\tan(z)$  на интервале  $1 \le x \le 3$ ?

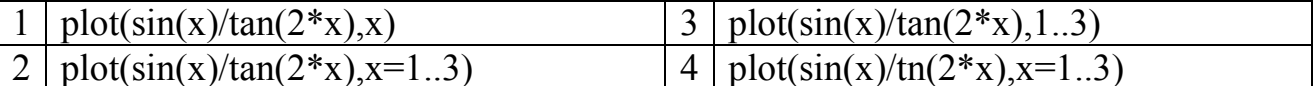

17. Что означает аргумент parameters в формате команды СКМ Maple  $plot(f(x), x=a, b, y=c, d, parameters)$ ?

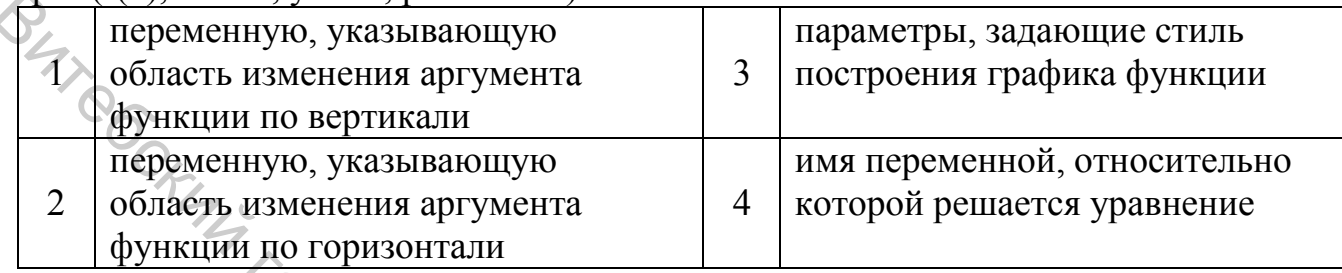

18. Какой из параметров команды plot CKM Maple для построения графиков функций в СКМ Maple означает задание типа координатных осей?

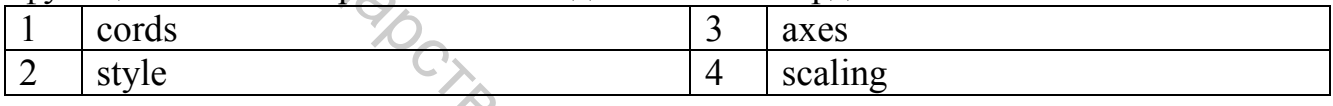

19. Формат команды импликативной графики СКМ Maple имеет вид...

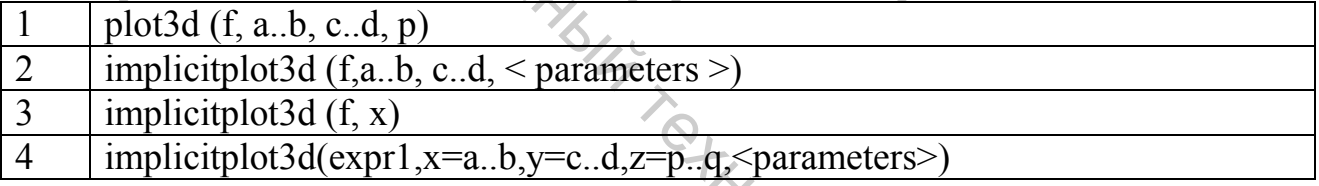

20. Команда СКМ Maple для получения символьного решения системы уравнений eq1,eq2,... относительно переменных  $x1, x2, ...$  может использоваться  $B$  формате  $\ldots$ 

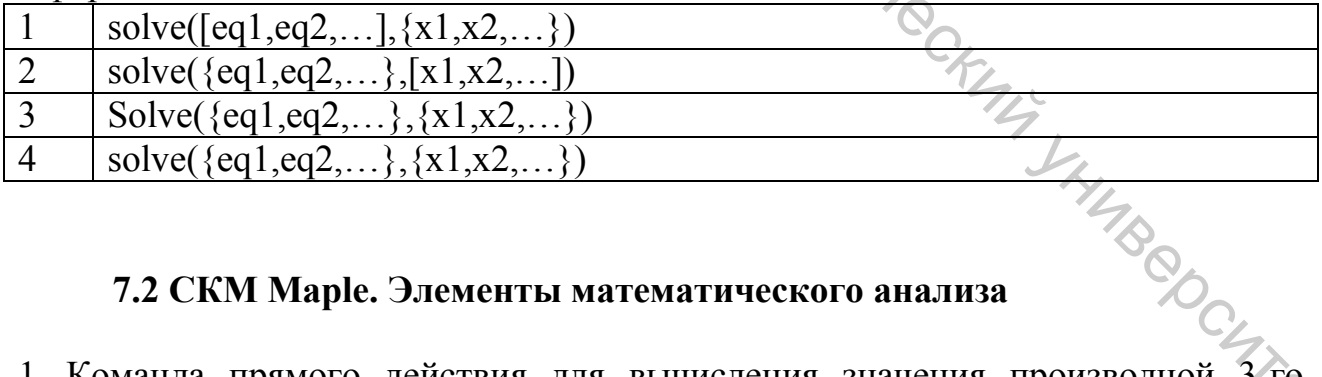

#### 7.2 СКМ Maple. Элементы математического анализа

1. Команда прямого действия для вычисления значения производной порядка функции f(x) по переменной х в СКМ Maple запишется как...

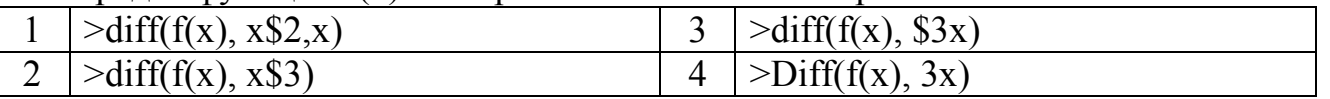

2. Командой отложенного действия для вычисления производной функции а по переменным x1, x2.., xn в СКМ Maple является...

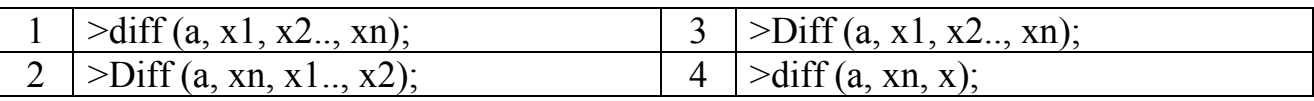

3. Команда прямого действия для вычисления значения производной 4-го порядка функции f(x) по переменной х в СКМ Maple может быть записана как...

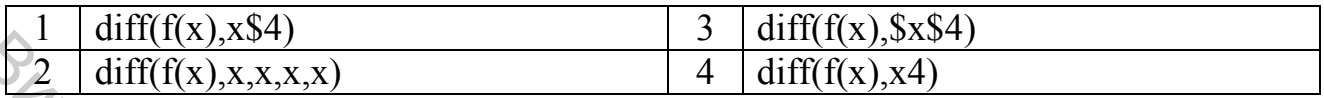

4. Для вычисления производных высшего порядка в СКМ Maple можно использовать оператор ...

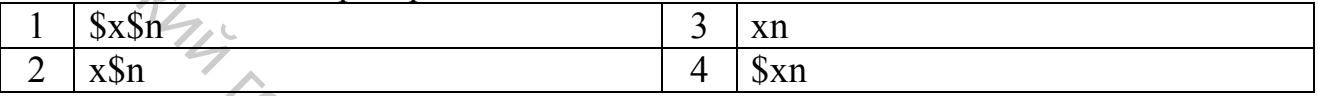

5. Значение производной четвертого порядка функции  $fx$ )= $cos(2x)^2$  в СКМ Maple может быть вычислено следующим образом...

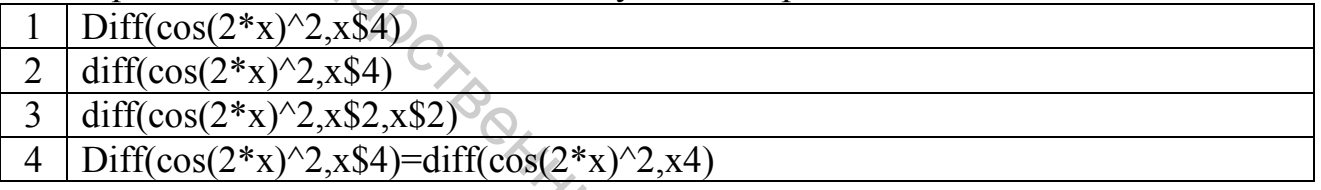

6. Формат команды СКМ Maple dsolve для решения дифференциального уравнения deas по переменной vars с параметрами eas имеет вид:

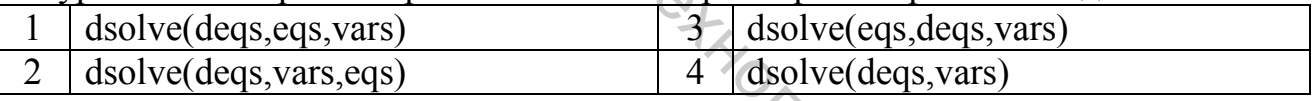

7. Если верхним пределом интегрирования является бесконечность, то на языке СКМ Maple она обозначается словом:

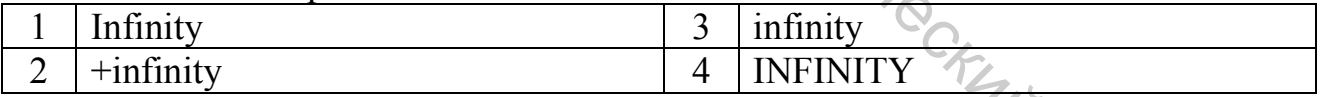

8. Если функция f в СКМ Maple определена как f:=2\*x+log10(x), то значение неопределенного интеграла f(x)dx может быть вычислено с помощью команды...

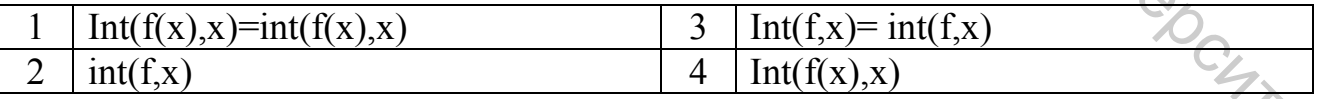

9. Если функция f в СКМ Maple определена как f:=2\*x+log10(x), то значение

определенного интеграла  $\int_{0}^{3} f(x) dx$  в СКМ Maple может быть вычислено с

помощью команды...

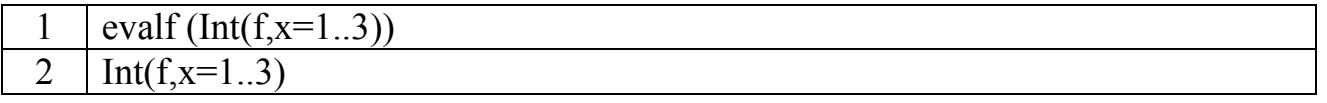

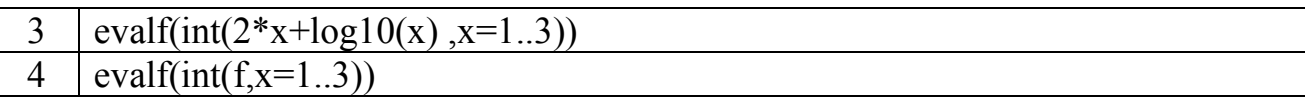

10. Если функция f в СКМ Maple определена как  $f:=2*x+ln(x)$ , то значение определенного интеграла  $\int_{0}^{1} f(x) dx$  в СКМ Maple может быть вычислено с

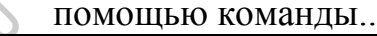

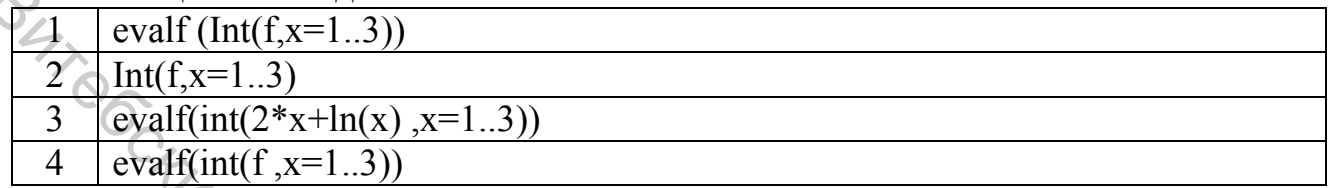

# 7.3. СКМ Марlе. Линейная алгебра

1. В каких библиотеках СКМ Maple содержится основная часть команд для решения задач линейной алгебры?

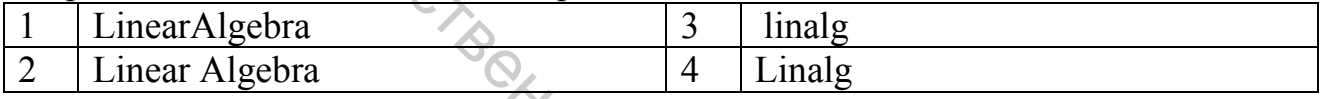

2. Для определения матрицы A(M x N) в СКМ Maple можно использовать команду...

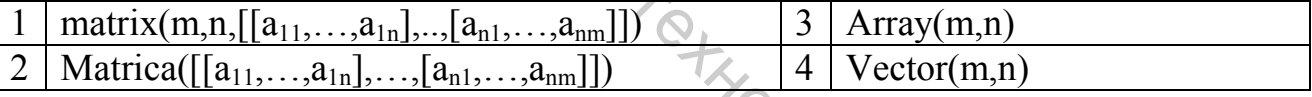

3. Число строк матрицы А в СКМ Maple можно определить с помощью команды...  $\angle$ 

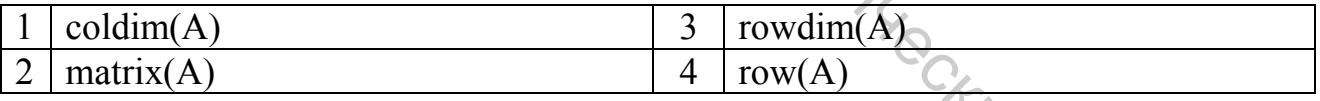

#### 4. Число столбцов матрицы СКМ Maple можно определить с помощью команды...

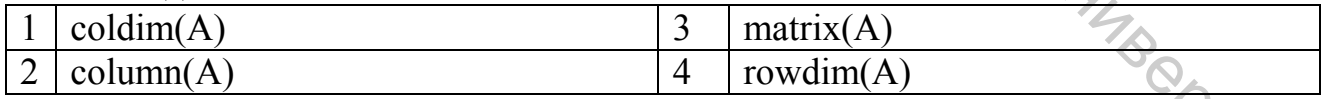

#### 5. Минор матрицы А в СКМ Maple можно определить с помощью команды...

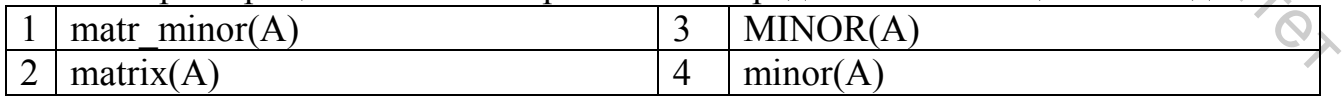

#### 6. Определитель матрицы А в СКМ Maple вычислить с помощью команды...

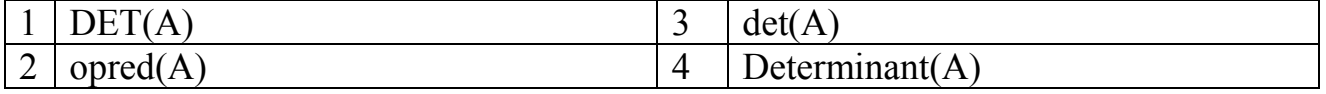

# 7. Назначением команды diag(A1,A2...An) CKM Maple является...

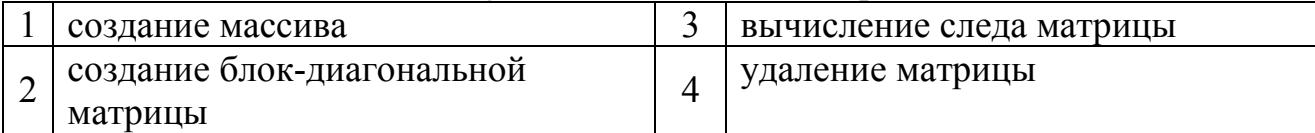

8. Матрицу А в СКМ Maple можно умножить саму на себя n раз с помощью команды...

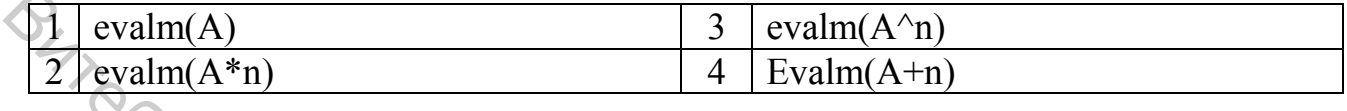

9. Каким способом в СКМ Maple можно вычислить обратную матрицу A<sup>-1</sup> такую, что  $A^{-1}$ \* $A=A*A^{-1}=E$ , где  $E - e\mu$ иничная матрица?

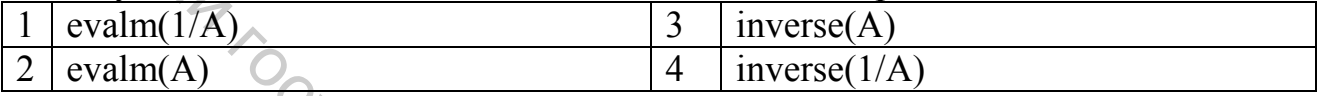

# 10. Для решения СЛАУ матричным методом в СКМ Maple можно использовать функции...

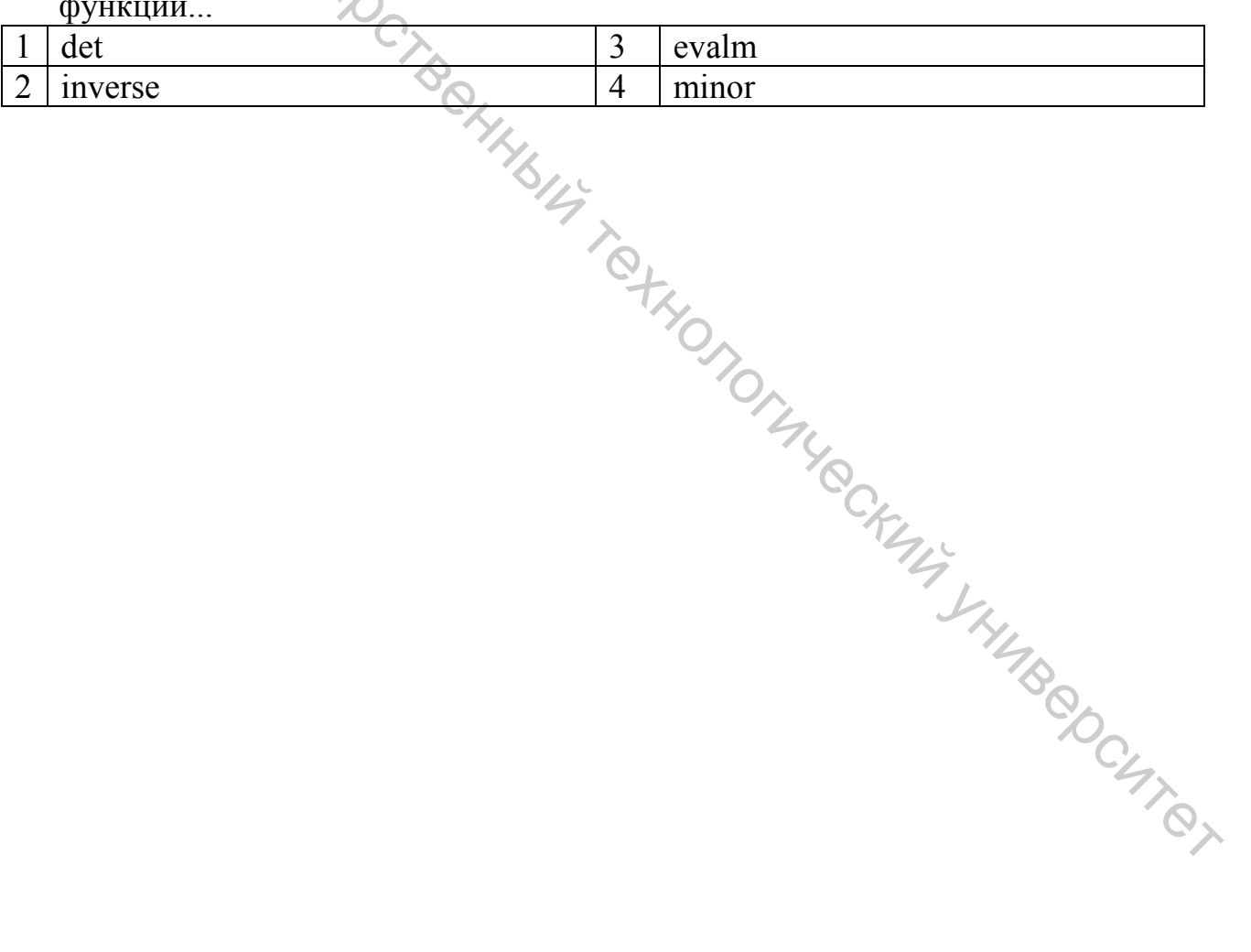

#### 8 СЕТЕВЫЕ ТЕХНОЛОГИИ

Прочитайте внимательно задания теста и последовательно ответьте на них. В каждом задании может быть один, два и более правильных ответов.

1. Выберите из перечисленных программ программы-браузеры:

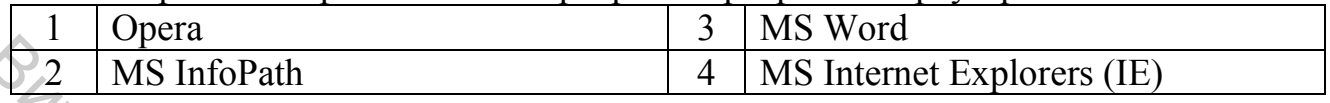

2. Объединение локальных компьютерных сетей с ограниченным доступом - $\overline{\text{OTE}}$ 

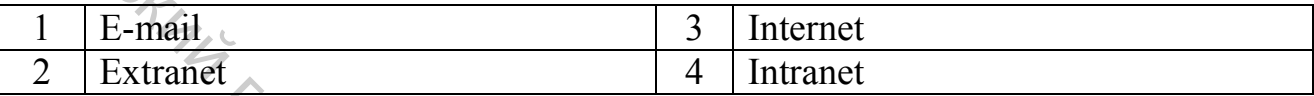

3. Для создания компьютерных сетей могут применяться следующие устройства...  $\mathcal{N}_{\mathcal{A}}$ 

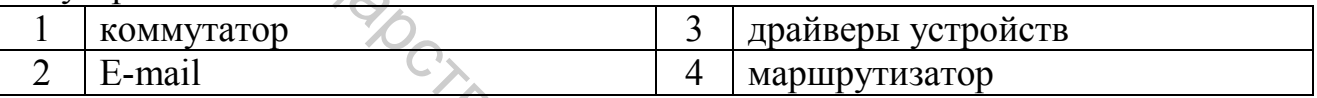

4. «Локальная вычислительная сеть (ЛВС)» - это...

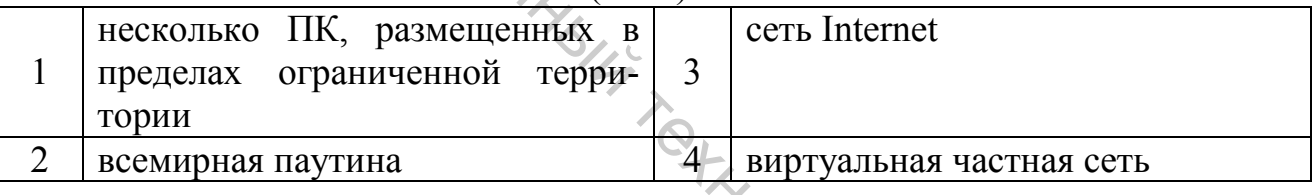

5. Каким образом можно наиболее коротким путем найти информацию в WWW?

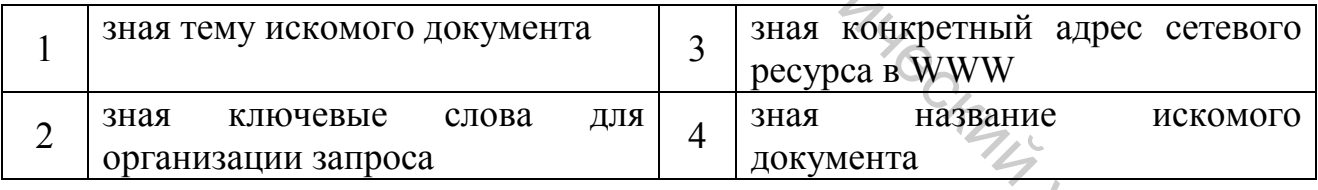

6. Сетевой сервис, обеспечивающий работу электронной почты глобальной сети Интернет...

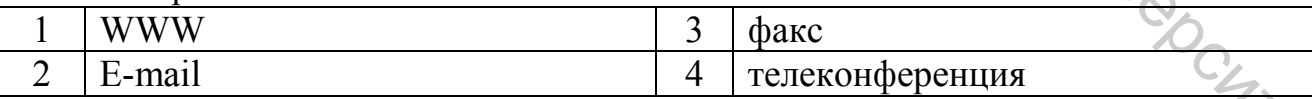

7. К оборудованию, обеспечивающему передачу информации в коллективных сетях, можно отнести...

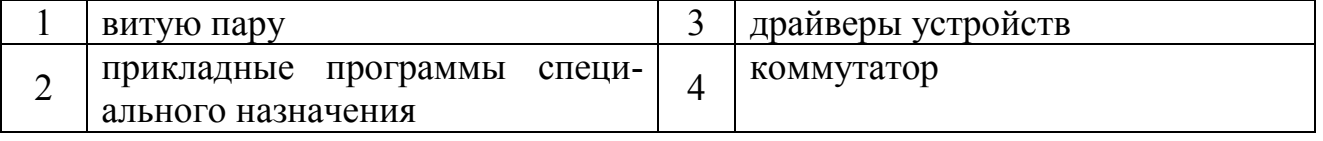

#### 8. Отметьте правильное определение понятия browser (браузер):

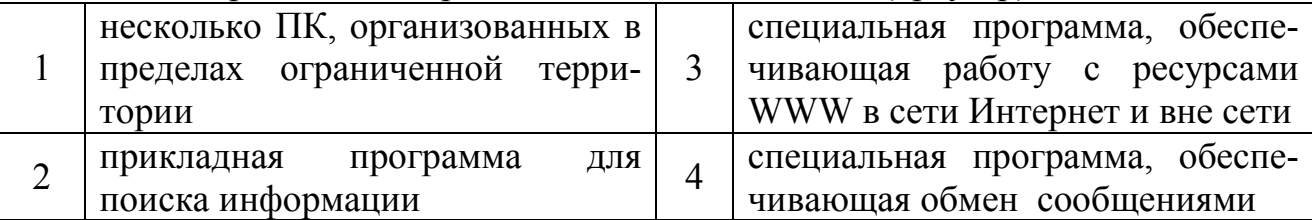

#### 9. Сетевой сервис WWW обеспечивает...

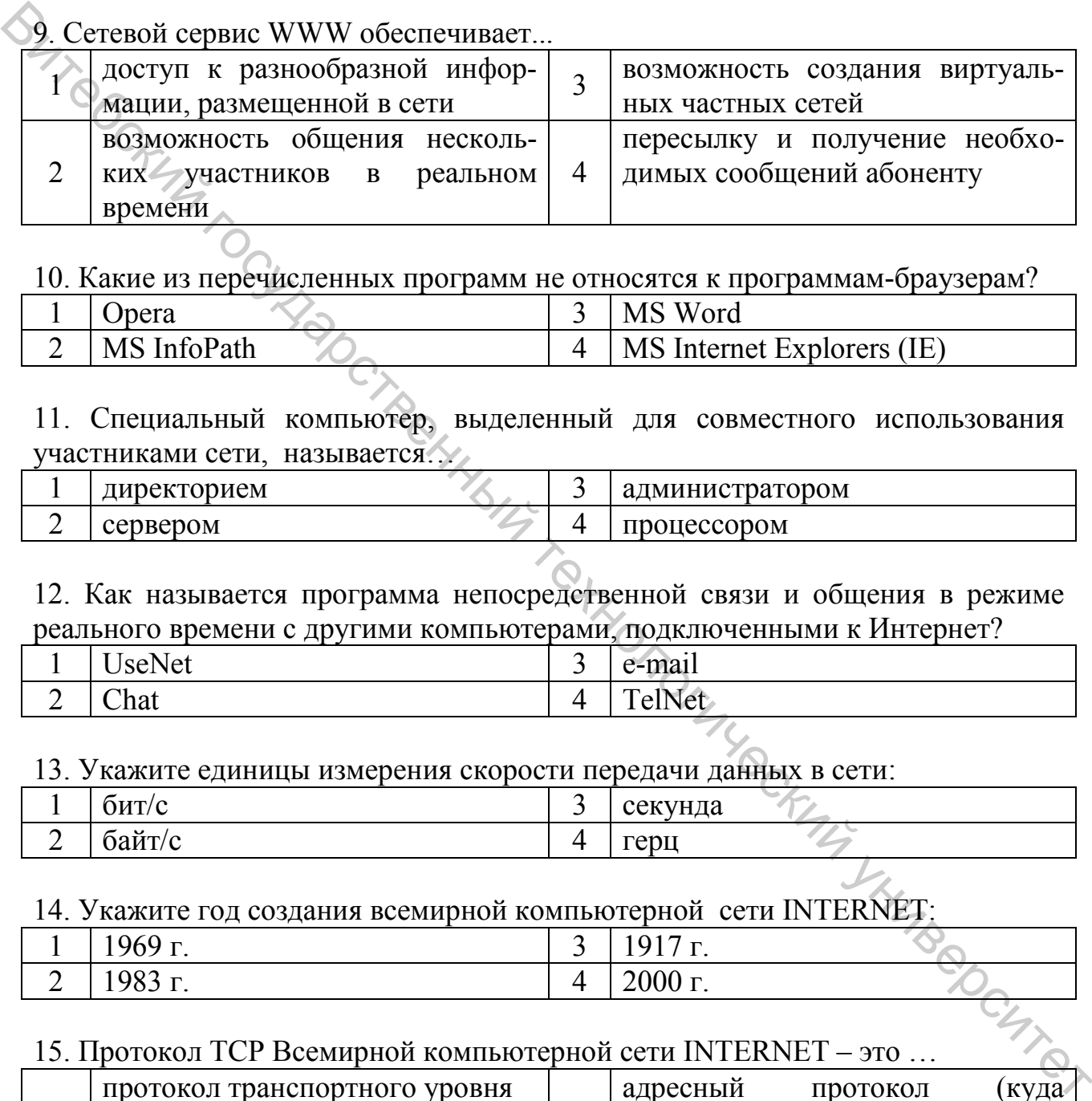

#### 10. Какие из перечисленных программ не относятся к программам-браузерам?

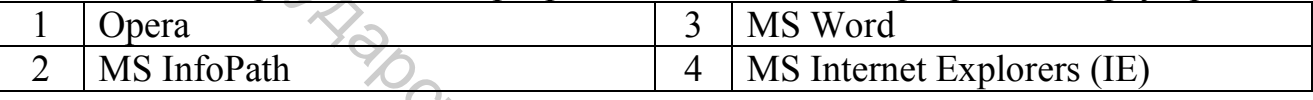

#### 11. Специальный компьютер, выделенный для совместного использования участниками сети, называется…

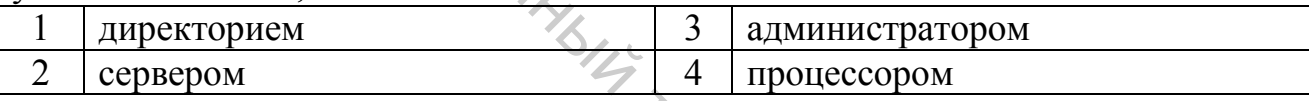

#### 12. Как называется программа непосредственной связи и общения в режиме реального времени с другими компьютерами, подключенными к Интернет?

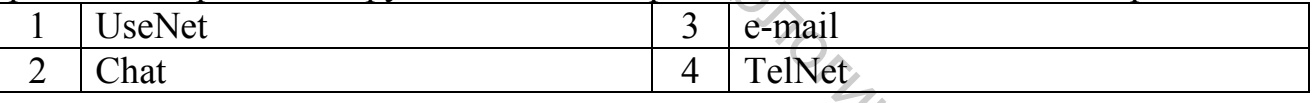

#### 13. Укажите единицы измерения скорости передачи данных в сети:

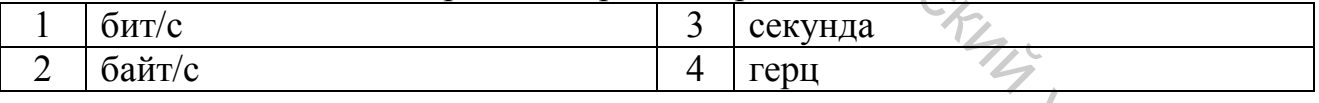

#### 14. Укажите год создания всемирной компьютерной сети INTERNET:

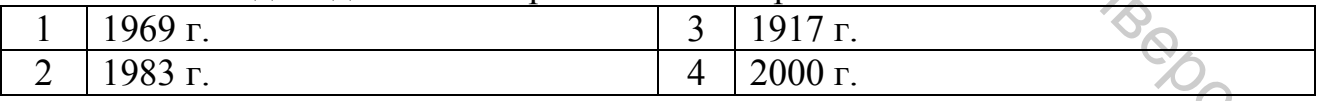

#### 15. Протокол TCP Всемирной компьютерной сети INTERNET – это …

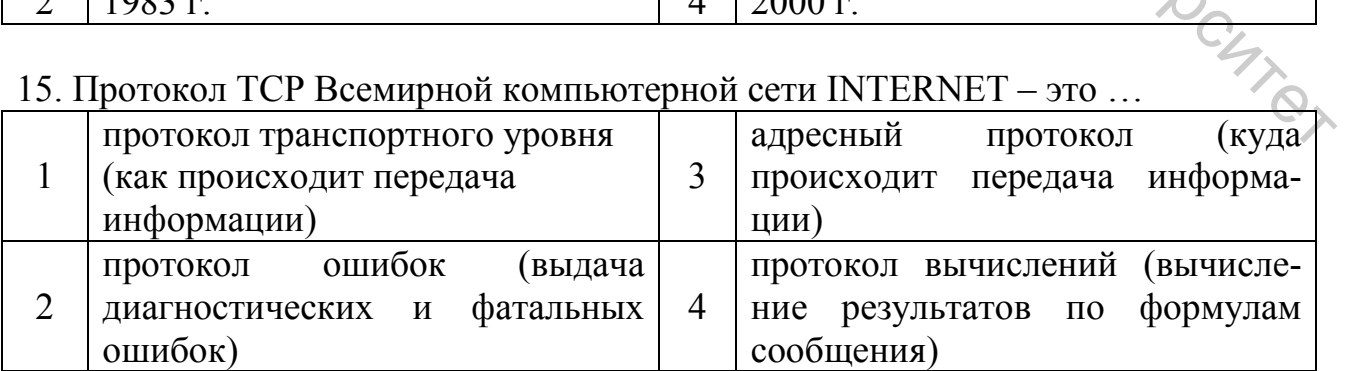

#### 16. Протокол IP Всемирной компьютерной сети INTERNET – это …

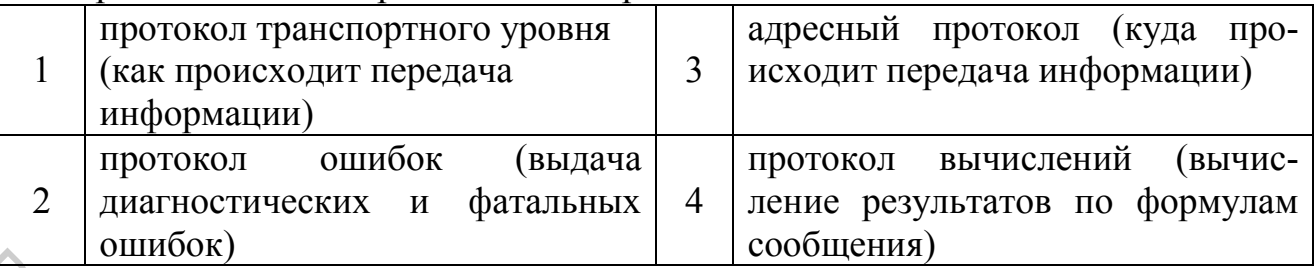

# 17. Укажите назначение службы INTERNET IRC:

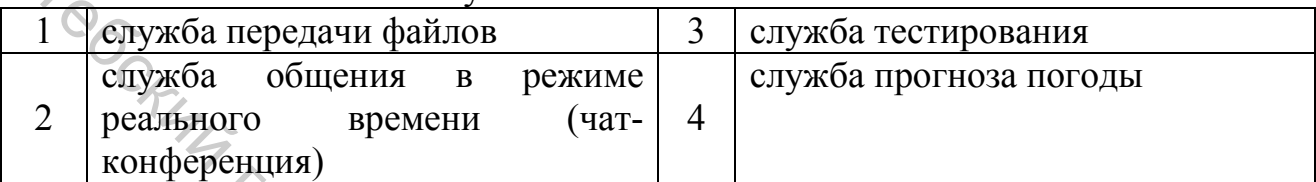

#### 18. Укажите назначение службы INTERNET FTP:

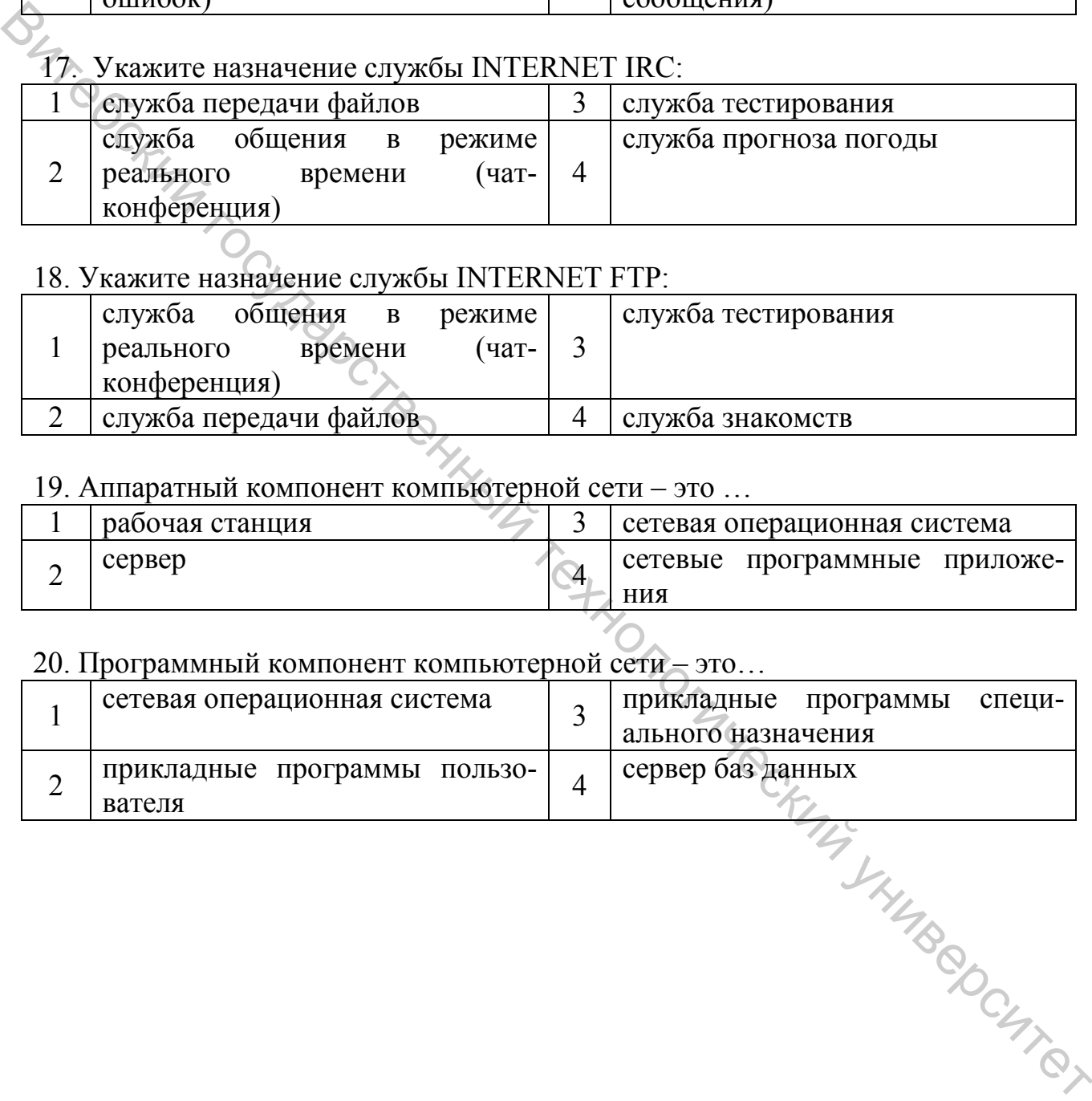

# 19. Аппаратный компонент компьютерной сети – это …

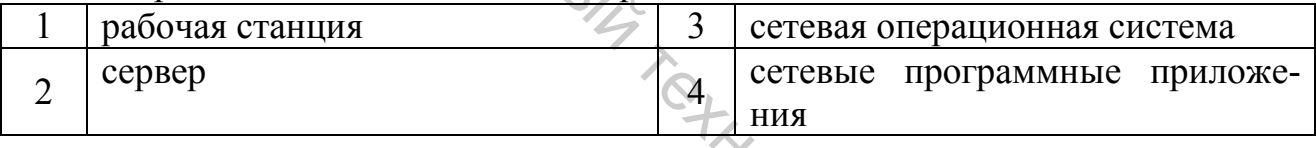

# 20. Программный компонент компьютерной сети – это…

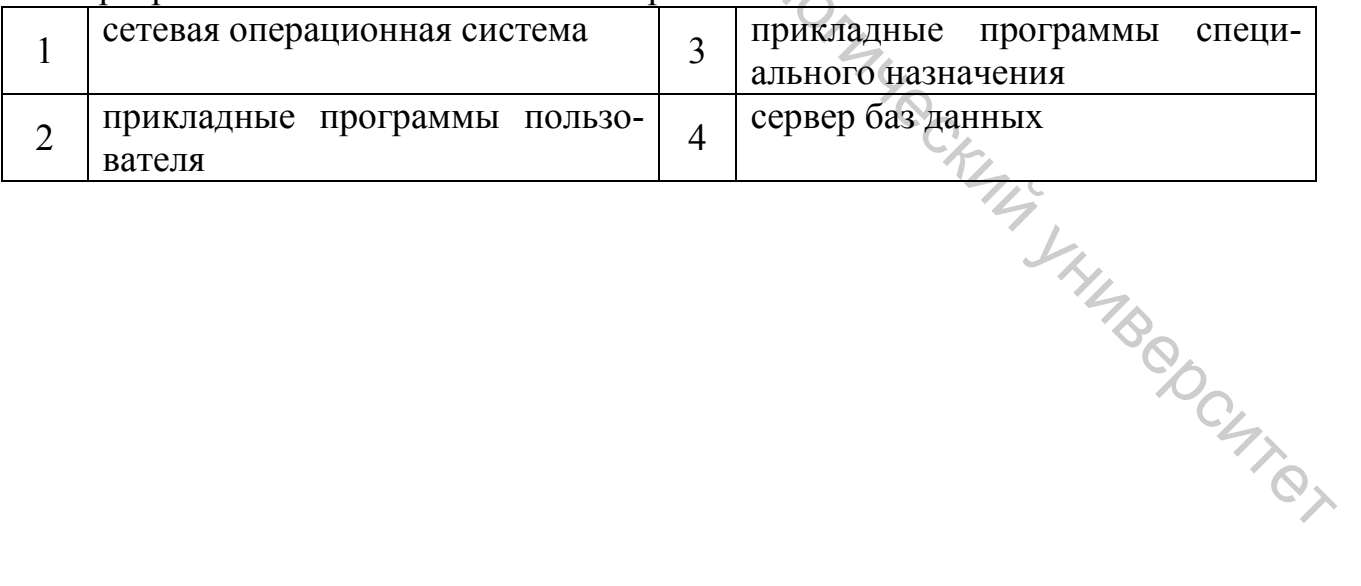

#### 9 БАЗЫ ДАННЫХ

#### 9.1 Основные положения теории баз данных

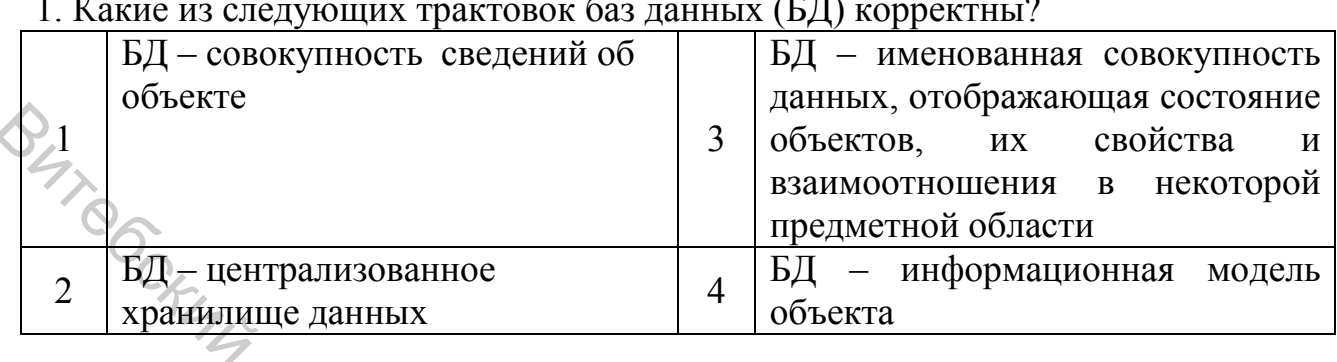

#### $\mathbf{r}$  $\sqrt{12}$  $\overline{1}$

#### 2. Трехуровневая модель организации баз данных, принятая стандартом ANSI и SPARC, включает.

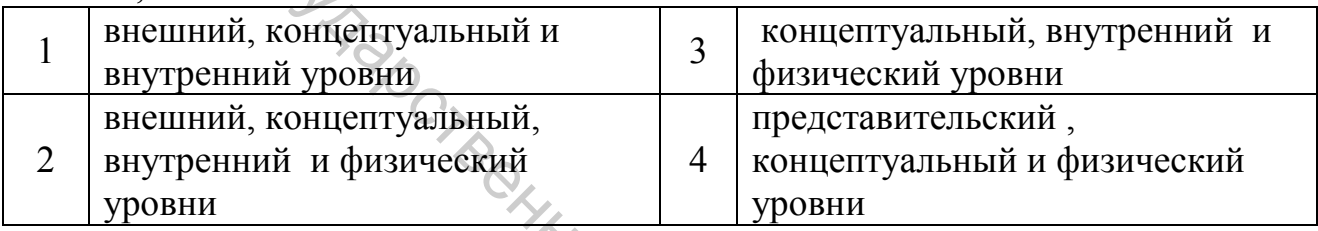

# 3. На каком из этапов проектирования реляционной БД определяется состав и структура данных предметной области, функциональные связи между ними?

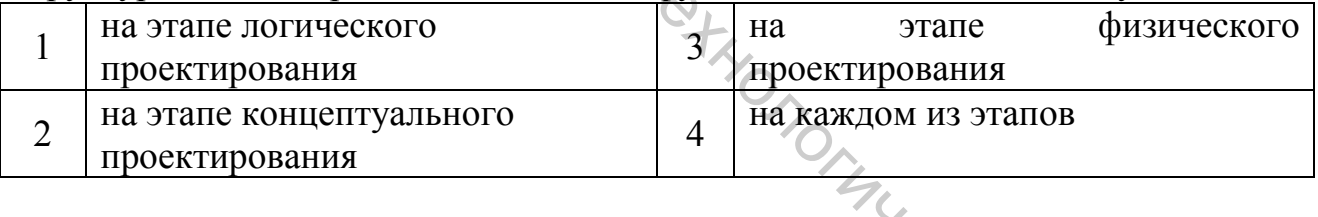

#### 4. На каком из этапов проектирования реляционной БД осуществляется выбор модели СУБД?  $\mathcal{L}_{\mathcal{F}}$

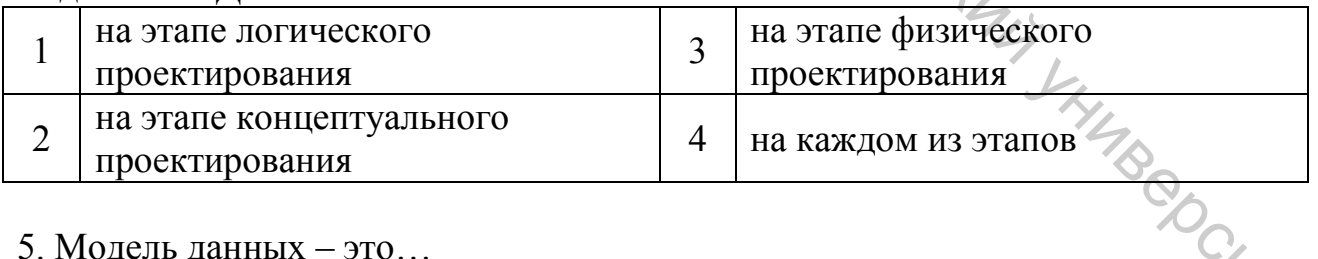

#### 5 Молель ланных  $-3$ то

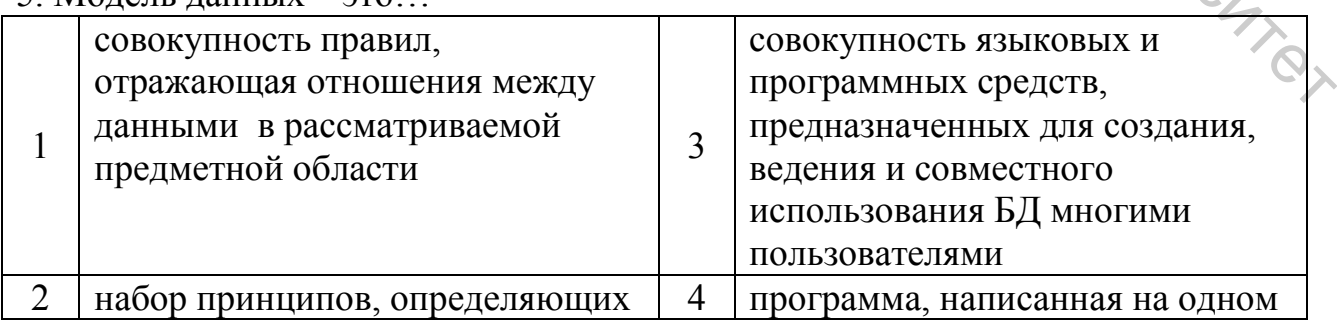

#### 6. Укажите существующие на данный момент классы (группы) моделей ланных:

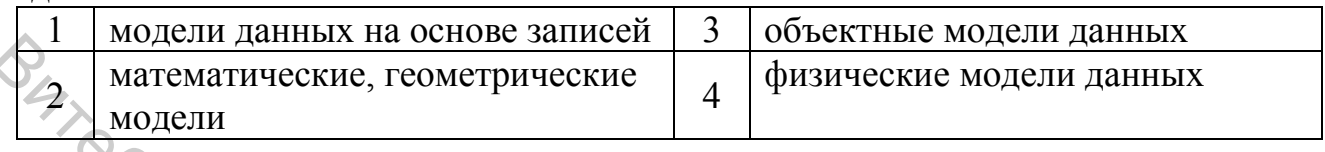

#### 7. Укажите существующие на данный момент модели данных на основе записей:

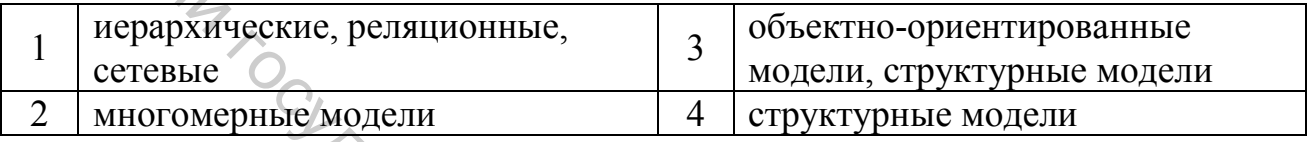

#### 8. Постреляционная модель представления данных характеризуется тем, что...

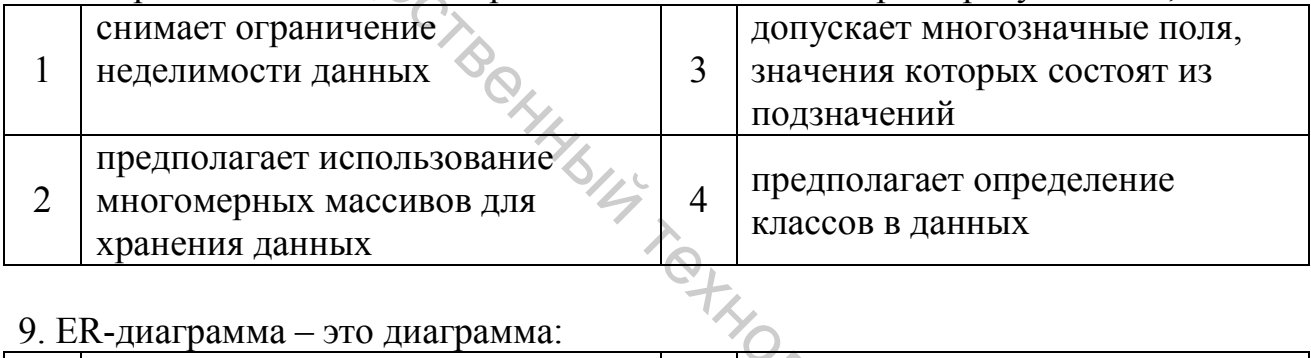

#### 9. ER-диаграмма - это диаграмма:

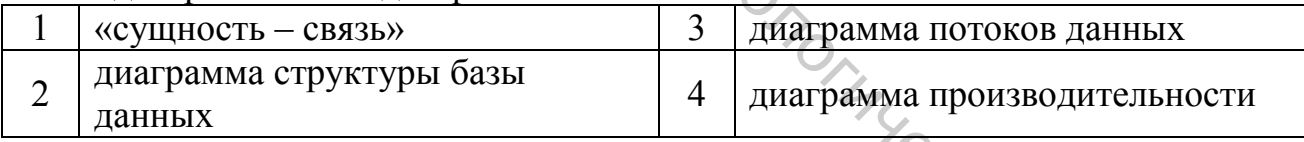

#### 10. Укажите, что определяет структуру реляционной таблицы:

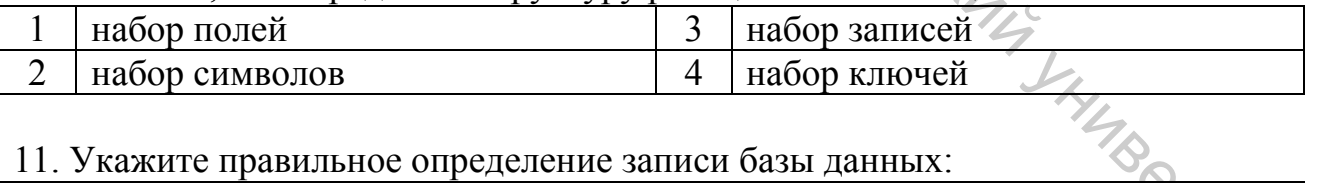

#### 11. Укажите правильное опрелеление записи базы ланных:

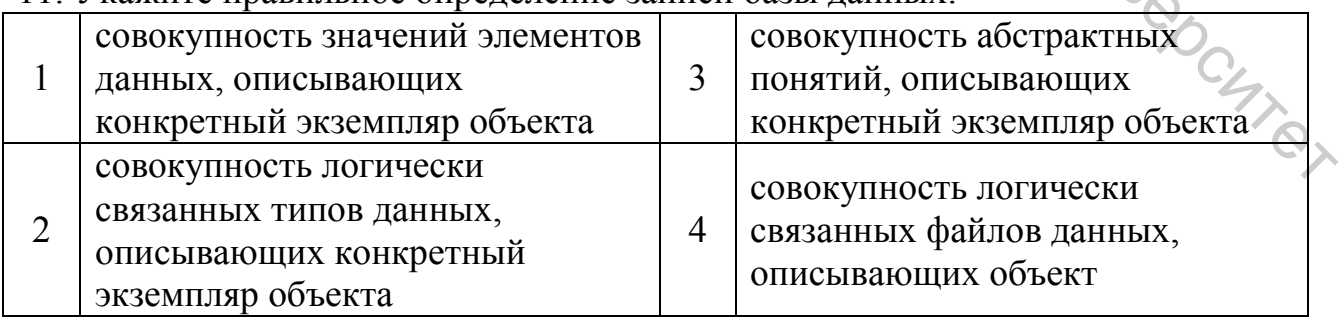

12. К операциям обновления реляционной базы данных относятся:

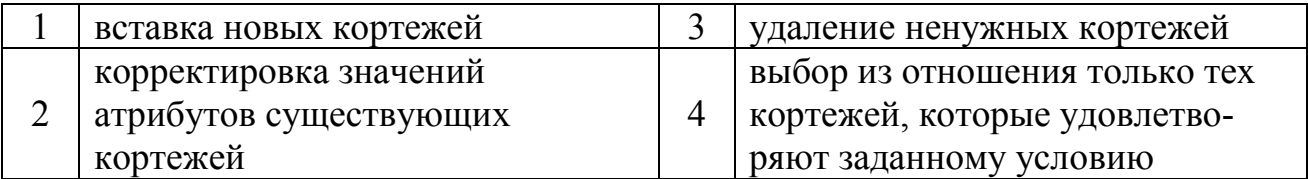

#### 13. К операциям обработки реляционной базы данных относятся

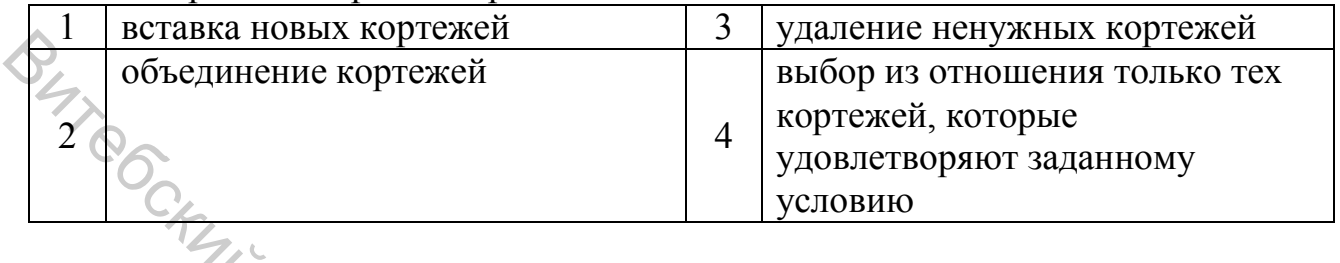

# 14. Ключ таблицы реляционной базы ланных - это.

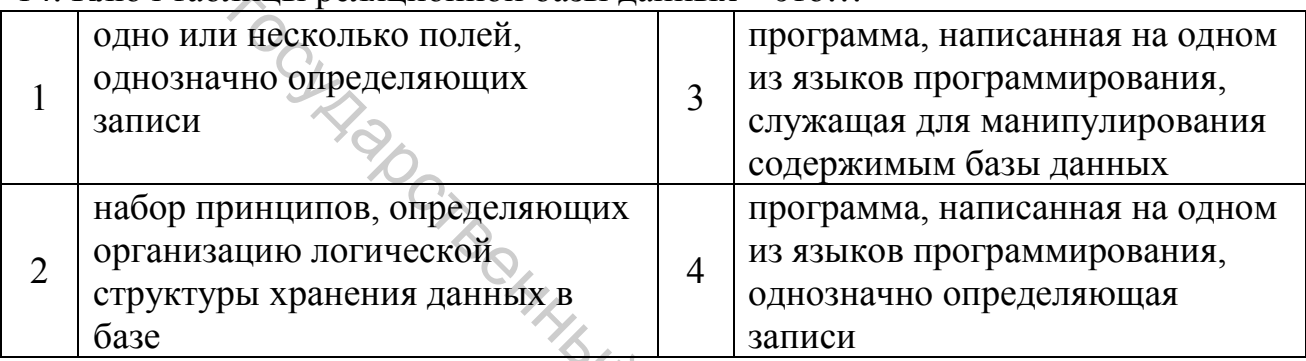

#### 15. Укажите, в каком случае первичный ключ является простым:

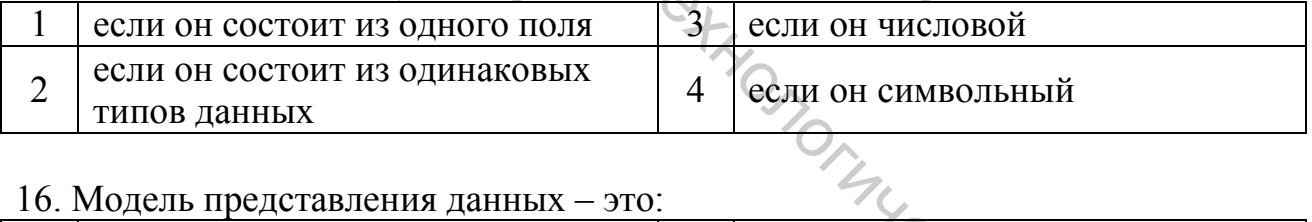

#### 16. Модель представления данных - это:

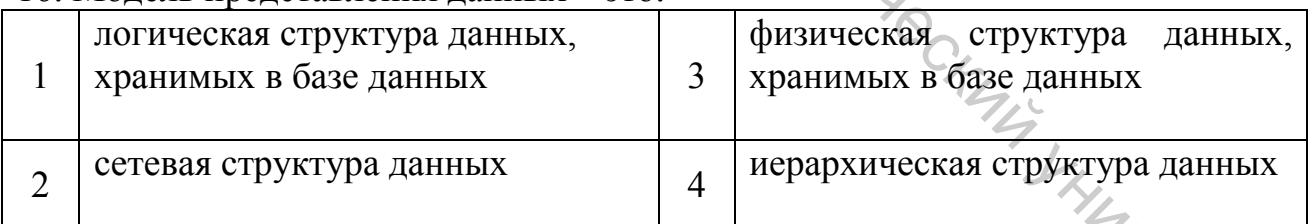

#### 17. Ломен - это:

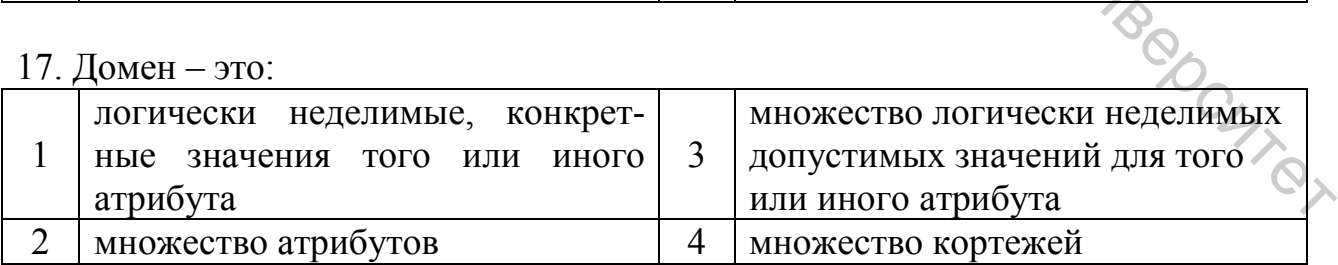

# 18. Ключ называется сложным, если состоит:

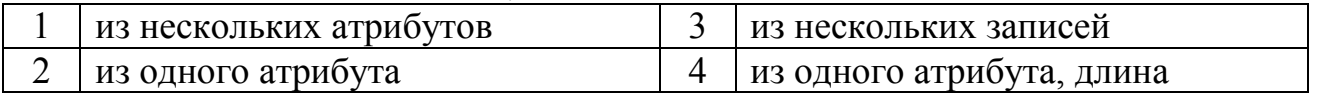

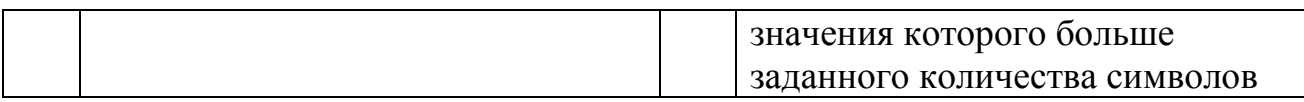

19. Выберите соответствующий вид связи, если в каждый момент времени каждому элементу (кортежу) отношения А соответствует 0 или 1 кортеж отношения В:

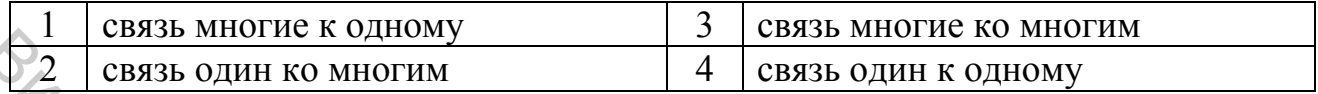

20. Выберите соответствующий вид связи, если в каждый момент времени множеству кортежей отношения А соответствует один кортеж отношения В:

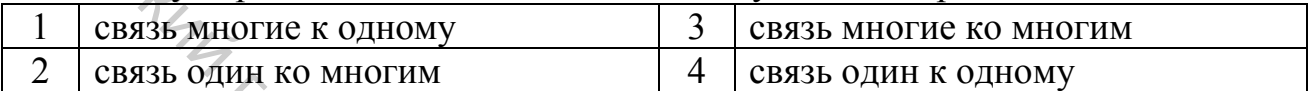

#### 9.2 Системы управления базами данных

1. Комплекс языковых и программных средств, предназначенный для создания, ведения и совместного использования БД многими пользователями - это:

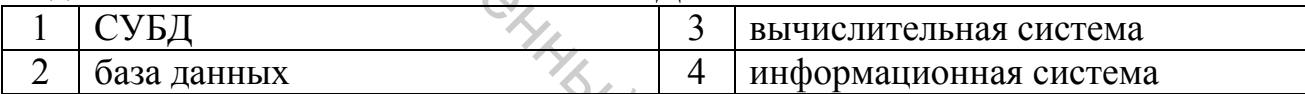

2. Назовите вариант ответа, который не является уровнем архитектуры СУБД:

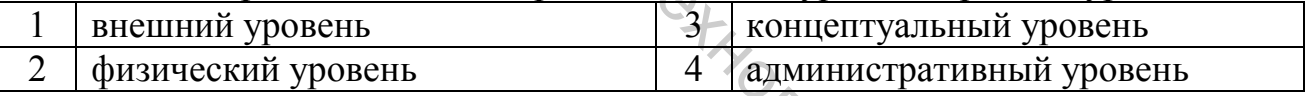

#### 3. Внутренний уровень архитектуры СУБД:

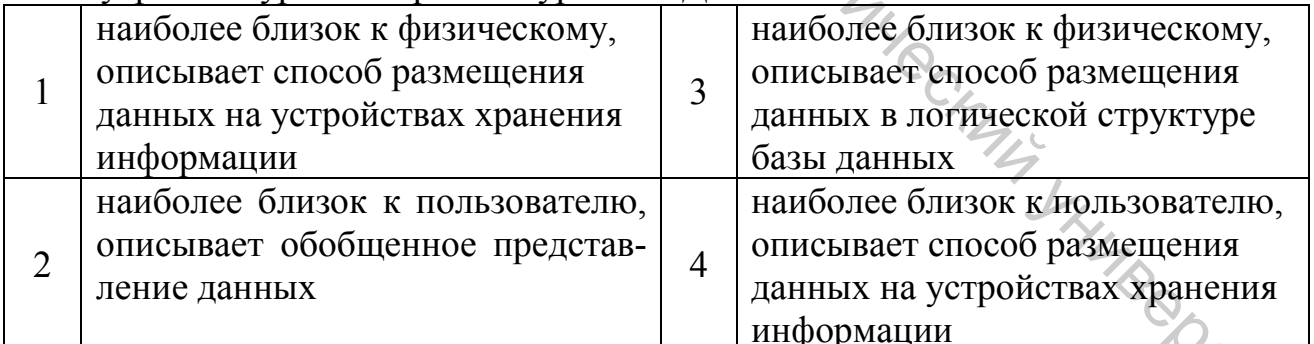

#### 4. Внутренний уровень архитектуры СУБД:

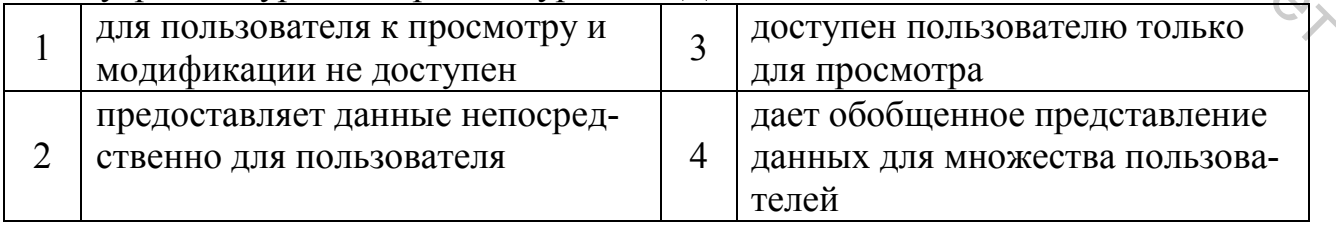

#### 5. В каких из перечисленных режимов возможна работа с СУБД?

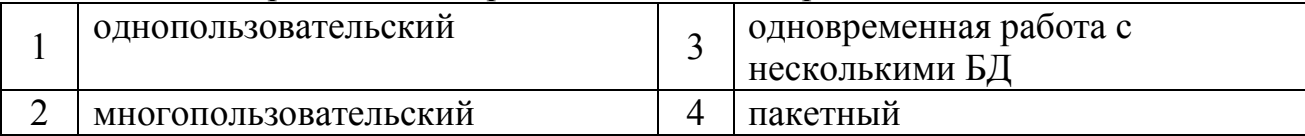

#### 6. Какую модель представления данных поддерживает СУБД MS Access?

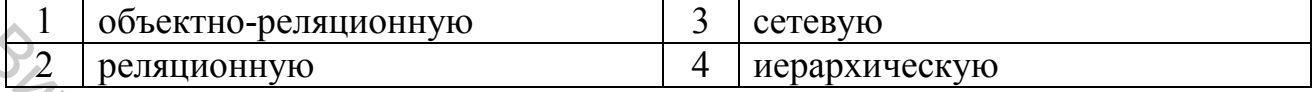

7. Как называется инструментальное средство СУБД MS Access для самостоятельного создания объектов БД?

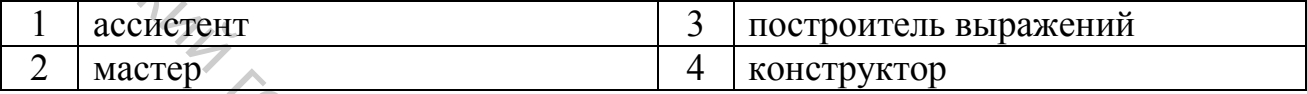

#### 8. Укажите, с какими типами данных не могут работать базы данных СУБД **MS Access:**

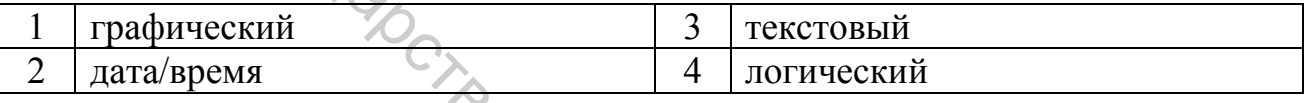

#### 9. Укажите, с какими объектами не может работать СУБД MS Access:

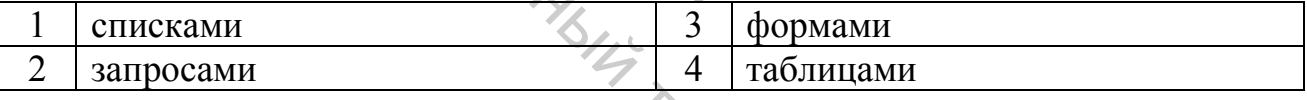

#### 10. Укажите специальный тип данных, поддерживаемый СУБД MS Access, который предназначен для порядковой нумерации записей:

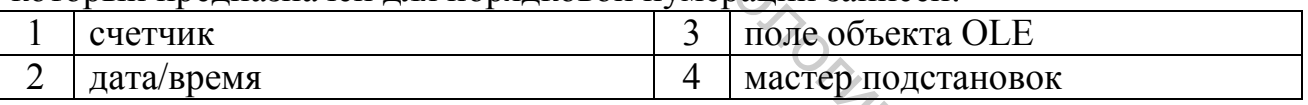

#### 11. Укажите возможное значение поля типа OLE базы данных, созданной в СУБД MS Access:

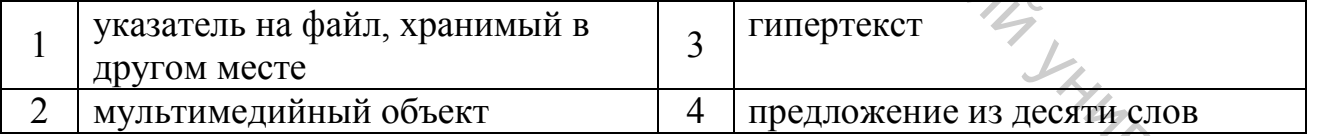

#### 12. Укажите возможное значение поля типа мемо базы данных, созданной в CVEL MS Access<sup>-</sup>

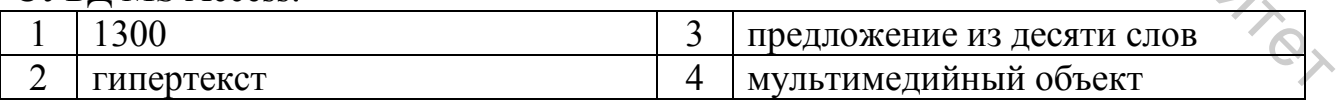

13. Укажите возможное значение поля числового типа базы данных, созданной в СУБД MS Access:

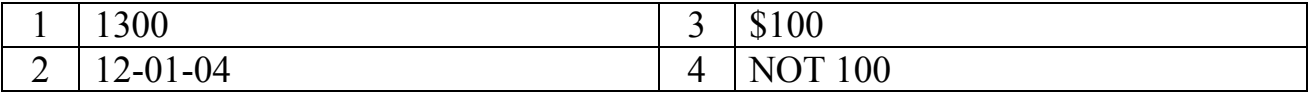

#### 14. Укажите возможное значение поля логического типа в СУБД MS Access:

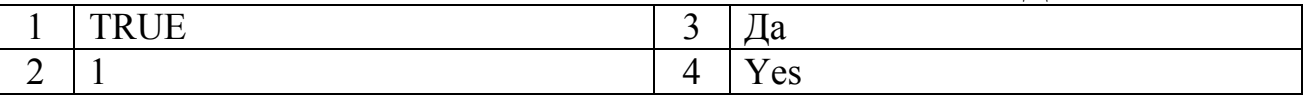

в СУБД MS Access можно описать формулу, 15. Каким типом данных созданную в другом приложении

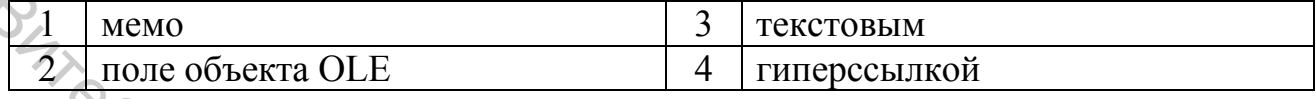

16. Для наглядного отображения связей между таблицами в СУБД MS Access служит ...

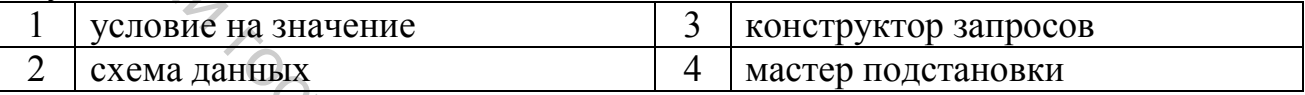

#### 17. Текстовое поле базы данных, созданной в СУБД MS Access, позволяет занести информацию длиной до...

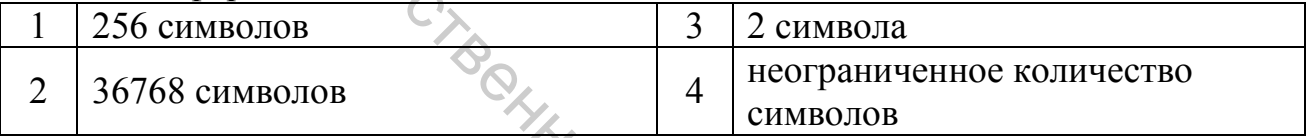

#### 18. Длина текстового поля БД в СУБД MS Access измеряется в...

3.

56

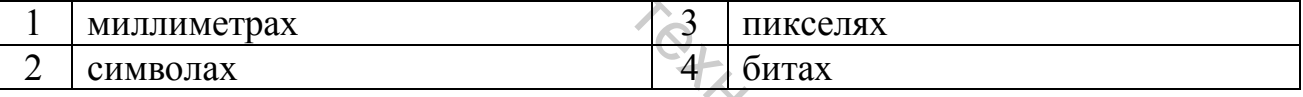

#### 19. Укажите не существующий в СУБД MS Access тип запроса:

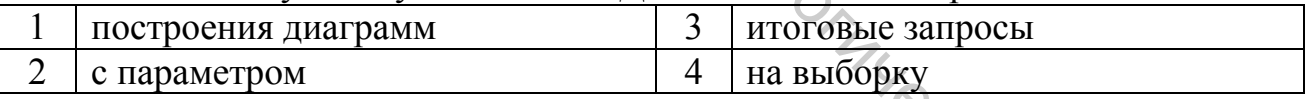

#### 20. Может ли в СУБД Access быть реализована постреляционная модель?

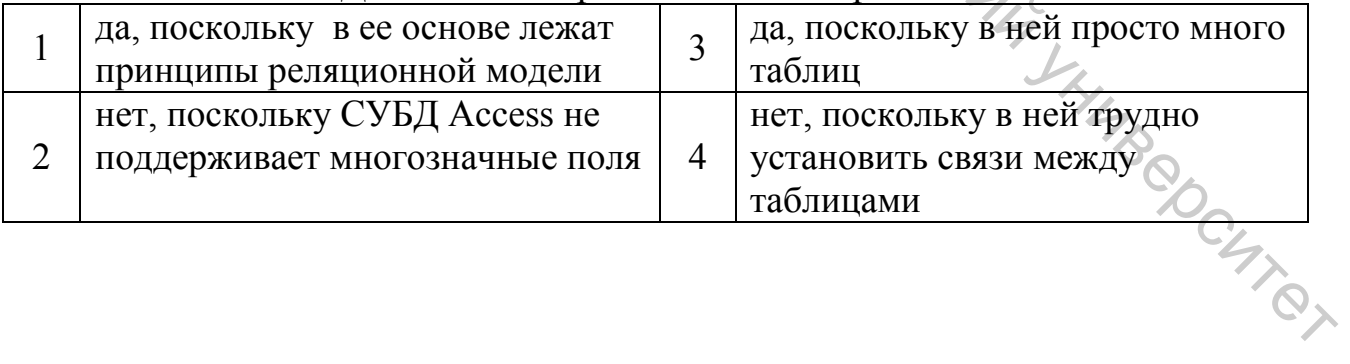

#### **9.3 Введение в язык SQL**

#### 1. Инструкция языка SQL «CREATE TABLE» используется для:

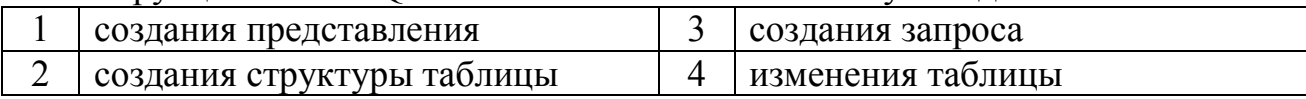

#### 2. Инструкция языка SQL «ALTER TABLE» используется для:

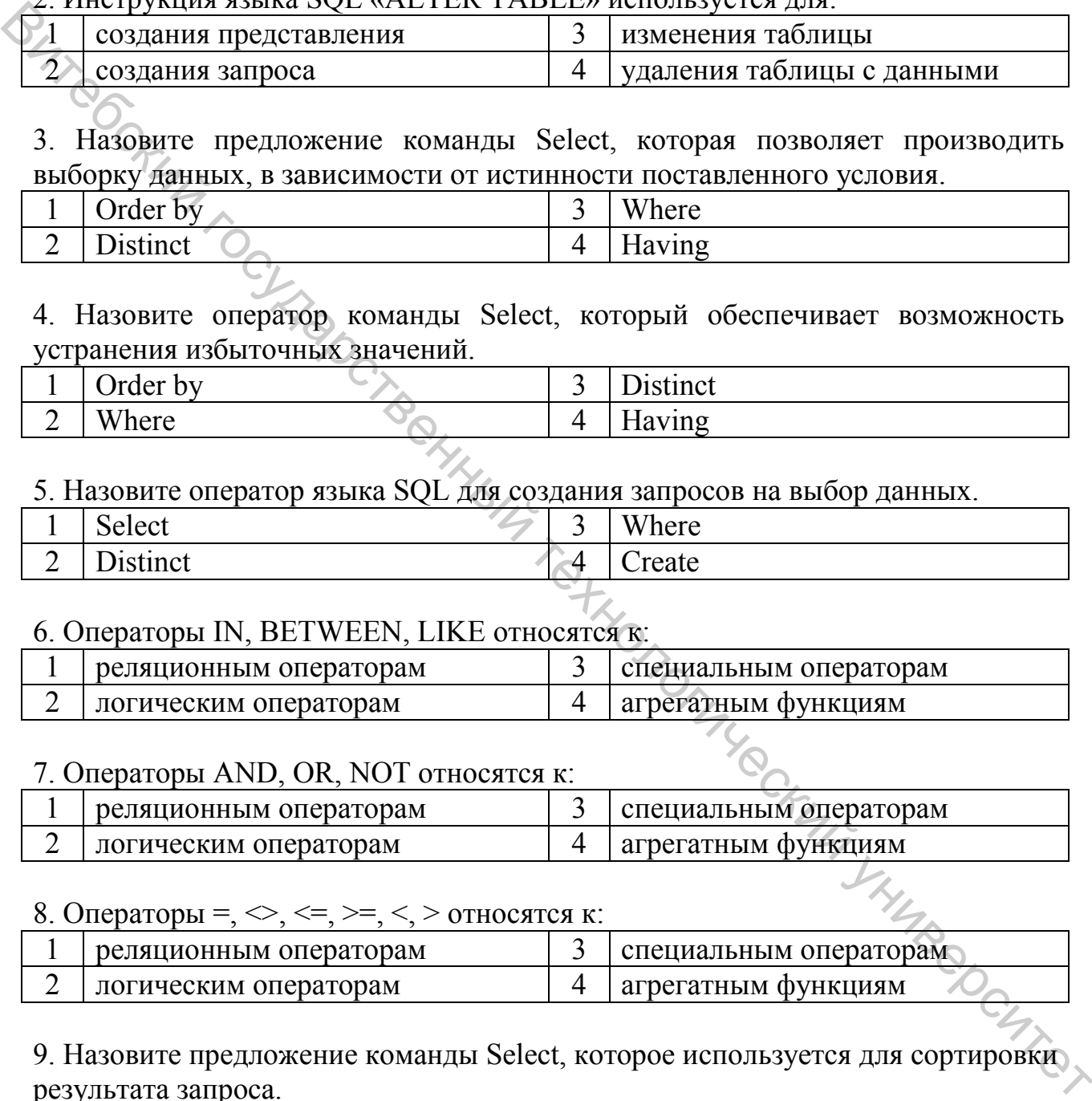

3. Назовите предложение команды Select, которая позволяет производить выборку данных, в зависимости от истинности поставленного условия.

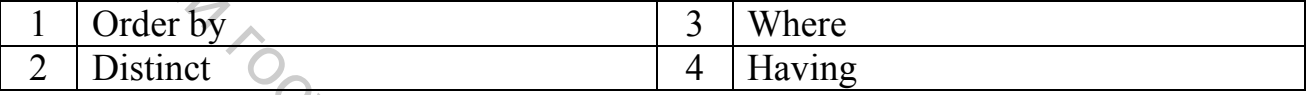

#### 4. Назовите оператор команды Select, который обеспечивает возможность устранения избыточных значений.

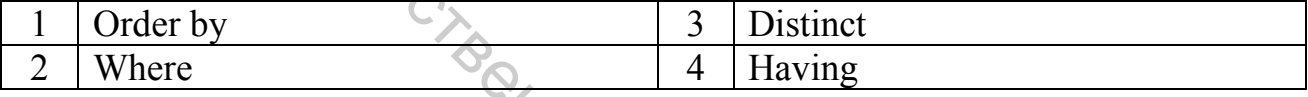

#### 5. Назовите оператор языка SQL для создания запросов на выбор данных.

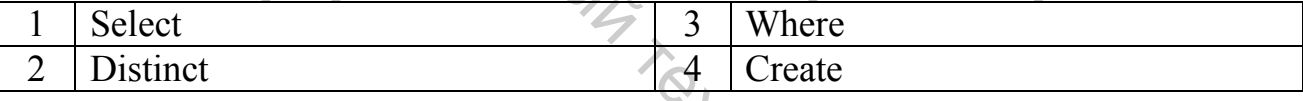

#### 6. Операторы IN, BETWEEN, LIKE относятся к:

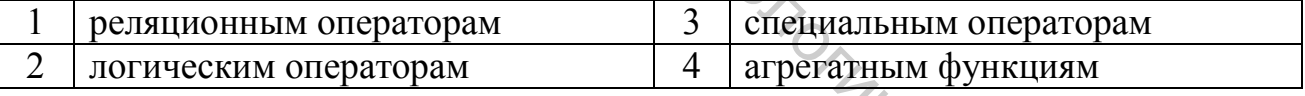

#### 7. Операторы AND, OR, NOT относятся к:

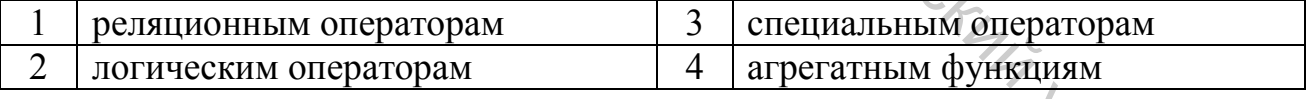

#### 8. Операторы =,  $\leq, \leq, \geq, \leq$  > относятся к:

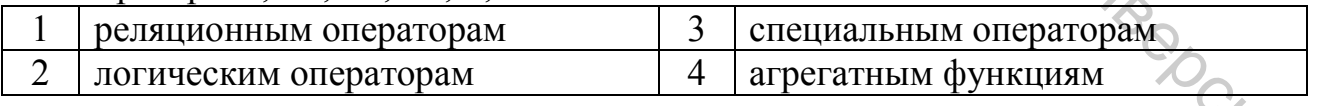

#### 9. Назовите предложение команды Select, которое используется для сортировки результата запроса.

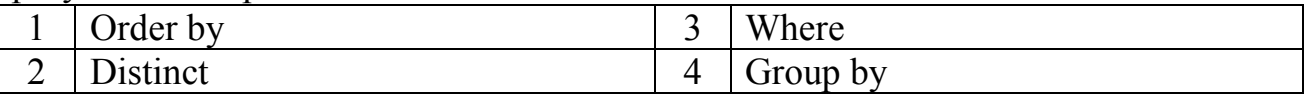

10. Назовите предложение команды Select, которое позволяет устанавливать условия для агрегатных функций.

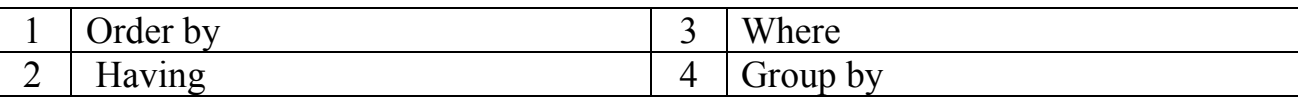

#### 11. Выберите все записи из таблицы "Persons" при условии, когда значения в поле "FirstName" начинаются с 'a'.

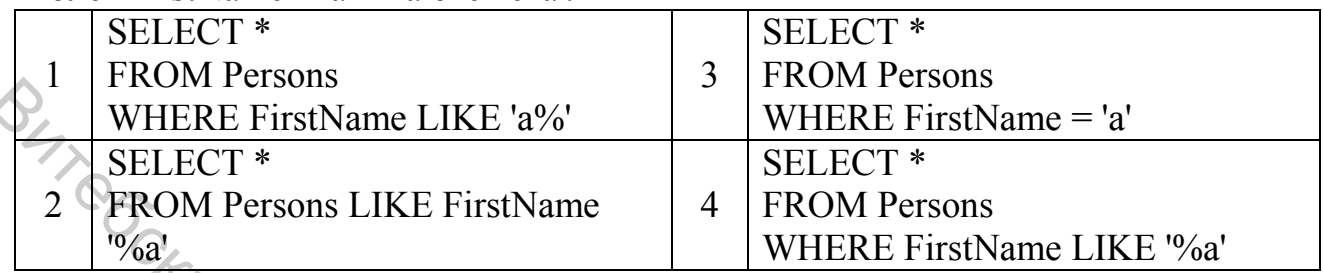

#### 12. Вставьте новую запись c полями 'Jimmy', 'Jackson' в таблицу 'Persons'.

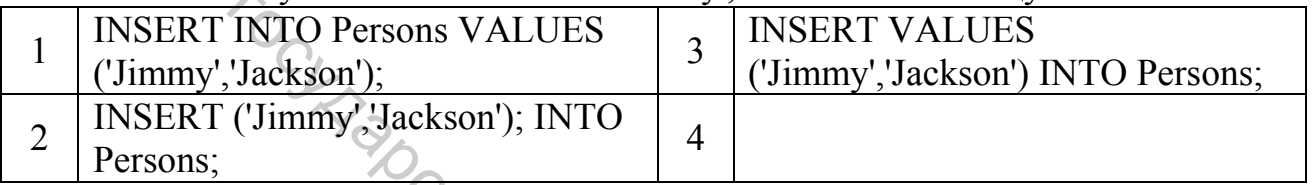

#### 13. Вставьте значение 'Olsen' в поле 'LastName' таблицы 'Persons'.

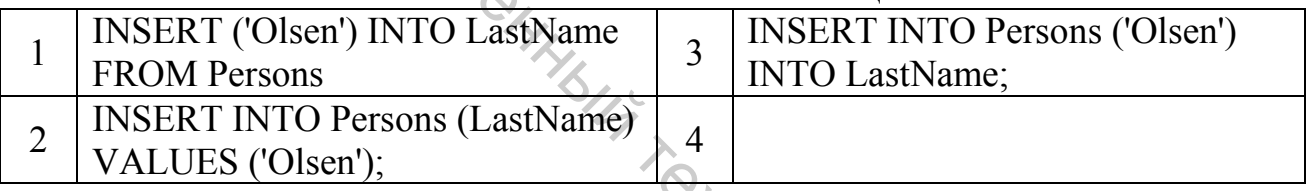

#### 14. Какой из запросов будет равнозначен запросу:

#### SELECT \*

#### FROM Music, Tracks

WHERE Music.Id=Tracks.Music\_Id:

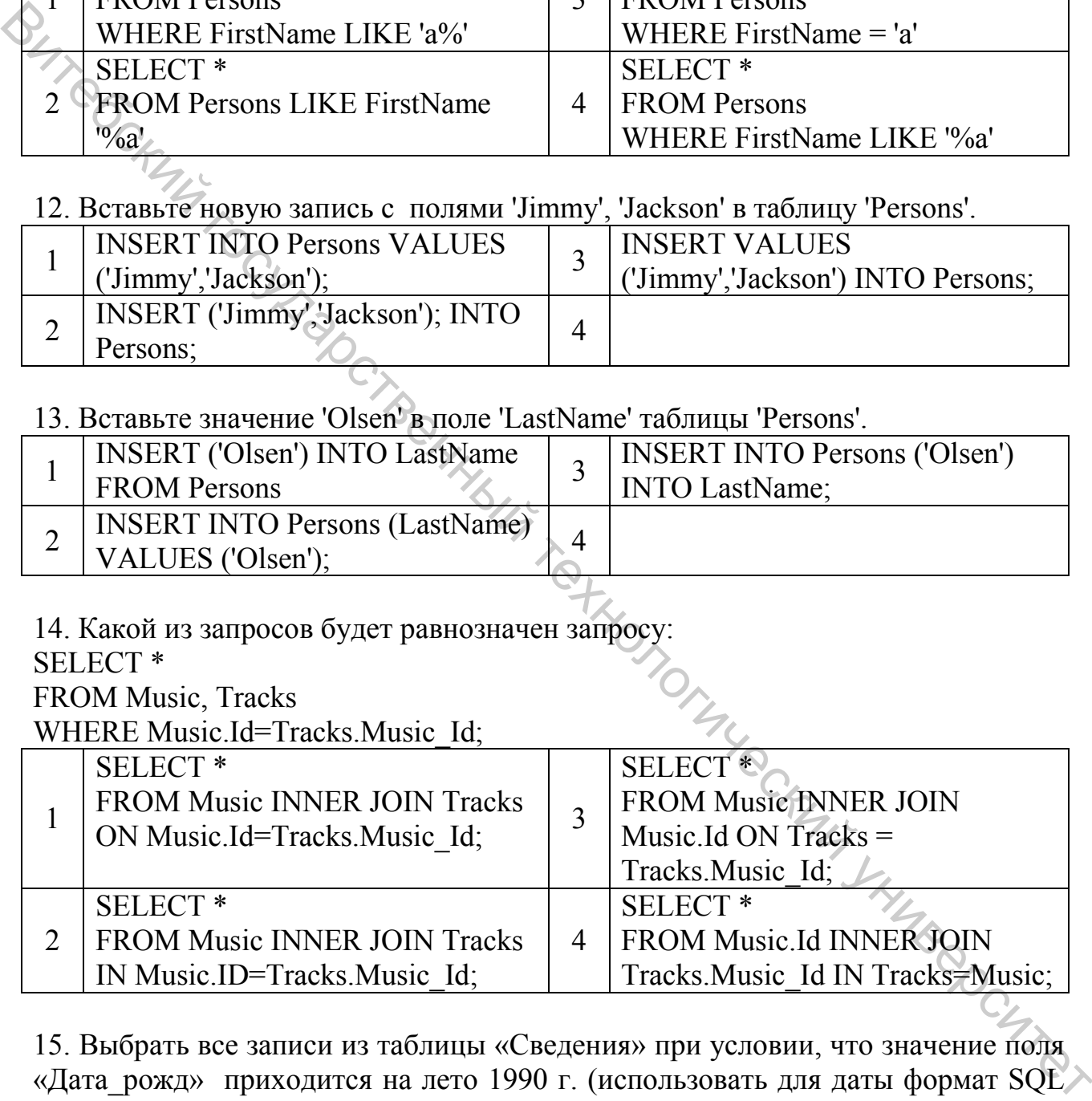

15. Выбрать все записи из таблицы «Сведения» при условии, что значение поля «Дата рожд» приходится на лето 1990 г. (использовать для даты формат SQL >  $I$ et).

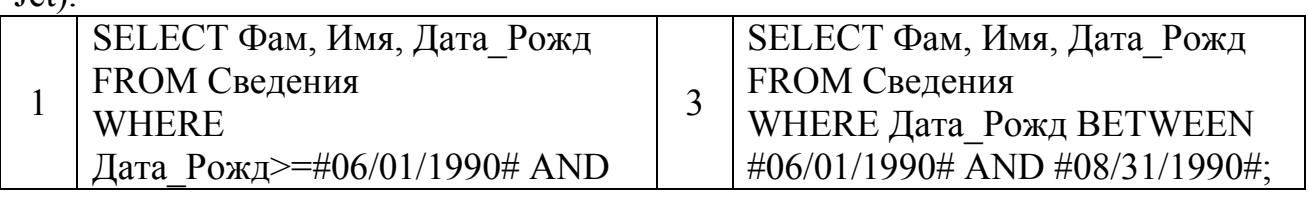

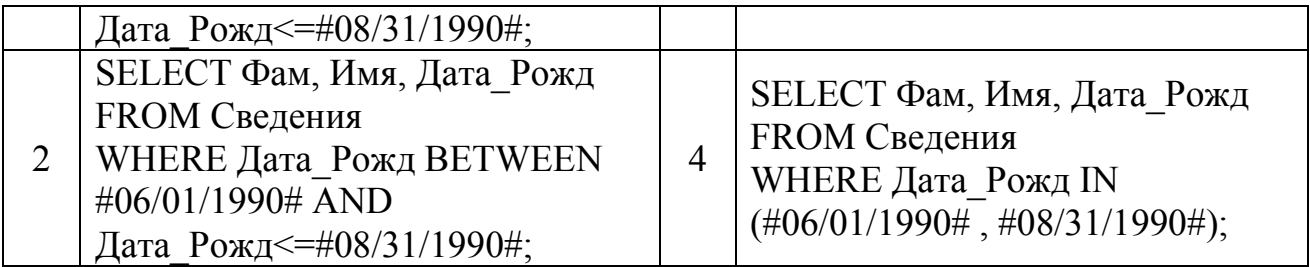

16. В таблице Успеваемость Группа, Семестр Оц\_Матем, Оц\_Инф, Оц\_Экон для каждой группы найти средний балл по каждому предмету за каждый семестр. Найти ошибку в запросе

SELECT Группа, Avg(Оц\_Матем) , Avg(Оц\_Инф) , Avg(Оц\_Экон) FROM Успеваемость

#### GROUP BY Группа:

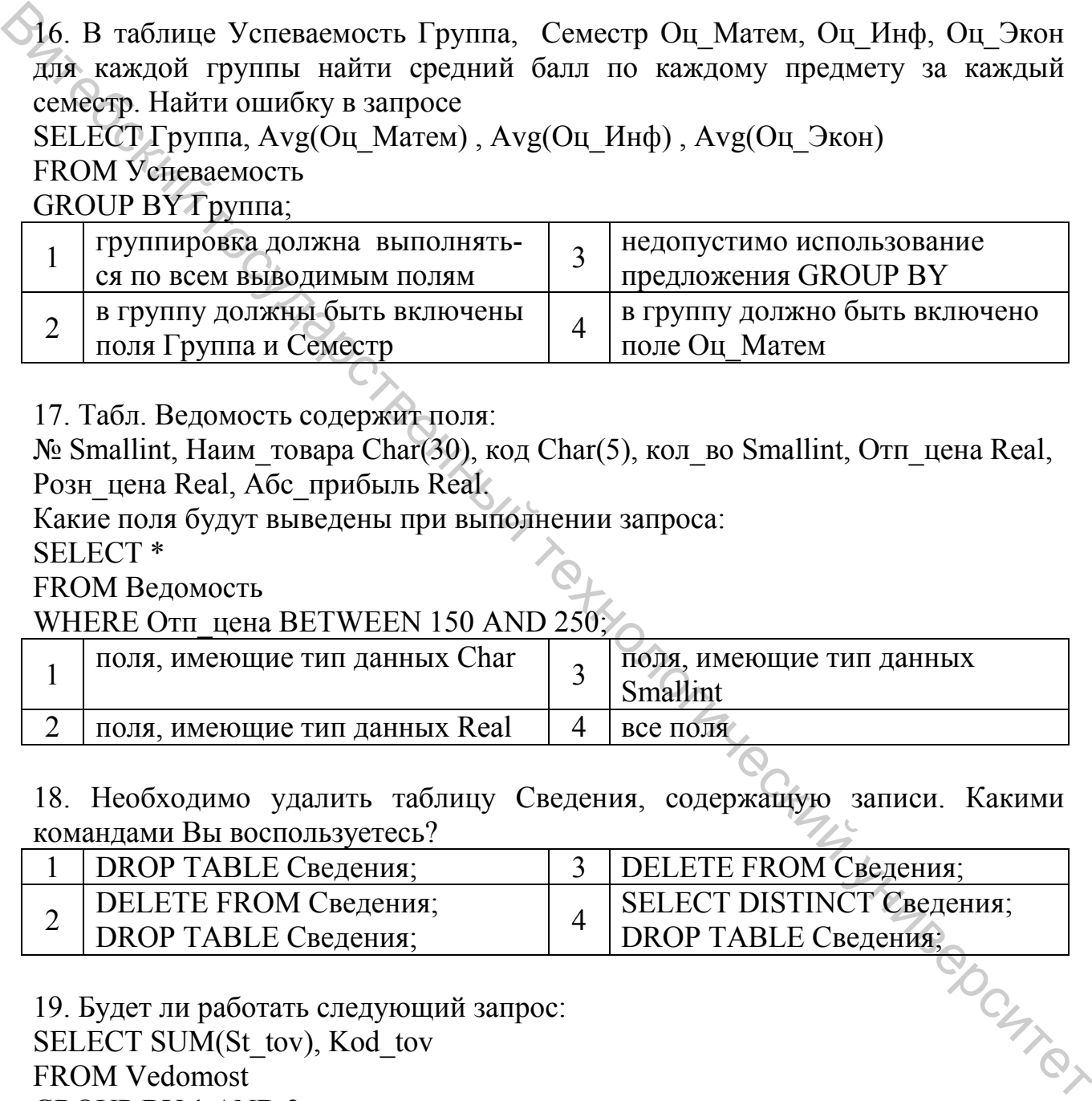

17. Табл. Ведомость содержит поля:

№ Smallint, Наим\_товара Char(30), код Char(5), кол\_во Smallint, Отп\_цена Real, Розн\_цена Real, Абс\_прибыль Real.

Какие поля будут выведены при выполнении запроса:

SELECT \*

FROM Ведомость

#### WHERE Отп\_цена BETWEEN 150 AND  $250\%$

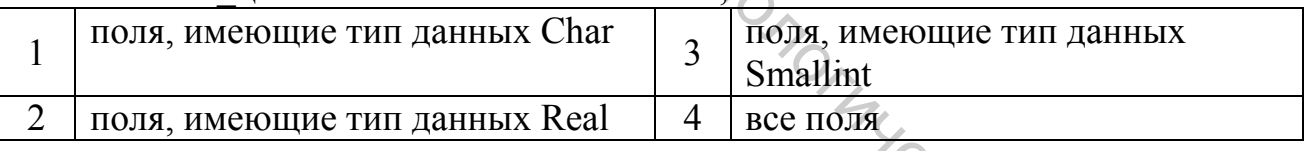

18. Необходимо удалить таблицу Сведения, содержащую записи. Какими командами Вы воспользуетесь?

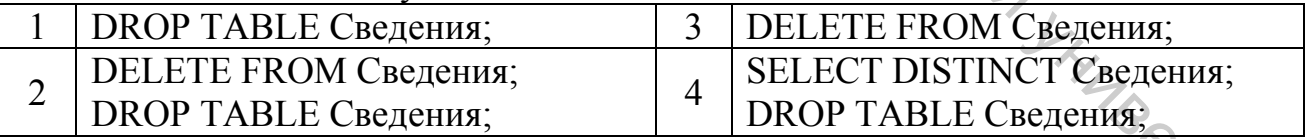

19. Будет ли работать следующий запрос:

# SELECT SUM(St\_tov), Kod\_tov

FROM Vedomost GROUP BY 1 AND  $2^{\circ}$ 

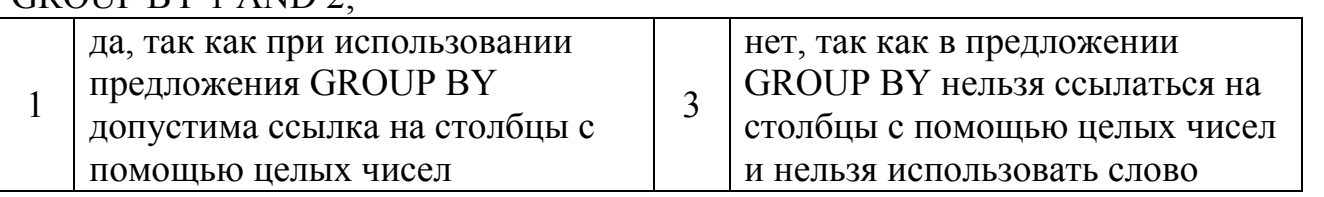

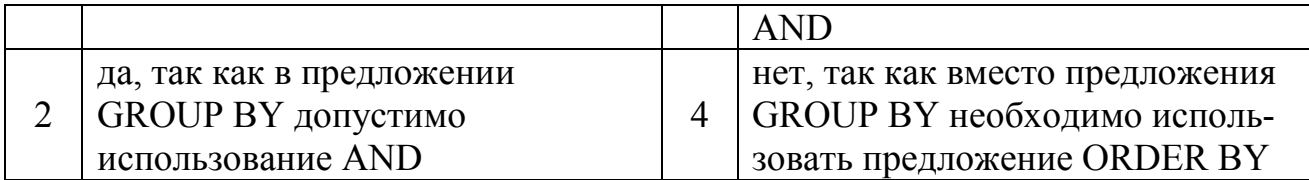

#### 20. В таблице Ведомость исправьте Код товара с 31654 на 31655:

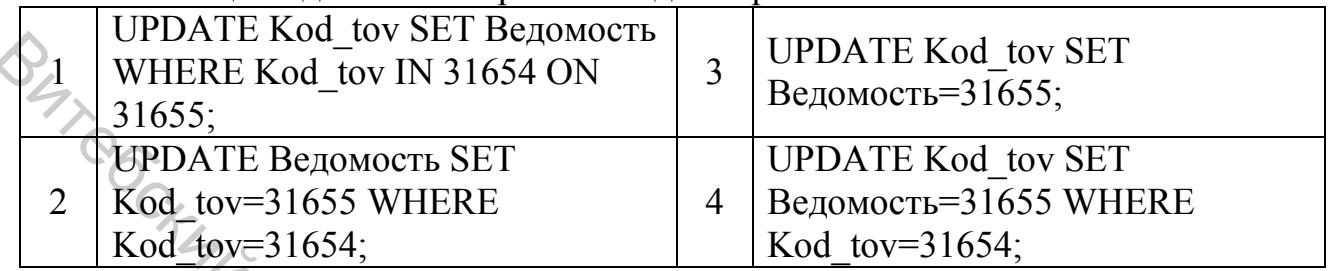

# 9.4 Системы обработки многопользовательских баз данных

#### 1. Основными составными частями клиент-серверной архитектуры являются:

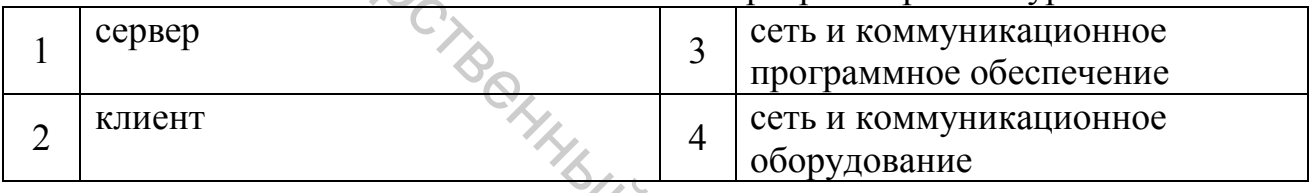

#### 2. Различные приложения пользователей, которые формируют запросы к серверу, проверяют допустимость данных и получают ответы, - это

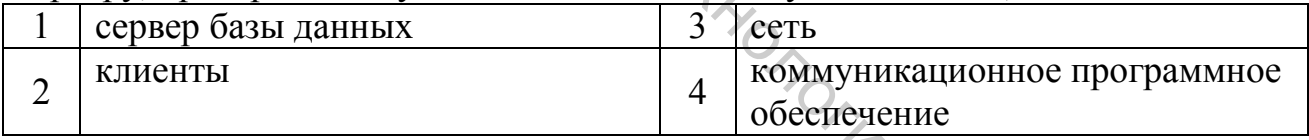

# 3. Сеть и коммуникационное программное обеспечение осуществляет:

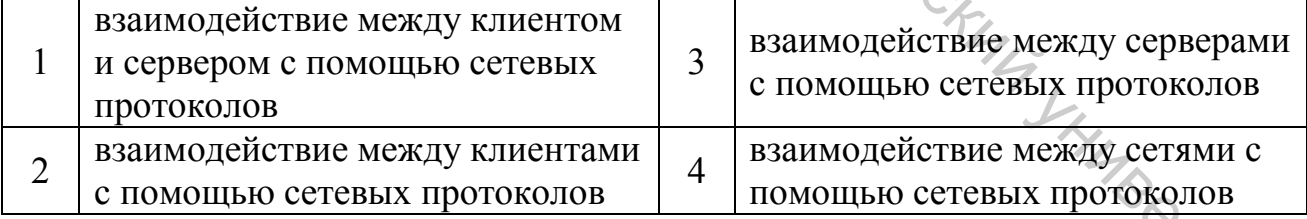

4. Система БД, где разделение вычислительной нагрузки происходит между двумя отдельными компьютерами, один - сервер, другой - клиент называется:

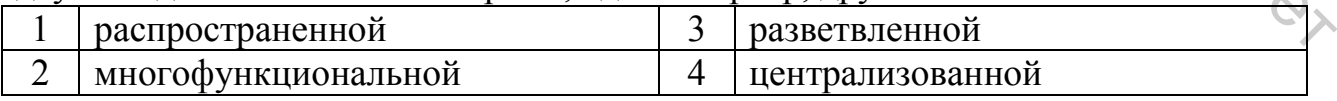

5. Система БД, объединяющая 2 и более серверов и несколько клиентов, называется:

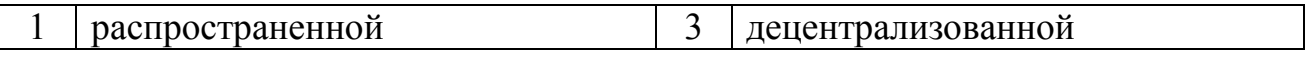

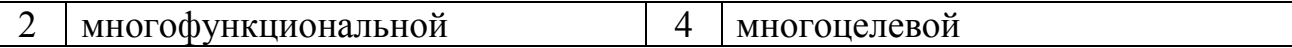

6. Группа процедурных языков для выполнения операций над отношениями с помощью реляционных операторов, где результатом всех действий являются отношения, называется:

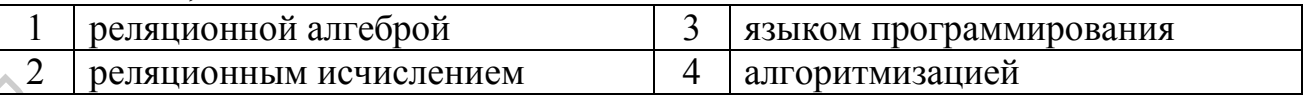

7. Классической архитектурой обработки многопользовательских БД является:

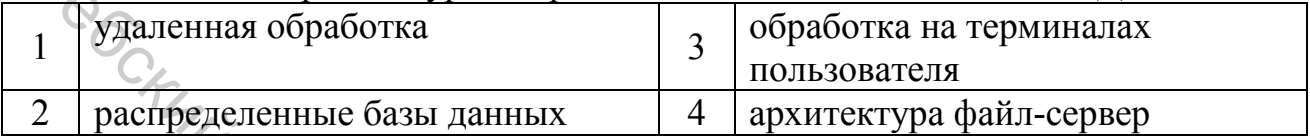

#### 8. В клиент/серверных системах клиенты - это:

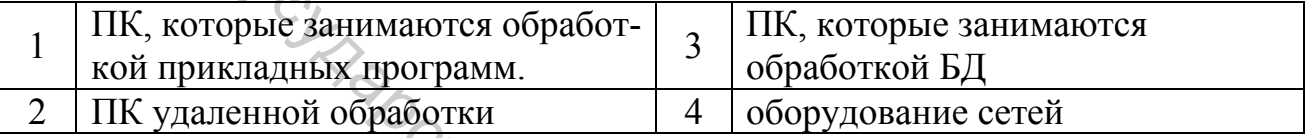

#### 9. В клиент/серверных системах серверы - это...

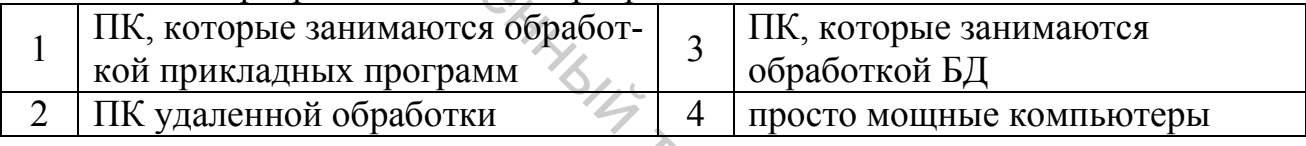

#### 10. Функции сервера баз данных в клиент/серверных системах - это...

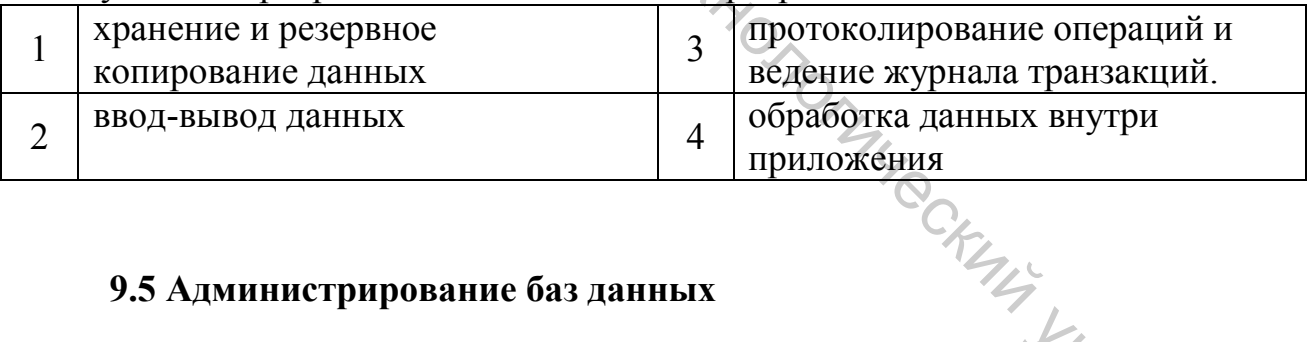

#### 9.5 Администрирование баз данных

1. Лицо или группа лиц, отвечающих за выработку требований к БД, ее проектирование, создание, эффективное использование и сопровождение - это:

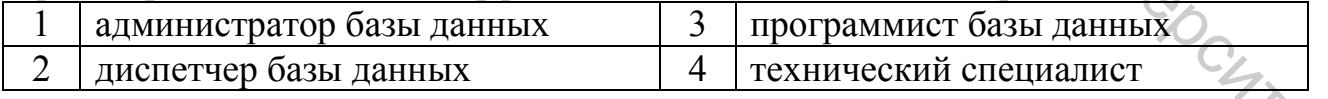

 $\mathcal{L}$ 

#### 2. Проектированием БД занимается:

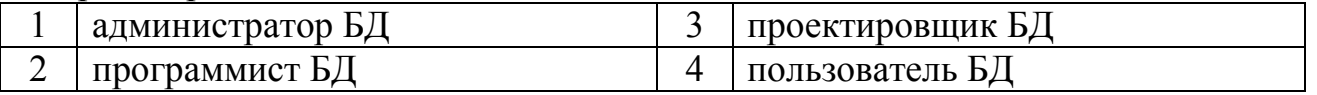

3. Система и набор специальных правил, обеспечивающих единство связанных данных в базе данных, называется:

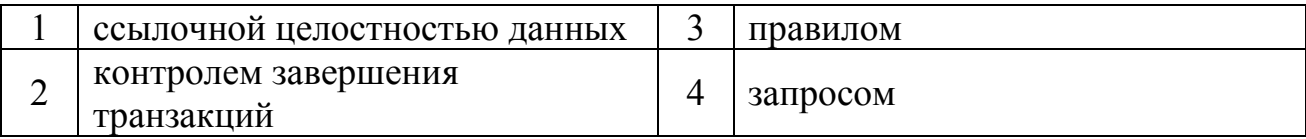

#### 4. Контроль завершения транзакций - это задачи СУБД по контролю и предупреждению

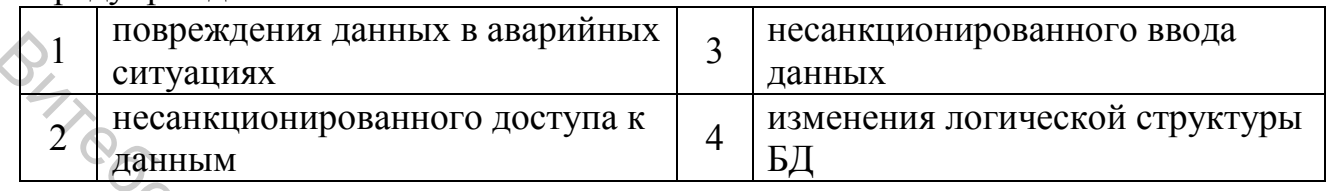

#### 5. В функции администратора баз данных входит...

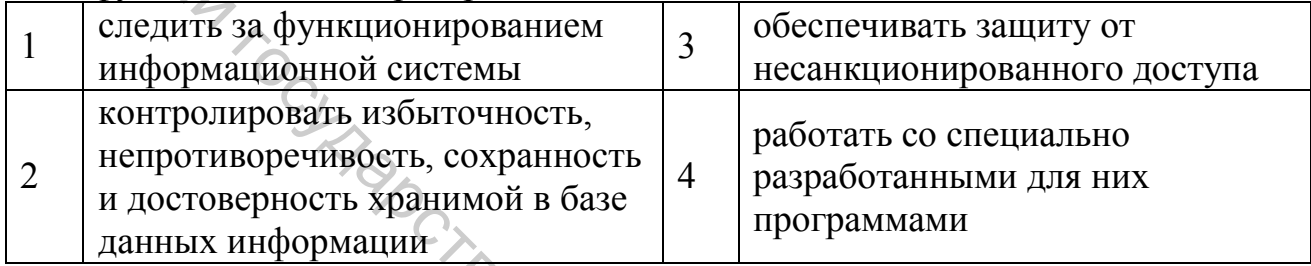

#### 6. К основным методам защиты баз данных относятся:

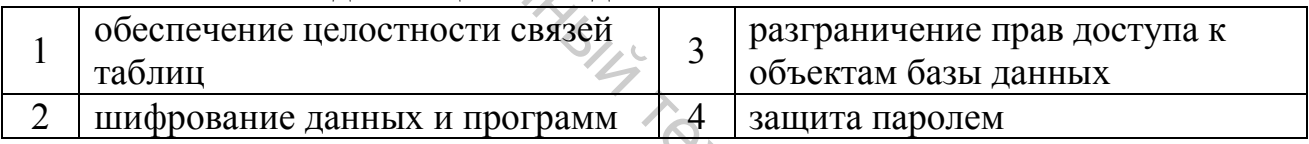

#### 7. К дополнительным методам защиты баз данных относятся:

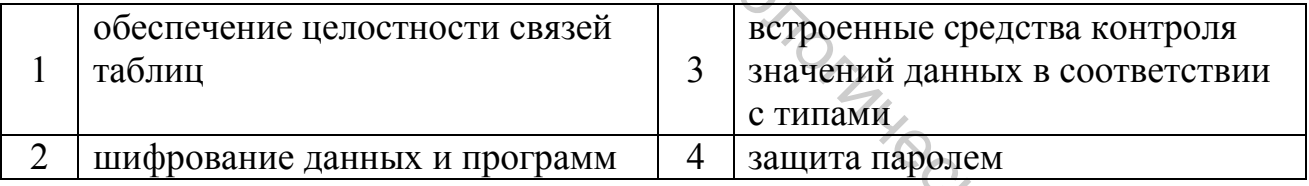

#### 8. Контроль завершения транзакций реализуется при помощи.

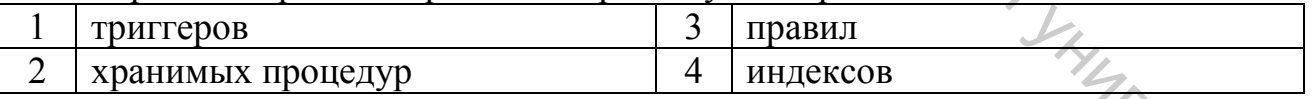

#### 9 Принципы реляционной модели представления данных заложил

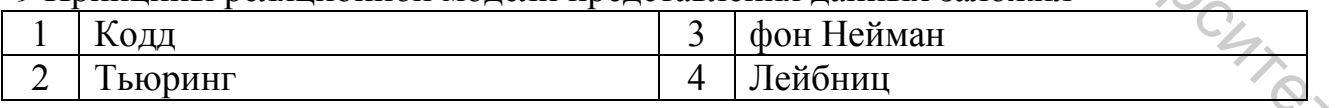

#### 10. Выберите действия, которые необходимо выполнить при проектировании логической структуры БД:

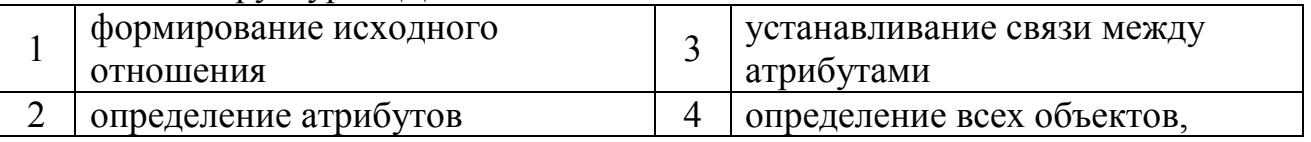

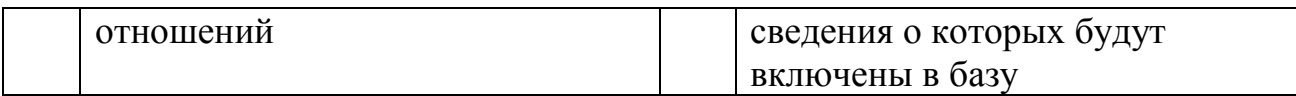

#### **9.6 Базы знаний**

1. К неформальным моделям представления знаний относятся:

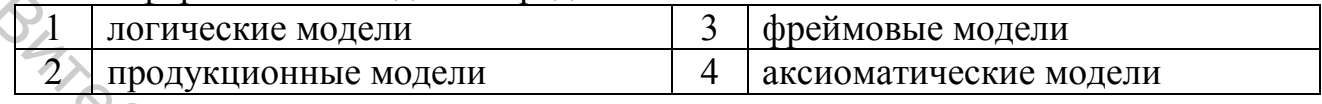

#### 2. К формальным моделям представления знаний относятся:

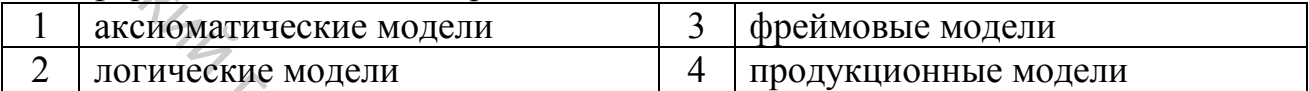

# 3. Укажите правильное определение понятия «База знаний»:

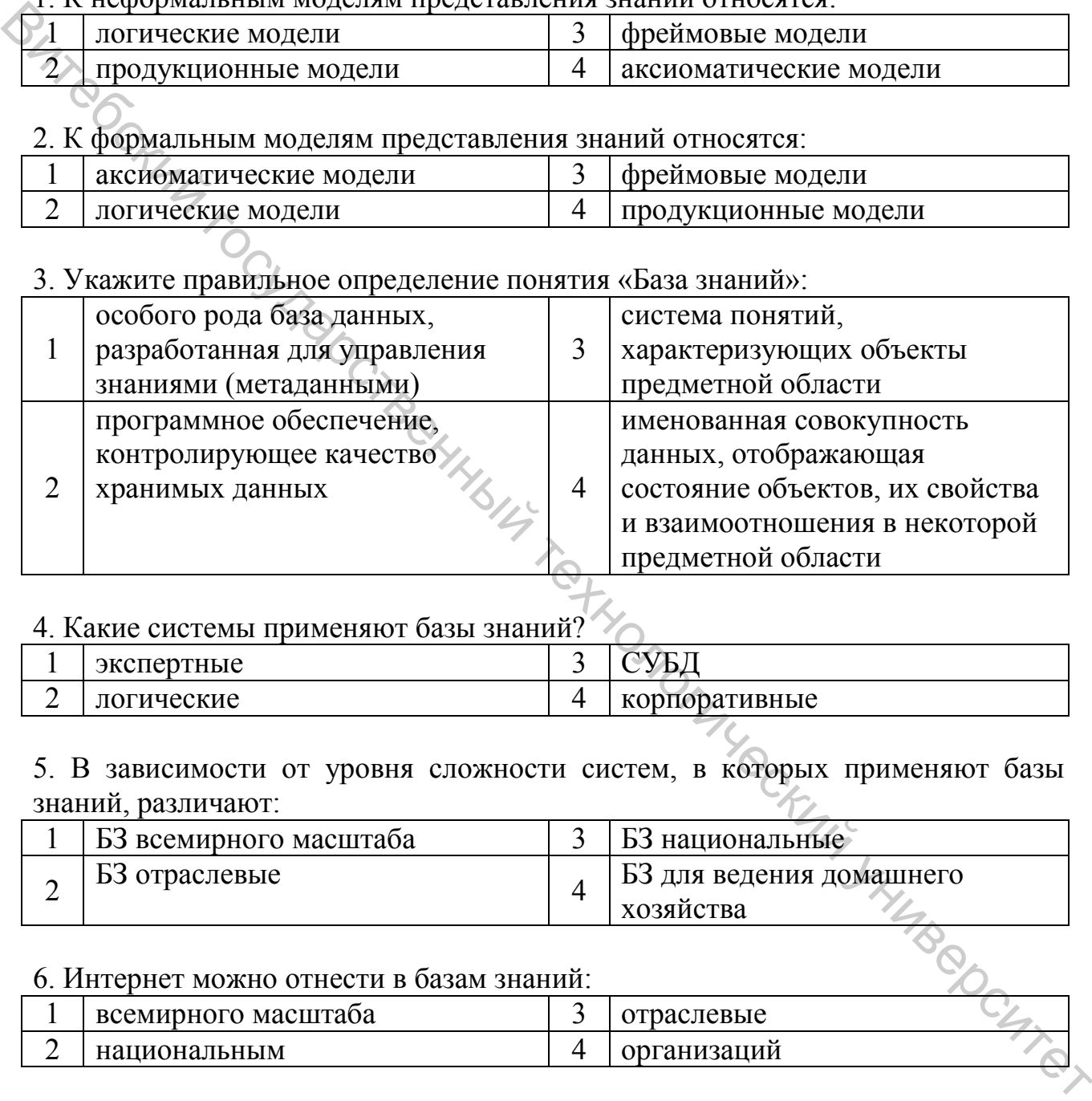

# 4. Какие системы применяют базы знаний?

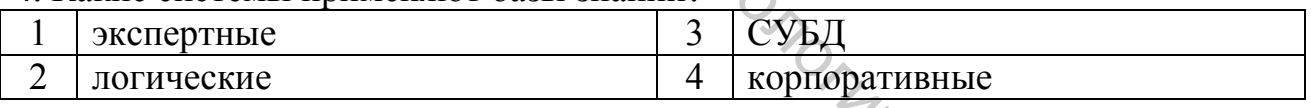

### 5. В зависимости от уровня сложности систем, в которых применяют базы знаний, различают:

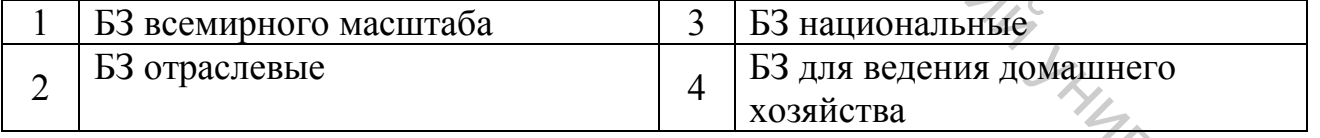

#### 6. Интернет можно отнести в базам знаний:

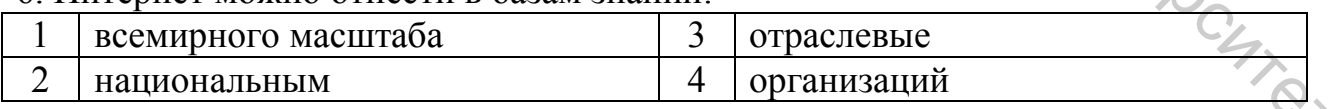

#### 7. Автомобильную энциклопедию можно отнести к базам знаний:

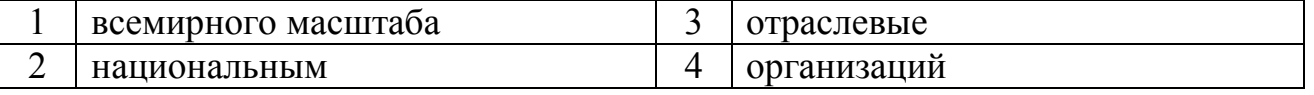

#### 8. Википедию можно отнести к базам знаний:

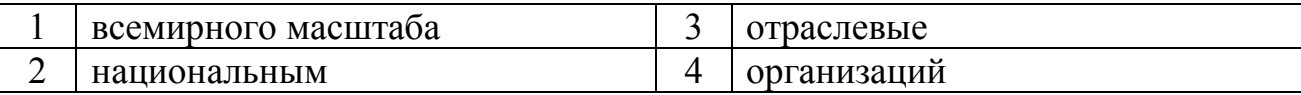

#### 9. Интеллектуальный капитал компании можно отнести к базам знаний:

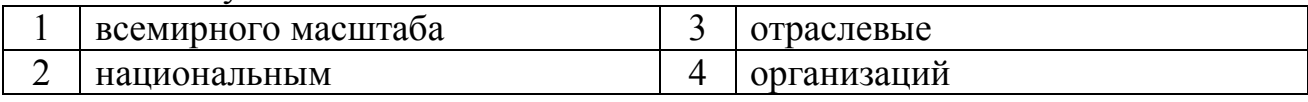

# 10. Табличную структуру имеет информационная модель:

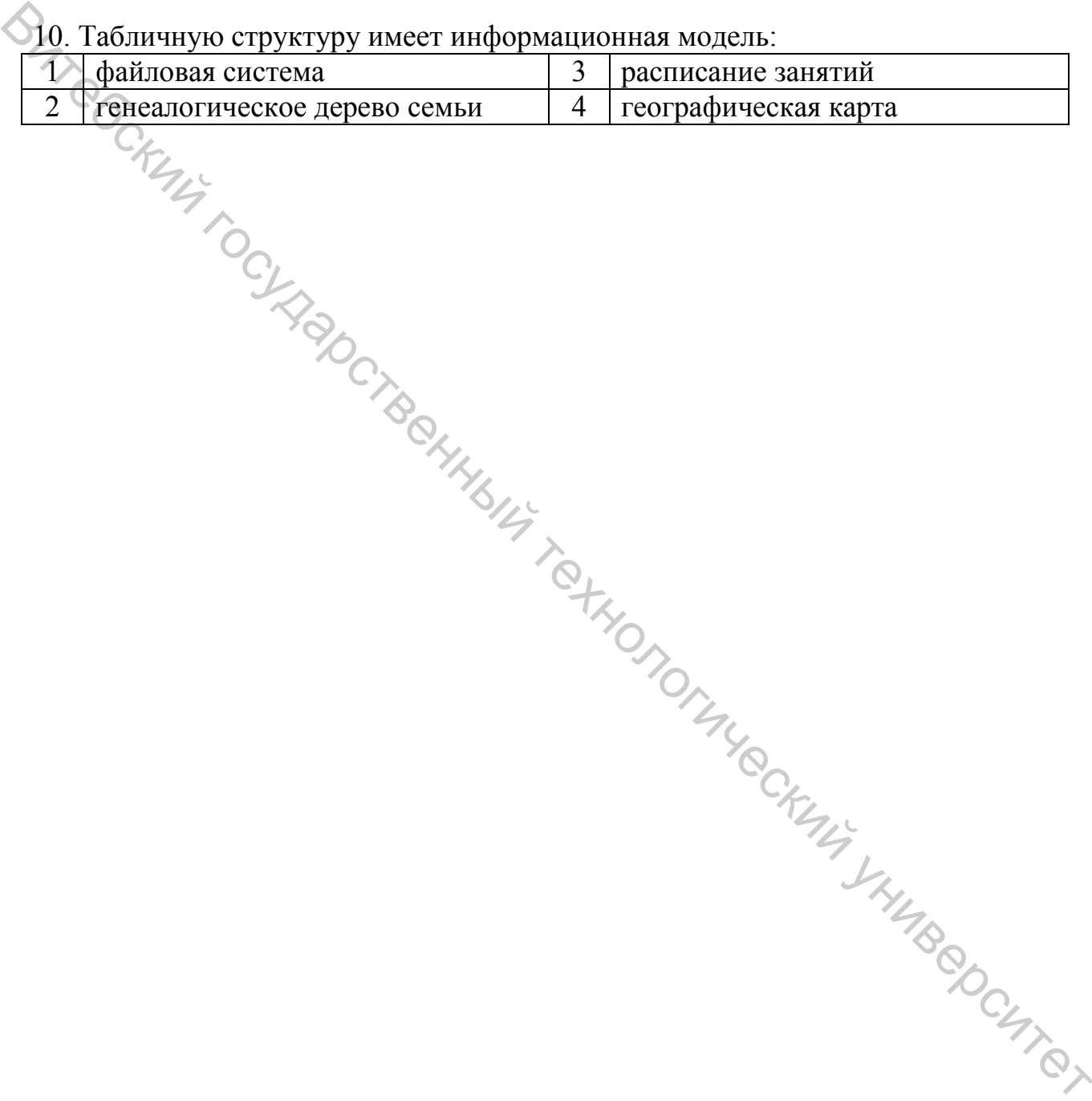

#### **ЛИТЕРАТУРА**

1. Абрамов, В. Введение в язык Паскаль / В. Г. Абрамов, Н. П. Трифонов, Г. Н. Трифонова. – Москва : Наука, 1988. – 320 с.

2. Буза, М. Windows-приложения : от операции к реализации / М. К. Буза, Л. В. Певзнер. – Минск : Вышейшая школа, 1998. – 490 с.: ил.

3. Вальвачев, А. Программирование на языке Паскаль для персональных ЭВМ ЕС / А. Н Вальвачев, В. С. Крисевич. – Минск : Вышейшая школа, 1991.  $= 224 c$ 

4. Вардомацкая, Е. Информатика. В двух частях. Часть I.: учебное пособие / Е. Ю. Вардомацкая, Т. Н. Окишева. – Витебск : УО «ВГТУ», 2007. – 220 с.

5. Вардомацкая, Е. Информатика. В двух частях. Часть II. Excel : учебное пособие / Е. Ю. Вардомацкая, Т. Н. Окишева. – Витебск : УО «ВГТУ», 2007. – 237 с.

6. Велихов, А. В. Основы информатики и компьютерной техники: учебное пособие для студентов ссузов и вузов по дисциплине "Основы информатики" / А. В. Велихов. – Москва : СОЛОН-ПРЕСС, 2007. – 544с.

7. Вычислительная техника и программирование / под ред. А. В. Петрова. – Минск : Вышейшая школа, 1991. – 479 с.

8. Дьяконов, В. Maple 6 Учебный курс / В. Дьяконов. - Санкт-Петербург: Питер, 2001. – 608 с. : ил.

9. Епанешников, А. Программирование в среде Turbo Pascal 7.0 / А. Епанешников, В. Епанешников. – Москва : Диалог – МИФИ, 2000. – 256 с.

10. Информатика для юристов и экономистов: учебник для вузов / под ред. С.В. Симоновича. – СПб: Питер, 2006.

11. Информатика. Базовый курс: учебное пособие для студентов высших технических учебных заведений / под ред. С. В. Симоновича. - 2-е изд. - Санкт-Петербург : Питер, 2007. – 640с.: ил.

12. Прикладная информатика : учебное пособие / А. Н. Морозевич [и др.] ; под общ. ред. А. Н. Морозевича. – Минск : Вышейшая школа, 2003. – 335 с. с. ВИТЕ СА НА ВЛИКОВА НА ПРОБЛЕНИЕ ПО ПРОБЛЕНИЕ И СА НА ПРОБЛЕНИЕ ДО СА НА ПРОБЛЕНИЕ ДО СЛОВОБНОГОГИЧЕСКИЙ И СЛОВОБНОГОГИЧЕСКИЙ ПРОБЛЕНИЕ С 10 ПРОБЛЕНИЕ С 10 ПРОБЛЕНИЕ С 10 ПРОБЛЕНИЕ С 10 ПРОБЛЕНИЕ ОБ ПРОБЛЕНИЕ ОБ ПРОБЛЕНИЕ

58

# **КОМПЬЮТЕРНЫЕ ИНФОРМАЦИОННЫЕ ТЕХНОЛОГИИ Burreckuming SKRRDCT**

Задания для тестового контроля знаний для студентов экономических специальностей

Составители:

Шарстнёв Владимир Леонидович Вардомацкая Елена Юрьевна

Редактор *Н. В. Медведева* Корректор *Т. А. Осипова* Компьютерная верстка *Е. Ю. Вардомацкая*

Подписано к печати 24.05.2018. Формат  $\underline{60x90}$   $\frac{1}{16}$ . Усл. печ. листов 3,7. Уч.-изд. листов 4,4. Тираж 30 экз. Заказ № 149.

Учреждение образования «Витебский государственный технологический университет» 210038, г. Витебск, Московский пр., 72. Отпечатано на ризографе учреждения образования «Витебский государственный технологический университет». Свидетельство о государственной регистрации издателя, изготовителя, распространителя печатных изданий № 1/172 от 12 февраля 2014 г. Свидетельство о государственной регистрации издателя, изготовителя, распространителя печатных изданий № 3/1497 от 30 мая 2017 г.